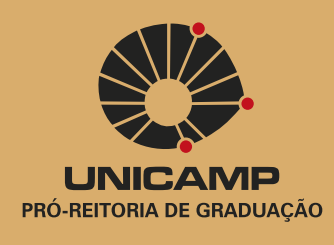

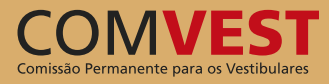

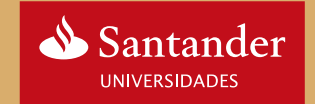

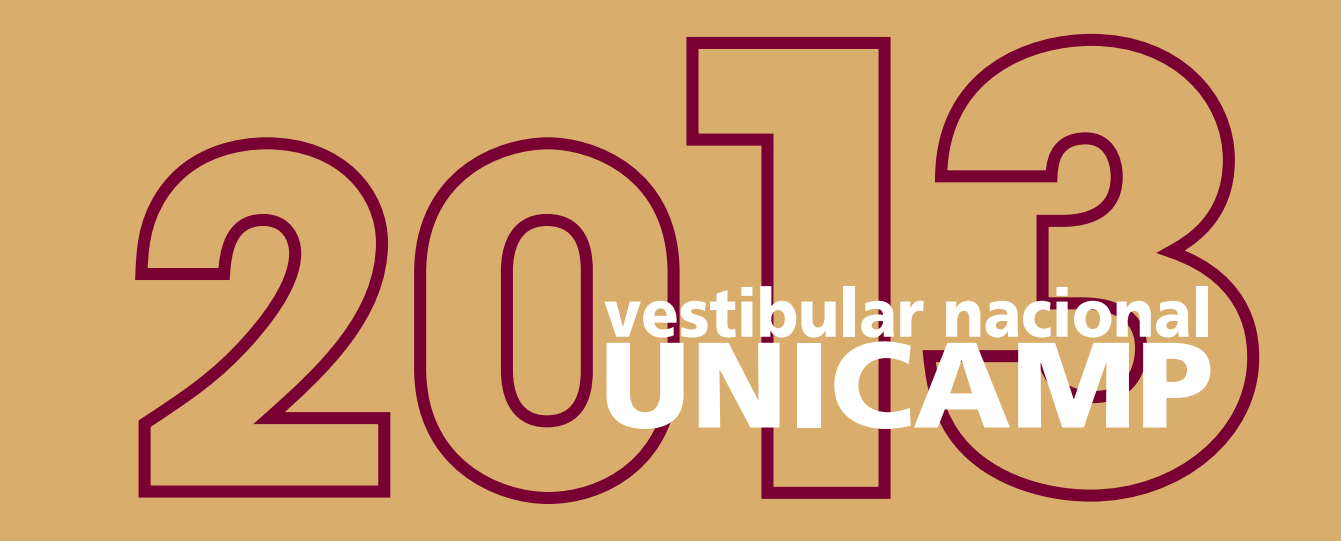

# Manual do Candidato

www.comvest.unicamp.br

## **Sumário**

- Calendário
- Reitoria e Comissão Permanente para os Vestibulares
- Palavra do Pró-Reitor
- Objetivos e Características
- Como é o Vestibular Unicamp
- Padronização das Notas e Classificação dos Candidatos
- Relação de Cursos
- Processo de Inscrição
- Orientação sobre as Provas
- Provas de Habilidades Específicas
- Lista de Convocados e Matrícula
- Instruções para Matrícula
- Saiba o que Estudar
- Normas do Vestibular
- Dados do Vestibular 2012
- Linhas Urbanas que Atendem a Unicamp
- Campus de Campinas

## **Calendário**

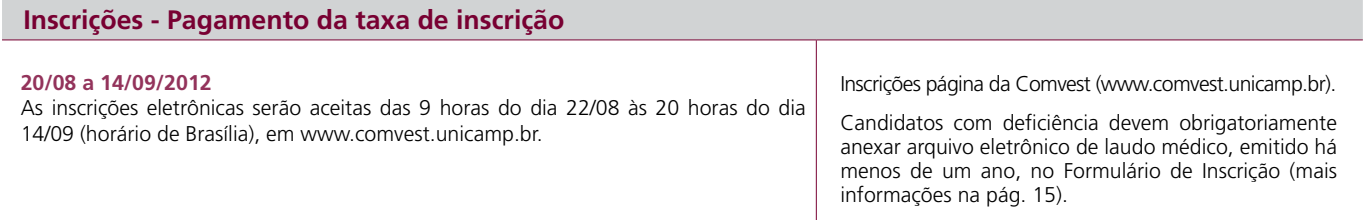

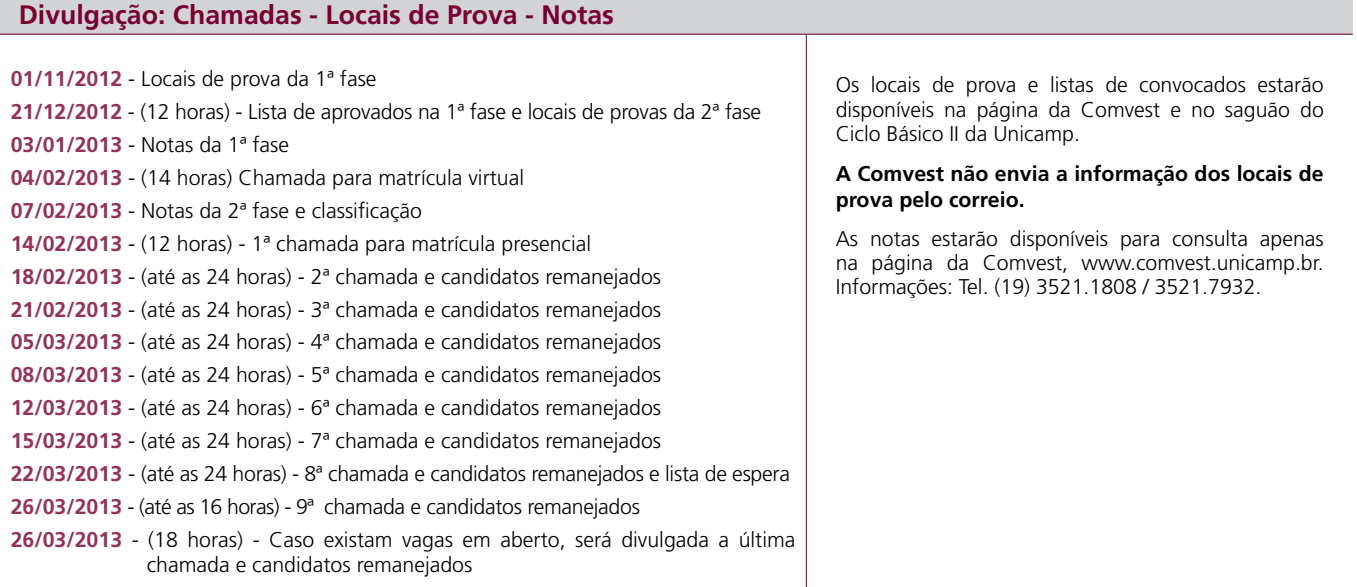

### **Provas**

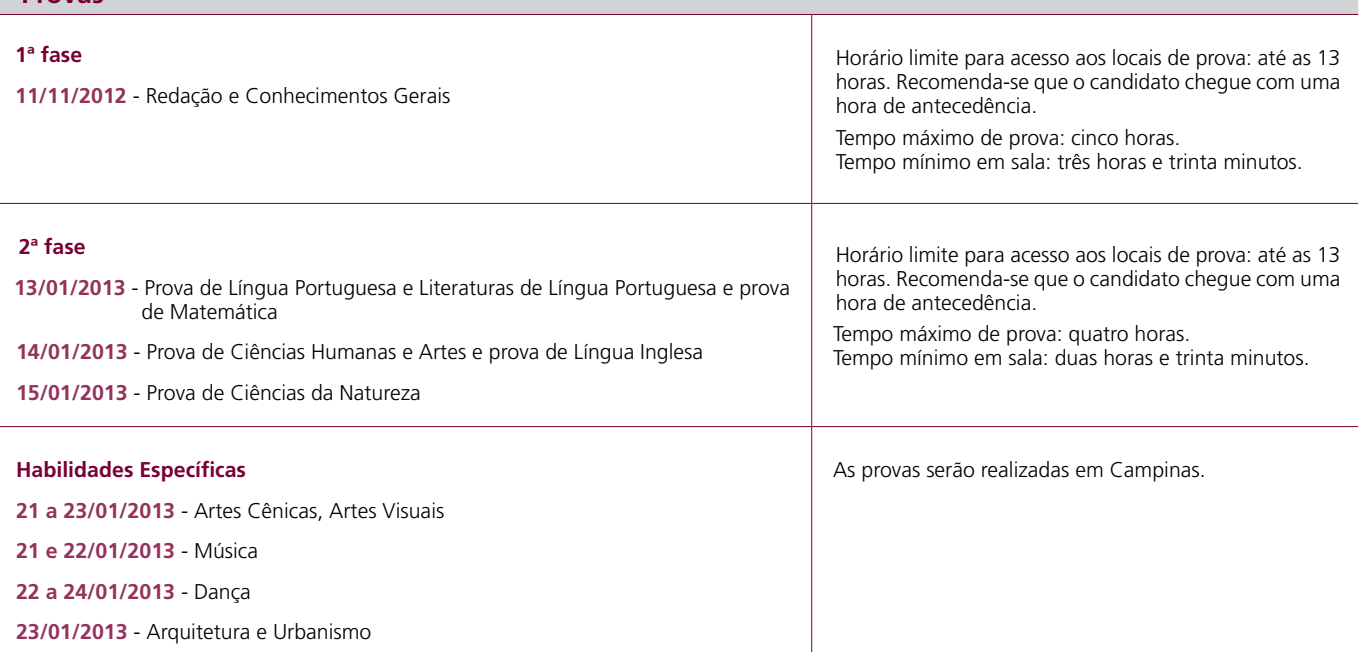

## **Calendário**

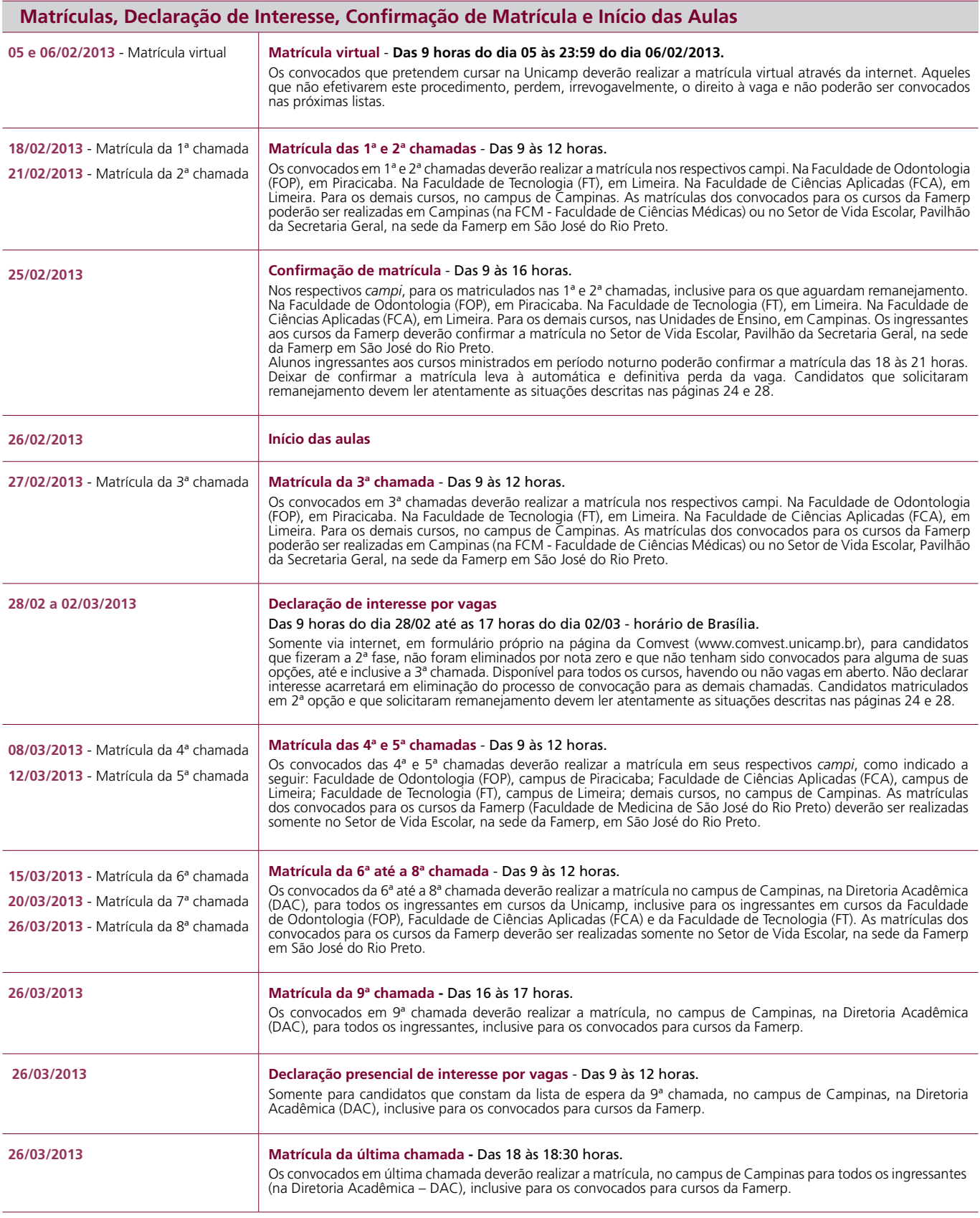

## **Universidade Estadual de Campinas**

### Reitor

Fernando Ferreira Costa

Coordenador Geral da Universidade Edgar Salvadori de Decca

Pró-Reitor de Desenvolvimento Universitário Paulo Eduardo Moreira Rodrigues da Silva

Pró-Reitor de Extensão e Assuntos Comunitários João Frederico da Costa Azevedo Meyer

Pró-Reitor de Graduação Marcelo Knobe

Pró-Reitor de Pós-Graduação

Euclides de Mesquita Neto

**Comissão Permanente para os Vestibulares da Unicamp - COMVEST** Coordenadoria Executiva dos Vestibulares e de Programas Educacionais

Coordenador Executivo Maurício Urban Kleinke

Coordenador Adjunto Cláudio Henrique de Moraes Batalha Coordenadora Acadêmica Fosca Pedini Pereira Leite

Coordenador de Logística Ary O. Chiacchio

Pró-Reitor de Pesquisa Ronaldo Aloise Pilli

Chefe de Gabinete José Ranali

Coordenadora de Pesquisa Hildete Prisco Pinheiro

### **Câmara Deliberativa do Vestibular**

Presidente Marcelo Knobel

Coordenador Executivo dos Vestibulares e de Programas Educacionais Maurício Urban Kleinke

**Representantes de Cursos** Arquitetura e Urbanismo

Núbia Bernardi Artes Cênicas

Oberto Peixoto Mallet

Artes Visuais Maria José Marcondes

Ciências Biológicas Eliana Regina Forni Martins Ciência da Computação

Sandro Rigo Ciências Econômicas Ana Lúcia Gonçalves da Silva

Ciências Sociais Pedro Peixoto Ferreira

Comunicação Social – Midialogia Ivan Santo Barbosa

Dança beth Bauch Zimmermann

Educação Física Mara Patrícia Traina Chacon Mikahil

Enfermagem Luciana de Lione Melo

Engenharia Agrícola José Teixeira Filho

Engenharia de Alimentos Eduardo Augusto Caldas Batista

Engenharia Civil Jorge Luiz Alves Trabanco

Engenharia de Computação Eduardo Cândido Xavier

Engenharia de Controle e Automação Carneiro de Pa

Engenharia Elétrica César José Bonjuani Pagan Engenharia Mecânica élia Marina de Alvarenga Freire

Engenharia Química Ana Rita Morales Estatística

Caio Lucidius Naberezny Azevedo Estudos Literários

*<u>Afferson</u>* Cano Faculdade de Ciências Aplicadas Adriana Souz Torsoni

Faculdade de Tecnologia Luisa Andréia Gachet Barbosa

Filosofia Yara Adario Frateschi

Física Luis Eduardo Evangelista de Araújo

Fonoaudiologia Maria Irma Hadler Coudry

Geografia e Geologia a Saledad Ricardi Torres Branco

História Silvana Barbosa Rubino

**Letras** Alexandre Soares Carneiro

Licenciaturas Rogério Adolfo de Moura

Linguística Maria Filomena Spatti Sândalo Matemática

Marcos Benevenuto Jardim

Matemática Aplicada e Computacional Samuel Rocha de Oliveira

Medicina Li Li Min Música

Fernando Augusto de A. Hashimoto Odontologia

Pablo Augustin Vargas Pedagogia

Ana Lúcia Guedes Pinto Química Ítalo Odone Mazali

**Representantes do Ensino Secundário**

Sindicato dos Professores de Campinas Jane de Araújo Peres

Coordenadoria de Gestão da Educação Básica Renata Cristina de Andrade

Associação dos Professores do Ensino Oficial do Estado de São Paulo Suely Fátima de Oliveira

Colégio Técnico de Campinas Angela Salvucci

Colégio Técnico de Limeira Paulo Sérgio Saran

**Representantes da Reitoria**

Angélica Maria Bicudo Zeferino Elisabete Monteiro de Aguiar Pereira Márcia Azevedo de Abreu Maria Gabriela Caffarena Celani

### **Representantes da Comvest**

Ary O. Chiacchio Cláudio Henrique de Moraes Batalha Fosca Pedini Pereira Leite Hildete Prisco Pinheiro Maurício Urban Kleinke

### Manual do Candidato

**Vestibular Unicamp 2013**

Uma publicação da Comissão Permanente para os Vestibulares da Unicamp

Edição Juliana Sangion

Editoração Rosicler Ap. Corte

Jornalista responsável Juliana Sangion - Mtb 24.979

nente para os Vestibulares Cidade Universitária "Zeferino Vaz" – Barão Geraldo – Campinas – SP Rua Érico Veríssimo, 1.280 - CEP 13083-851 - Tel: (19) 3521.7932 / 3521.1808 – Fax: (19) 3521.7440 www.comvest.unicamp.br – csocial@comvest.unicamp.br

## **Caro Estudante**

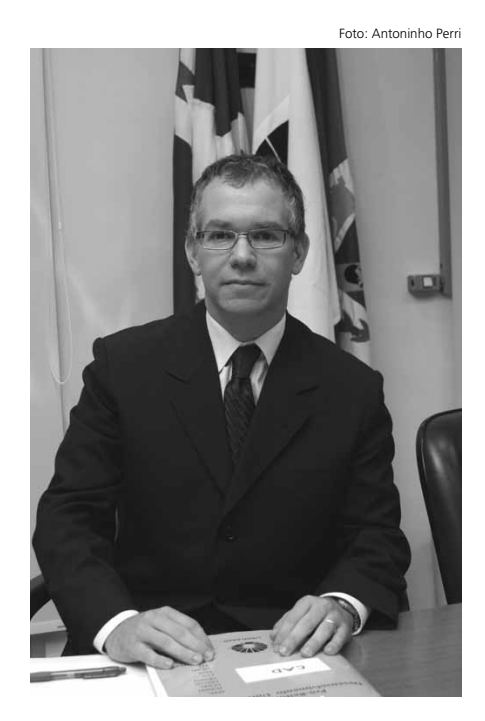

### **Caro candidato**

Agradecemos por considerar a Unicamp como opção de futuro e esperamos poder contar com você entre os aprovados no Vestibular Nacional Unicamp 2013. Esteja certo de que priorizamos a valorização de nossos cursos de graduação, para corresponder com alto grau de excelência às suas expectativas, que certamente são muitas.

Há vinte e seis anos, desde que passou a realizar seu vestibular próprio, a universidade aprimora constantemente a maneira como seleciona os futuros integrantes de seu corpo discente. Acreditamos que o prestígio da instituição é assegurado por alunos altamente qualificados, que busquem desenvolver seu pensamento crítico e sejam capazes de contribuir com abordagens inovadoras e criativas nos diferentes campos do saber, assim como desenvolver suas habilidades pautados em princípios éticos e com responsabilidade social.

Como você já deve saber, o Vestibular Nacional Unicamp valoriza a leitura e a escrita, bem como a capacidade de elaborar hipóteses explicativas nas diferentes áreas do conhecimento e se afasta, portanto, da memorização infrutífera e repetição acrítica de informações adquiridas nas etapas anteriores de ensino. Entender a estrutura e funcionamento das provas é, sem dúvida, essencial para garantir um bom desempenho neste processo de seleção e este manual que você tem em mãos pretende auxiliá-lo nessa etapa decisiva da vida acadêmica.

Nas páginas seguintes, você encontrará desde informações sobre as inscrições, os cursos oferecidos, o calendário completo, até orientações para as provas. A primeira fase será realizada dia 11 de novembro próximo e a segunda fase ocorrerá em janeiro de 2013. O Manual do Candidato também apresenta os programas e as orientações para cada uma das provas. Esperamos que, como futuro aluno, você possa colaborar para que a Unicamp continue se destacando como universidade de primeira linha, reconhecida nacional e internacionalmente pela significância de sua produção científica e cultural.

### **Marcelo Knobel**

Pró-Reitor de Graduação

## **Objetivos e Características**

A Unicamp busca estudantes que consigam organizar suas idéias e expressar-se com clareza

O Vestibular Nacional da Unicamp classifica e seleciona candidatos para a matrícula inicial na Universidade Estadual de Campinas (Unicamp) e nos cursos de Medicina e Enfermagem da Faculdade de Medicina de São José do Rio Preto (Famerp).

O Vestibular Nacional da Unicamp avalia a aptidão e o potencial dos candidatos para o curso em que pretendem ingressar e sua capacidade de:

- expressar-se com clareza;
- organizar suas idéias;
- estabelecer relações;
- interpretar dados e fatos;
- elaborar hipóteses;
- dominar os conteúdos das áreas do conhecimento desenvolvidas no ensino médio.

Nas páginas seguintes, você encontra as informações necessárias para saber de que maneira o Vestibular Nacional da Unicamp avalia seus candidatos.

## **Como é o Vestibular Unicamp**

É eliminado o candidato que obtiver nota zero em qualquer uma das duas partes da prova da 1ª fase (Redação e Conhecimentos Gerais), bem como em qualquer uma das provas da 2ª fase

### **1ª fase**

### **Importante:**

É obrigatório que os candidatos entreguem uma foto 3x4 tirada em 2012, com nome e número de inscrição anotados no verso, no dia da prova da 1ª fase.

### **A nota do ENEM**

#### **Constituição das provas**

O Vestibular Nacional da Unicamp tem duas fases constituídas de provas comuns a todas as áreas. A 1ª fase, obrigatória para todos os candidatos, é constituída de uma única prova composta de duas partes:

I - Redação. Composta de duas propostas de textos a serem desenvolvidos pelos candidatos (ver programa da prova de Redação, páginas 29 e 30).

II - Conhecimentos Gerais. Composta por 48 questões de múltipla escolha sobre as áreas do conhecimento desenvolvidas no ensino médio (ver programas páginas 29 a 37).

Nesta prova, 48 pontos são atribuídos à parte de Redação e 48 pontos à parte de Conhecimentos Gerais, perfazendo o total de 96 pontos. Cada questão da parte de Conhecimentos Gerais vale um ponto. Cada texto da prova de Redação vale 24 pontos.

O candidato tem no máximo cinco horas e no mínimo três horas e trinta minutos para a realização da prova da 1ª fase.

Serão eliminados do Vestibular Unicamp os candidatos que obtiverem nota 0 (zero) na parte de Redação ou na parte de Conhecimentos Gerais.

Todos os candidatos terão a prova da 1ª fase corrigida (Redação e Conhecimentos Gerais).

A Unicamp utiliza a nota do ENEM - Exame Nacional do Ensino Médio (parte de Conhecimentos Gerais) para compor a nota final da 1ª fase. No Vestibular Unicamp, o ENEM pode contribuir com 20% da nota da 1ª fase e só é considerado quando melhora essa nota. Somente é usada a nota do ENEM daqueles candidatos que tenham autorizado sua utilização no Formulário de Inscrição do Vestibular.

Ao candidato presente e que tenha prestado o ENEM em 2011 ou 2012 e autorizado sua utilização, será atribuída uma nota padronizada do ENEM (NPE). A Comvest utiliza a maior nota entre os dois anos. A padronização atribui 500 pontos à média e 100 pontos ao desvio padrão. A NPE do candidato é calculada da seguinte maneira:

 $NPF = 500 + (NF - MF) \times 100/DPF$ 

onde NE é a soma dos escores do ENEM nas provas de múltipla escolha, ME é a média de NE entre todos os candidatos presentes que indicaram o uso do ENEM, e ME será arredondada para o número múltiplo inteiro de 0,5 mais próximo; DPE é o desvio padrão de NE entre todos os candidatos presentes que indicaram o uso do ENEM, e DP será arredondado para o número múltiplo inteiro de 0,5 mais próximo. A NPE será arredondada para o número múltiplo inteiro de 0,1 mais próximo. ME, DP e NPE são calculadas somente com base nos candidatos presentes na prova da 1ª fase.

Neste caso, a nota final da 1ª fase é a maior entre a) e b):

a)  $NF1 = (0,80 \text{ NPF1}) + (0,20 \text{ x NPE})$ 

### b)  $NF1 = NPF1$

onde NPF1 é a nota padronizada obtida na 1ª fase do Vestibular Unicamp e NPE é a nota padronizada obtida pelo candidato na parte de Conhecimentos Gerais do ENEM 2011 ou 2012.

A fórmula de aproveitamento da nota do ENEM só poderá ser aplicada a candidatos que tenham obtido nota maior que zero em cada um dos dois componentes da 1ª fase do vestibular: Redação e Conhecimentos Gerais.

### **Atenção:**

A Comissão Permanente para os Vestibulares da Unicamp (Comvest) informa aos candidatos ao seu vestibular que:

- só serão utilizadas as notas do ENEM para fins de classificação para a segunda fase do Vestibular Unicamp 2013 caso o Ministério da Educação (MEC) disponibilize o cadastro e as notas relativas ao ENEM 2012 até o dia 30 de novembro de 2012. Caso contrário, as notas do ENEM, de 2011 ou de 2012, não serão consideradas para nenhum candidato nessa fase do vestibular e a nota NF1 utilizada para a classificação para a segunda fase do vestibular será dada por NPF1;
- só serão utilizadas as notas do ENEM para compor a nota da primeira fase no cálculo da nota final do Vestibular Unicamp 2013 caso o Ministério da Educação (MEC) disponibilize o cadastro e as notas relativas ao ENEM 2012 até o dia 15 de janeiro de 2013. Caso contrário, as notas do ENEM, de 2011 ou de 2012, não serão consideradas para nenhum candidato do vestibular e a nota NF1 utilizada para o cálculo da nota final do vestibular será dada por NPF1.

Para os candidatos que não tenham solicitado a utilização da nota do ENEM, a NF1 será a NPF1. Leia mais sobre o cálculo da NPF1 na pág. 10.

### **2ª fase**

A classificação para a 2ª fase é sempre feita com base nos inscritos em 1ª opção para cada um dos cursos

### **Cada prova da 2ª fase vale 48 pontos**

### **Convocação para a 2ª fase**

informações a partir da pág. 18.

médio na rede pública brasileira.

A convocação para a 2ª fase é realizada por curso. Em cada curso, são convocados os candidatos que optaram pelo curso em 1ª opção e que obtiveram nota igual ou superior a 550 pontos na prova da 1ª fase, em número mínimo de três vezes e máximo de seis vezes o número de vagas do curso. Todos os candidatos aprovados para a 2ª fase fazem todas as provas independentemente do curso escolhido. A 2ª fase é constituída de provas idênticas para todos os candidatos, com questões dissertativas. As provas, realizadas em três dias consecutivos, obedecem à seguinte distribuição:

- I Prova de Língua Portuguesa e Literaturas de Língua Portuguesa e prova de Matemática, no primeiro dia (13/01/2013);
- II Prova de Ciências Humanas e Artes e prova de Língua Inglesa, no segundo dia (14/01/2013);
- III Prova de Ciências da Natureza, no terceiro dia (15/01/2013).

A prova de **Língua Portuguesa e Literaturas de Língua Portuguesa** é composta de 12 questões, totalizando 48 pontos. A prova de **Matemática** é composta de 12 questões, totalizando 48 pontos. A prova de **Ciências Humanas e Artes** tem 18 questões, que totalizam 72 pontos. **Língua Inglesa** 

é uma prova composta por 6 questões que totalizam 24 pontos.

A prova de **Ciências da Natureza** é composta por 24 questões, totalizando 96 pontos.

Cada questão da 2ª fase vale quatro pontos, cada uma contendo dois itens valendo dois pontos por item.

O candidato tem no máximo quatro horas e no mínimo duas horas e trinta minutos para a realização das provas em cada dia da 2ª fase.

A ausência em qualquer uma das provas ou nota 0 (zero) em qualquer uma delas elimina o candidato do Vestibular Unicamp.

Os cursos de Arquitetura e Urbanismo, Artes Cênicas, Artes Visuais, Dança e Música exigem prova de Habilidades Específicas. As provas, que serão realizadas entre os dias 21 e 24/01/2013, valem 48 pontos. Os candidatos que obtiverem nota menor ou igual a quatro na prova de Habilidades Específicas estarão desclassificados da 1ª opção, mas podem continuar concorrendo por uma vaga na 2ª opção, caso exista. Aqueles que não comparecerem à prova de Habilidades Específicas ficam eliminados da 1ª opção e continuam concorrendo por uma vaga na 2ª opção, caso exista. Leia mais

### **Prova de Habilidades Específicas**

### **Programa de Ação Afirmativa e Inclusão Social – PAAIS**

O PAAIS bonifica os candidatos que cursaram todo o ensino médio em escolas da rede pública de ensino brasileira

Os candidatos que optarem pelo PAAIS e não comprovarem ter cursado integralmente o ensino médio em escolas públicas no Brasil, estarão eliminados do Vestibular e terão a matrícula negada

Os estudantes que tenham cursado integralmente o ensino médio em escolas da rede pública no Brasil e aqueles que tenham feito o supletivo presencial (Educação de Jovens e Adultos) também em escolas da rede pública no Brasil poderão participar do Programa de Ação Afirmativa e Inclusão Social (PAAIS). Após a 2ª fase do vestibular, serão adicionados 30 pontos à Nota Padronizada de Opção (NPO) dos candidatos participantes do Programa. Aos participantes do PAAIS que se declararem pretos, pardos ou indígenas (segundo a classificação utilizada pelo IBGE), serão adicionados outros 10 pontos, além dos 30. A participação é facultativa e deverá ser indicada no Formulário de Inscrição. O estudante deverá comprovar, no ato da matrícula, que cursou o ensino

Os candidatos beneficiados pelo PAAIS deverão apresentar, no ato da matrícula, cópia autenticada em cartório ou acompanhada do original do Histórico Escolar completo emitido pelo estabelecimento de ensino público onde estudou, inclusive no caso do ensino médio supletivo. Os candidatos que não apresentarem esse documento serão eliminados do Vestibular Unicamp. Caso se comprove, em qualquer momento após a matrícula efetuada, que os documentos exigidos dos beneficiados pelo PAAIS não são legítimos ou idôneos, a matrícula será cancelada. Caso o estudante tenha concluído o curso, seu diploma será considerado inválido pela Unicamp ou pela Famerp.

Leia o que diz o Art. 18 da Resolução GR 36/2012 sobre o PAAIS, na pág. 43.

## **Padronização das Notas e Classificação dos Candidatos**

Para efeito de classificação e convocação, os candidatos terão uma nota padronizada final para cada uma das opções. Essa nota é utilizada para classificá-los nos respectivos cursos

### **Padronização de Notas**

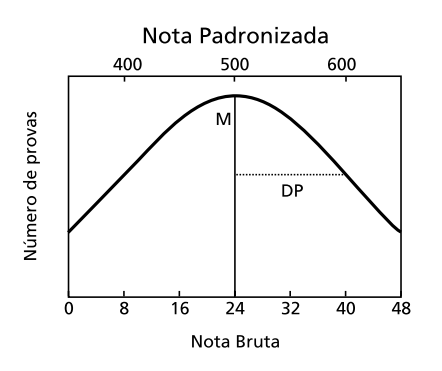

### **Notas Brutas na Correção e Notas Padronizadas na Classificação**

Quando as provas são corrigidas, elas recebem uma nota bruta. Essas notas variam entre 0 e 96 pontos na 1ª fase e em cada dia de provas da 2ª fase. Porém, para calcular a classificação da 1ª para a 2ª fase e a classificação final dos candidatos não são utilizadas as notas brutas, mas sim as notas padronizadas. A padronização consiste em uma mudança de escala baseada na média e no desvio padrão de cada prova. A padronização evita que uma prova muito difícil num determinado ano faça diferença no desempenho dos candidatos daquele ano.

#### **Padronização de Notas**

O processo de padronização ocorre tanto na 1ª quanto na 2ª fase e atribui 500 pontos à média de cada prova e 100 pontos para cada desvio padrão.

#### **Nota padronizada da 1ª fase**

A Nota Padronizada da 1ª fase (NPF1) é calculada a partir da fórmula:

$$
NPF1 = \frac{(N - M) \times 100}{DP} + 500
$$

Onde N é a nota bruta obtida pelo candidato na 1ª fase (soma das notas da parte de Redação e da parte de Conhecimentos Gerais); M é média de N dos candidatos presentes na 1ª fase, sendo que M será arredondada para um número múltiplo inteiro de 0,5 mais próximo; DP é o desvio padrão de N dos candidatos presentes na 1ª fase, sendo que DP será arredondado para um número múltiplo inteiro de 0,5 mais próximo. A nota padronizada da 1ª fase (NPF1) será arredondada para um número múltiplo inteiro de 0,1 mais próximo.

#### **Nota padronizada da 2ª fase**

Na 2ª fase os candidatos recebem uma nota padronizada (NP) em cada prova, que são calculadas a partir da fórmula:

$$
NP = \frac{(N - M) \times 100}{DP} + 500
$$

onde N é a nota bruta obtida pelo candidato na prova; M é a média da prova entre todos os candidatos que a fizeram e obtiveram nota maior que zero, sendo que M será arredondada para o número múltiplo inteiro de 0,5 mais próximo; DP é o desvio padrão da distribuição de notas da prova entre todos os candidatos que a fizeram e obtiveram nota maior que zero, sendo que o DP será arredondado para o número múltiplo inteiro de 0,5 mais próximo. O valor da NP será arredondado para o número múltiplo inteiro de 0,1 mais próximo.

As notas padronizadas são utilizadas para compor a Nota Padronizada de Opção (NPO), para cada opção escolhida, que definirá a classificação do candidato em cada opção. Leia mais sobre a NPO na próxima página.

#### **Nota Mínima de Opção (NMO)**

Cada curso tem até duas provas consideradas prioritárias. Para cada prova prioritária de cada curso são atribuídos o peso a ser utilizado no cálculo da NPO e a Nota Mínima de Opção (NMO), que são utilizados entre os critérios de classificação e convocação dos candidatos em cada opção. As provas prioritárias, seus pesos e as NMO(s) consideradas no Vestibular Unicamp 2013 para cada curso estão descritos na tabela das páginas 12 e 13.

### **Nota de corte e provas prioritárias**

### **Nota Padronizada de Opção**

A classificação dos candidatos, em cada curso escolhido, é definida a partir da Nota Padronizada de Opção. A NPO é calculada pela média ponderada das NP(s) dos candidatos nas provas. Os pesos utilizados para as provas consideradas prioritárias, estabelecidos pelo Art. 17 da GR 36/2012, estão descritos na tabela das páginas 12 e 13. Os pesos para as demais provas são os seguintes:

- Peso 0,5 (meio) para a prova de: - Língua Inglesa;
- Peso 1 (um) para cada uma das seguintes provas:
- Língua Portuguesa e Literaturas da Língua Portuguesa;
- Matemática;
- Peso 2 (dois) para cada uma das seguintes provas:
- Prova da 1ª fase;
- Ciências Humanas e Artes;
- Ciências da Natureza;
- Prova de Habilidades Específicas (ver Art. 15 da GR 36/2012).

Em todas as chamadas, os candidatos serão classificados e convocados segundo os seguintes critérios (ver Art. 20 da Resolução GR 36/2012, na pág. 43):

Em cada curso serão convocados por ordem decrescente de NPO os candidatos que optaram pelo curso em 1ª opção e que obtiveram notas padronizadas nas provas prioritárias maiores ou iguais às NMO estabelecidas (relacionadas nas páginas 12 e 13).

Havendo vagas não preenchidas pelo critério citado acima, serão convocados por ordem decrescente de NPO todos os candidatos que optaram pelo curso, independentemente da ordem da opção e das notas obtidas nas provas prioritárias do curso.

Havendo vagas para um curso não preenchidas pelos dois critérios acima, serão convocados candidatos que optaram por cursos afins que não foram convocados para os cursos de suas opções, em ordem decrescente de NPO para o curso onde a vaga estiver disponível, independentemente das opções originais do candidato. Os cursos afins são definidos por Portaria Interna da Pró-Reitoria de Graduação da Unicamp.

#### **Opções Associadas**

Os seguintes grupos de cursos são considerados como opções associadas para efeito de classificação e convocação:

- a) Educação Física (Integral), Educação Física (Noturno) e Ciências do Esporte (Integral);
- b) Enfermagem Unicamp (Integral) e Enfermagem Farmep (Integral);
- c) Engenharia Elétrica (Integral) e Engenharia Elétrica (Noturno);
- d) Engenharia de Manufatura (Integral) e Engenharia de Produção (Integral);
- e) Engenharia Química (Integral) e Engenharia Química (Noturno);
- f) Geografia (Integral) e Geografia (Noturno);
- g) Gestão de Comércio Internacional (Noturno), Gestão de Empresas (Noturno), Gestão de Políticas Públicas (Noturno) e Gestão do Agronegócio (Noturno);
- h) Medicina Unicamp (Integral) e Medicina Farmep (Integral);
- i) Tecnologia em Controle Ambiental (Integral), Tecnologia em Controle Ambiental (Noturno) e Tecnologia em Construção de Edifícios (Noturno).
- j) Tecnologia em Análise e Desenvolvimento de Sistemas (Noturno) e Sistemas de Informação (Integral);

O candidato em 1ª opção aos cursos destes grupos que solicitar outro curso do mesmo grupo como 2ª opção será classificado para o conjunto das suas opções de acordo com o critério I do Art. 20 da Resolução GR 36/2012 (ver pág. 43). Nesses casos, o desempenho do candidato tem precedência sobre a ordem das opções. Ou seja, o candidato que tiver opções associadas será tratado como candidato de 1ª opção também em 2ª opção, sendo posicionado na lista de 1ª opção.

O candidato interessado em fazer mais de uma opção deve procurar ordenar as suas opções em ordem decrescente de relação candidatos/vaga e de pontuação do último matriculado, para aumentar suas chances de ingresso (ver tabela na pág. 45). Vale lembrar que quanto mais alta for a Nota Mínima de Opção de um curso, maior a possibilidade de serem convocados candidatos de 2ª opção.

O candidato convocado em 1ª opção não pode pedir remanejamento para matricular-se na 2ª opção.

Candidatos matriculados em 2ª opção e que solicitaram remanejamento devem ler atentamente as situações descritas abaixo.

- O candidato que não confirmar a matricula na 2ª opção, perde essa vaga, porém se ainda quiser continuar concorrendo à vaga de 1ª opção, precisa obrigatoriamente declarar interesse por vagas, entre os dias 28/02 e 02/03/2013. Nesse caso, precisará, se convocado futuramente, efetuar nova matrícula.
- O candidato que confirmar a matrícula, não precisa fazer a declaração eletrônica de interesse por vagas, pois continuará automaticamente concorrendo à vaga na 1ª opção.
- O candidato que não confirmar a matrícula e não declarar interesse por vagas fica **excluído** do Vestibular Nacional Unicamp 2013.

### **Convocação dos candidatos**

O candidato que faltar ou obtiver nota zero em qualquer uma das provas da 2ª fase estará desclassificado do Vestibular Unicamp 2013, não sendo considerado para convocação.

### **Convocação em 2ª opção**

O candidato convocado em 1ª opção não pode pedir remanejamento para matricular-se na 2ª opção.

Aqui estão relacionados todos os cursos oferecidos para o Vestibular Unicamp 2013, o número de vagas, as provas prioritárias e os valores das Notas Mínimas de Opção.

O candidato pode fazer até duas opções de cursos, independentemente da área (Artes, Biológicas, Exatas, Humanas ou Tecnológicas). Só há uma restrição: os cursos que exigem provas de Habilidades Específicas (Arquitetura e Urbanismo, Artes Cênicas, Artes Visuais, Dança e Música) devem obrigatoriamente constar como 1ª opção.

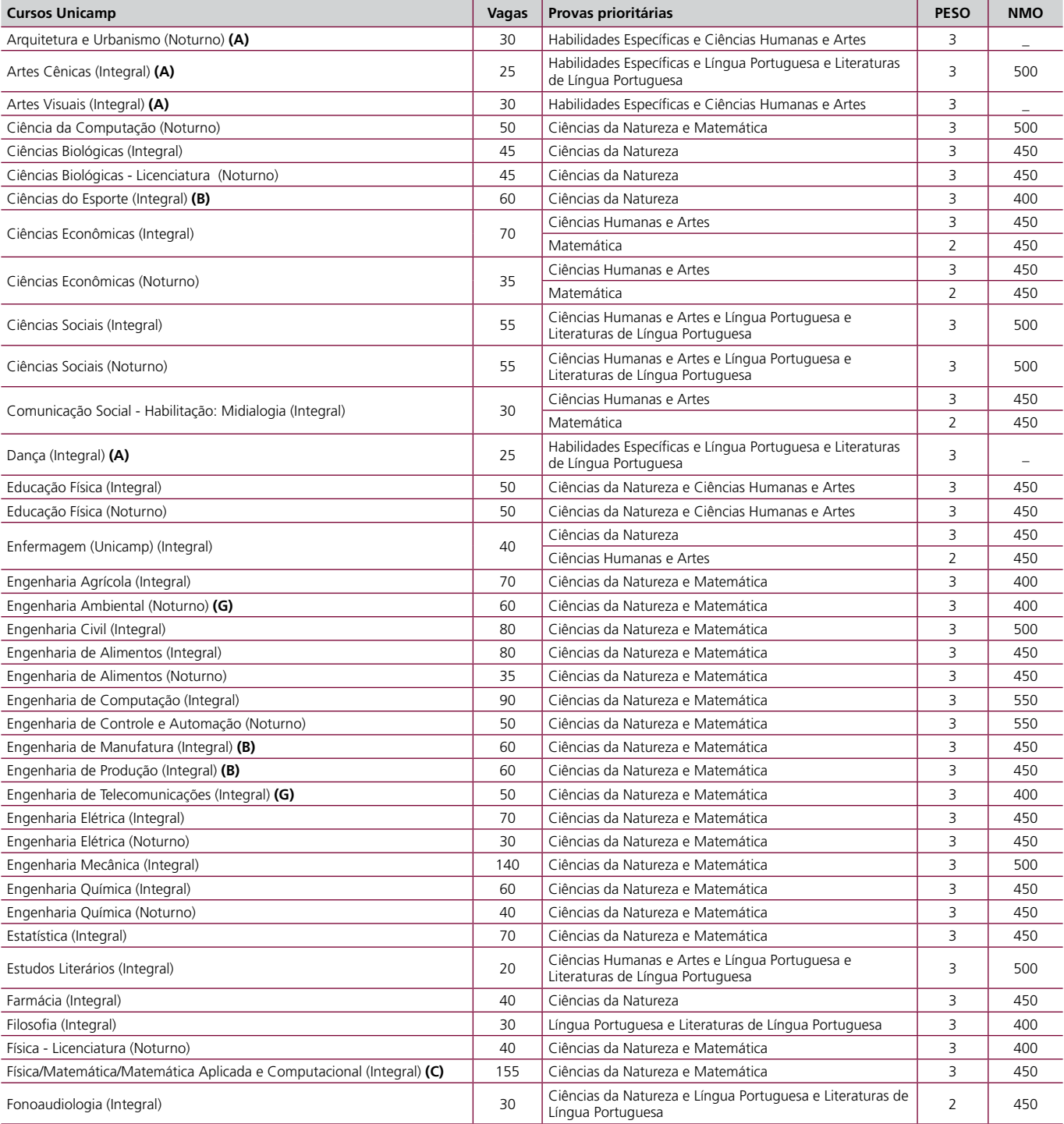

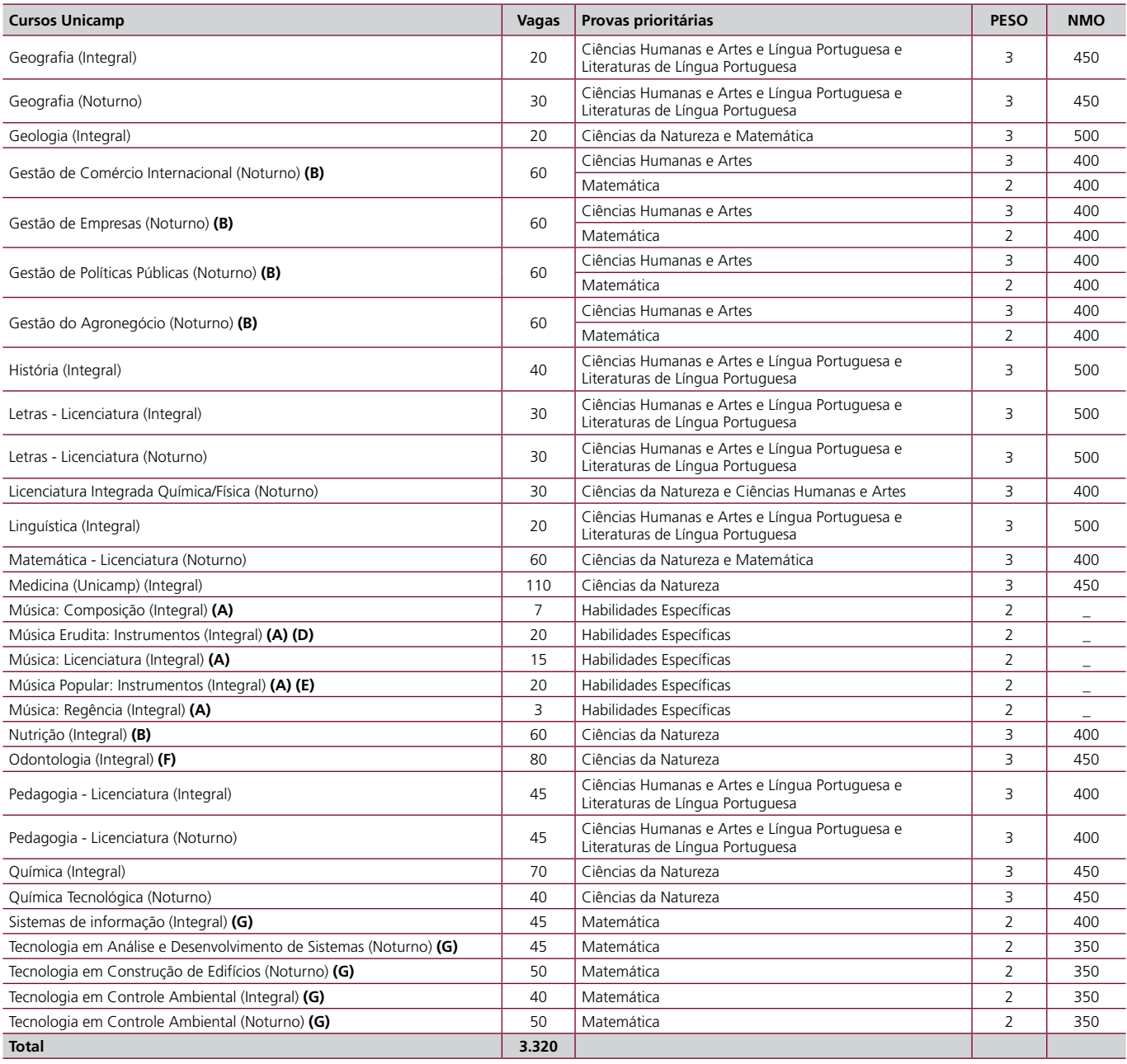

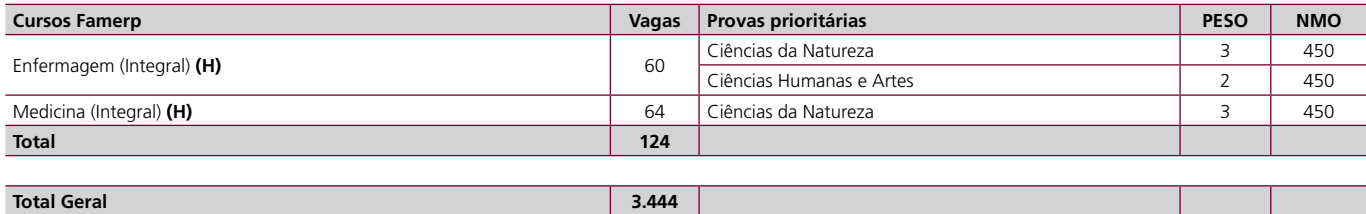

**A**. Curso com prova de Habilidades Específicas e que, portanto, só pode ser escolhido em primeira opção.

**B**. Cursos ministrados na Faculdade de Ciências Aplicadas, em Limeira.

- **C**. Os cursos de Física, Matemática e Matemática Aplicada e Computacional (diurnos, em período integral), possuem um núcleo comum nos primeiros semestres e constituem opção conjunta para ingresso.
- **D**. A opção Música Erudita oferece os seguintes instrumentos: violino, viola, violoncelo, contrabaixo, flauta, oboé, trompete, trombone, percussão, piano, cravo e voz.
- **E**. A opção Música Popular oferece os seguintes instrumentos: guitarra, contrabaixo, piano, saxofone, voz, bateria e violão.
- **F**. Curso ministrado no campus de Piracicaba.
- **G**. Cursos ministrados na Faculdade de Tecnologia, em Limeira.
- **H**. Cursos oferecidos pela Faculdade de Medicina de São José do Rio Preto.

## **Processo de Inscrição**

As inscrições para o Vestibular Nacional da Unicamp são feitas por meio da página da Comissão Permanente para os Vestibulares da Unicamp, a Comvest: www.comvest.unicamp.br

### **Quem pode se inscrever**

Pode se inscrever no Vestibular Unicamp 2013, candidato que satisfaça a uma das seguintes condições: ser portador de certificado de conclusão do ensino médio ou equivalente; estar cursando o ensino médio ou equivalente; ser portador de diploma de curso superior.

### **Preenchimento do Formulário e pagamento da taxa 20/8 a 14/9/2012**

Os candidatos deverão preencher o Formulário de Inscrição disponível na página da Comvest (www. comvest.unicamp.br), de acordo com as instruções. O formulário estará disponível das 9:00 horas do dia 20/8 às 20 horas do dia 14/9. A Comvest aceitará somente inscrições que tenham sido completadas (boleto gerado) até as 20 horas do dia 14/9. A Comvest disponibilizará computadores com acesso à internet em seu prédio exclusivamente para os candidatos que desejarem fazer a inscrição (Av. Érico Veríssimo, 1280, Unicamp, Campinas-SP – dias úteis, das 8:30 às 17:30). Candidatos de nacionalidade brasileira e candidatos estrangeiros portadores de Registro Nacional de Estrangeiro deverão informar o número do CPF no Formulário de Inscrição. Será aceito exclusivamente o número do CPF do candidato, não podendo ser utilizado o CPF do responsável. Será aceita apenas uma inscrição por CPF. Após o preenchimento do Formulário de Inscrição, os candidatos deverão efetuar o pagamento da Taxa de Inscrição (R\$ 135,00) até dia 14 de setembro de 2012, em qualquer agência bancária ou através de seu banco via internet. O boleto para o pagamento da taxa será emitido ao final do preenchimento do Formulário de Inscrição. Juntamente com o boleto será impresso o Comprovante de Inscrição, onde constarão o número de inscrição e a senha do candidato. O candidato deverá guardá-los cuidadosamente. Não é necessário enviar o boleto à Comvest. O pagamento da taxa confirma automaticamente a inscrição no Vestibular. Os candidatos isentos da Taxa de Inscrição, são dispensados do recolhimento do valor da taxa, mas devem imprimir e guardar seu Comprovante de Inscrição e o protocolo de alteração de dados, caso haja.

### **Consulta da situação de inscrição**

Os candidatos pagantes deverão obrigatoriamente consultar a situação da inscrição em www. comvest.unicamp.br para assegurar que não houve nenhum problema com o recebimento da Taxa de Inscrição pela Comvest. A confirmação da inscrição estará disponível para consulta a partir de três dias úteis após o pagamento da taxa. Para essa consulta é imprescindível o uso da senha fornecida no Comprovante de Inscrição.

### **Não haverá devolução da Taxa de Inscrição.**

### **Alteração de dados da inscrição**

Em caso de necessidade de alteração de dados da inscrição, os candidatos deverão acessar e preencher o Formulário Eletrônico de Alteração de Dados da Inscrição. Em caso de alteração, será considerado válido apenas o último formulário de alteração preenchido até as 20 horas do último dia das inscrições para o Vestibular Unicamp 2013. Em caso de alteração, o candidato que ainda não tiver efetuado o pagamento da taxa de inscrição, deverá imprimir um novo boleto, acessando a opção **2ª Via do Boleto Bancário** (na página eletrônica da Comvest).

### **Candidatos que não concluíram o ensino médio**

### **Documento de identidade**

### **Importante:**

É obrigatório que os candidatos entreguem uma foto 3x4 tirada em 2012, com nome e número de inscrição anotados no verso, no dia da prova da 1ª fase.

### **Candidatos isentos da Taxa de Inscrição**

### **Candidatos com direito à redução parcial da Taxa de Inscrição**

O Vestibular Unicamp é igual, no que se refere ao processo de inscrição, às provas e a classificação, para todos os candidatos independentemente de terem ou não concluído o ensino médio. No entanto, apenas os aprovados com o ensino médio completo são incluídos nas listas de convocados para matrícula.

O documento de identidade aceito para identificação do candidato durante a realização das provas deve ser o mesmo especificado na inscrição, deve estar dentro do prazo de validade e deve permitir a identificação do candidato através da foto e da assinatura. Durante a realização das provas será adotado o procedimento de identificação civil do candidato, através da coleta de assinatura e impressões digitais, além da verificação do documento de identidade indicado na inscrição.

Podem ser usados como documento de identidade para a realização das provas, além da cédula de identidade, passaportes, carteiras expedidas por Ordens ou Conselhos reconhecidos por lei federal e carteiras de motorista recentes (com foto, número de RG e assinatura). Não serão aceitos outros documentos além dos especificados. No caso dos candidatos estrangeiros, serão aceitos exclusivamente o Registro Nacional de Estrangeiro ou o passaporte.

A Comvest envia por e-mail, ao endereço eletrônico especificado na Ficha de Solicitação do Programa de Isenção, uma mensagem aos candidatos com isenção aprovada. A lista dos beneficiados também está disponível em www.comvest.unicamp.br. Na mensagem, consta o Código do Candidato para que o mesmo possa efetuar a inscrição no Vestibular Unicamp 2013 como candidato isento. Caso o candidato seja beneficiado com a isenção para inscrição nas Licenciaturas em período noturno (Ciências Biológicas, Física, Letras, Licenciatura Integrada em Química/Física, Matemática e Pedagogia) e queira se inscrever no vestibular em uma ou mais opções que não estejam entre as

seis relacionadas, deverá efetuar sua inscrição no Vestibular como candidato pagante.

A partir das 9 horas do dia 21 de agosto e até as 17 horas do dia 24 de agosto de 2012 a Comvest receberá solicitações de redução parcial da Taxa de Inscrição (50%), que neste ano é de R\$135,00. Podem solicitar a redução candidatos que **cumulativamente** preencham os seguintes requisitos: sejam estudantes regularmente matriculados em uma das séries do ensino fundamental ou médio ou curso pré-vestibular ou curso superior (graduação e pós-graduação); e estejam desempregados ou recebam menos de dois salários mínimos por mês. Os estudantes que solicitaram a redução parcial deverão comparecer com a documentação que comprove sua situação (originais e cópia), no Ginásio Multidisciplinar da Unicamp, no dia 28 de agosto de 2012, das 9 às 20 horas. A lista de documentos necessários para comprovar a condição do estudante está disponível em www. comvest.unicamp.br e consta da Resolução GR 36/2012 (ver Art. 6, na pág. 39). A Comvest divulgará a lista de beneficiados com a redução de 50% da Taxa de Inscrição dia 31 de agosto, em sua página eletrônica.

A inscrição no Vestibular Unicamp 2013, com redução parcial de taxa, somente se efetivará com a realização do pagamento do valor correspondente a 50% da Taxa de Inscrição. Os candidatos beneficiados deverão proceder a posterior inscrição no Vestibular Unicamp (até 14/09), sendo que o boleto bancário emitido ao final do preenchimento do Formulário de Inscrição já será impresso com o valor da redução.

### **Candidatos com deficiência**

O candidato com deficiência(s) que exija(m) condições especiais para realizar as provas deverá informar no campo específico do Formulário de Inscrição suas necessidades. O candidato deverá anexar cópia eletrônica de laudo de médico especialista na área, emitido há menos de um ano, contendo a descrição da deficiência e o Código Internacional de Doenças (CID) referente à deficiência. Deverá constar do laudo uma justificativa do médico fundamentando as condições especiais para a realização da prova. O candidato que não anexar o laudo médico ou que tiver sua solicitação indeferida pela perícia médica da COMVEST deverá realizar as provas nas mesmas condições dos demais candidatos.

O candidato com deficiência visual poderá optar por provas ampliadas nos seguintes tamanhos de fonte: 16, 22, 28 ou 32.

As provas para os candidatos com deficiências serão realizadas unicamente em Campinas.

A COMVEST poderá, a seu critério, realizar perícia médica relativa às deficiências declaradas pelo candidato.

Para mais informações: (19)3521.7932 - csocial@comvest.unicamp.br.

A Universidade conta com programas de apoio aos estudantes com necessidades especiais. Mais informações podem ser obtidas em www.todosnos.unicamp.br. Na Biblioteca Central por exemplo, há um conjunto de salas para atender estudantes com problemas visuais. Para obter esclarecimentos sobre as condições específicas necessárias para acompanhamento do curso pretendido, o candidato deverá consultar o coordenador de graduação do curso (ver contatos na Revista do Vestibulando).

## **Orientação sobre as Provas**

Leia, abaixo, algumas informações importantes para a realização das provas

### **Horários e tempo**

O candidato deve comparecer ao local de prova, preferencialmente, com uma hora antecedência. O acesso aos locais de prova será permitido até as 13 horas. Nas cidades brasileiras onde não há "horário de verão", vale o horário local e não o horário de Brasília. O candidato só poderá prestar prova na sala para onde for designado. Não serão, em hipótese alguma, admitidos retardatários.

O tempo máximo de prova na 1ª fase é de cinco horas e o mínimo de três horas e trinta minutos. O tempo máximo de prova em cada dia da 2ª fase é de quatro horas e o mínimo de duas horas e trinta minutos.

### **Material e Documentos**

### **Importante:**

É obrigatório que os candidatos entreguem uma foto 3x4 tirada em 2012, com nome e número de inscrição anotados no verso, no dia da prova da 1ª fase.

O candidato deverá comparecer aos locais de provas, no horário determinado, munido do original do documento indicado na inscrição, uma foto 3x4 tirada em 2012, com nome e número de inscrição anotados no verso (obrigatório para a prova da 1ª fase), caneta de cor preta em material transparente, lápis preto, borracha, uma pequena régua transparente e compasso. É vedada a utilização de aparelhos celulares ou quaisquer outros equipamentos eletrônicos, relógios digitais, corretivo líquido, lapiseira, bandana/lenço, boné, chapéu, ou outros materiais estranhos à prova. O candidato poderá usar relógio analógico para controlar o tempo. É proibido que os candidatos entrem nas salas de prova portando celulares. **O candidato que for pego com celular (ainda que desligado), na sala de prova, será eliminado do Vestibular Unicamp.**

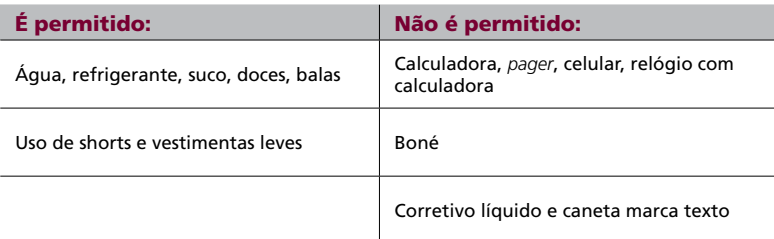

### **Local**

### **Cidades de provas:**

### **Capitais**

Belo Horizonte, Brasília, Fortaleza, Salvador e São Paulo

### **Interior - SP**

Bauru, Campinas, Jundiaí, Limeira, Mogi Guaçu, Piracicaba, Ribeirão Preto, Santo André, Santos, São Bernardo do Campo, São Carlos, São José do Rio Preto, São José dos Campos, Sorocaba e Sumaré.

Os candidatos escolhem a cidade onde farão as provas do Vestibular Unicamp no Formulário de Inscrição. A cidade escolhida será obrigatoriamente a mesma para a realização das duas fases do Vestibular Unicamp, com exceção dos candidatos que escolherem as cidades de São Bernardo do Campo e Sumaré, cuja alocação será a seguinte:

Os candidatos que optarem por fazer prova na cidade de Sumaré farão a primeira fase na cidade escolhida (Sumaré) e a segunda fase, obrigatoriamente, em Campinas.

Os candidatos que optarem por fazer prova na cidade de São Bernardo do Campo farão a primeira fase na cidade escolhida (São Bernardo do Campo) e a segunda fase, obrigatoriamente, em Santo André.

As provas de Habilidades Específicas são realizadas somente em Campinas.

A relação dos locais de provas estará à disposição dos interessados na página da Comvest na internet, nos dias 01/11/12 (1ª fase) e 21/12/12 (2ª fase). **A Comvest não envia a informação dos locais de prova pelo correio.**

A Comvest recomenda a visita ao local de prova antes da realização das 1ª e 2ª fases.

As provas para os candidatos com deficiência(s) são realizadas somente em Campinas, em um local específico e apropriado para acomodá-los de acordo com sua deficiência. Leia mais informações na pág. 15 ou informe-se pelo telefone (19) 3521.7508.

### **Lembretes**

Não será concedida vista ou revisão de provas, como previsto no Art. 22 da Resolução 36/2012, (ver pág. 42).

Fique atento a estas recomendações e lembre-se, que todos os anos, alguns candidatos são prejudicados por não levar em consideração que:

- As resoluções das provas devem ser feitas à caneta transparente preta.
- Durante a realização de todas as provas, só será permitida a participação de candidatos que apresentem o documento de identificação com foto, indicado no momento da inscrição.
- É obrigatório que os candidatos entreguem uma foto 3x4 tirada em 2012, com nome e número de inscrição anotados no verso, no dia da prova da 1ª fase.
- Se você utiliza rascunho, não deixe de transcrever a resolução completa no espaço indicado para a resposta, pois rascunhos não são corrigidos. Nas provas de Química, Física e Matemática não basta escrever apenas o resultado final – é necessário mostrar os cálculos e raciocínios utilizados.
- Você pode escrever em letra de forma o importante é que a letra seja legível e as respostas sejam escritas com a utilização de caneta transparente preta.
- É vedado o uso de canetas marca texto e de corretivo líquido se for o caso, indique de forma conveniente palavras ou linhas que não devem ser consideradas.
- Distribua bem o seu tempo e não esqueça que nesse período você deve resolver as questões e transcrevê-las nos espaços indicados.

## **Provas de Habilidades Específicas**

Exigidas para os candidatos aos cursos de Arquitetura e Urbanismo, Artes Cênicas, Artes Visuais, Dança e Música

**Os candidatos fazem as provas de Habilidades Específicas em Campinas. Os detalhes sobre essas provas, como horários e locais, serão divulgados na página eletrônica da Comvest www.comvest.unicamp.br, a partir do dia 08/01/2013.**

### **Arquitetura e Urbanismo**

As provas de Habilidades Específicas para Arquitetura e Urbanismo serão realizadas em 23/01/2013 na Faculdade de Engenharia Civil Arquitetura e Urbanismo, localizada no campus universitário Zeferino Vaz em Campinas – SP.

curso de Arquitetura e Urbanismo da Unicamp prepara o profissional arquiteto para compreender e projetar soluções viáveis e criativas para as necessidades dos indivíduos, grupos sociais e comunidades no que se refere à concepção e organização do espaço, à construção de edifícios, à cidade, ao conforto ambiental e utilização racional dos recursos disponíveis e à conservação e valorização do ambiente construído, sintetizando um perfil intelectual necessariamente pluralista.

Considerando que o trabalho do arquiteto é, na verdade, a articulação de inúmeras variáveis que se materializam e se configuram a partir do domínio espacial, é imprescindível para quem pretende cursar Arquitetura e Urbanismo demonstrar possuir habilidade mínima na manipulação de elementos planos e volumétricos, com sensibilidade e inventividade, mostrando seu interesse pelos estudos teóricos e práticos a serem desenvolvidos no curso. Além de possuir essa habilidade, é indispensável que o candidato ao curso de Arquitetura e Urbanismo demonstre, desde cedo, interesse pela paisagem, em especial pela paisagem urbana. Esse interesse pode ser medido pela sua capacidade de apreender e representar a paisagem ou os elementos da paisagem – construções e lugares, objetos, pessoas e seres vivos –, além de conseguir retêlos na memória. Em suma, a prova de Habilidades Específicas para Arquitetura e Urbanismo avalia habilidades e detecta as capacidades potenciais dos candidatos relativas a três categorias: 1. Domínio espacial e abstrato; 2. Observação da paisagem e seus elementos, por meio da análise, da crítica e da síntese; 3. Linguagem não-verbal: Desenho e Expressão gráfica.

### **Objetivo e Concepção da Prova**

O exame de Habilidades Específicas tem como objetivo avaliar as habilidades do candidato nas três categorias citadas e detectar suas capacidades potenciais, considerando:

- − Conjugação e organização de formas planas e volumétricas na criação de composições;
- Criatividade no domínio formal e espacial;
- − Compreensão espacial e manipulação de estruturas tridimensionais; − Percepção visual e capacidade de observação
- de formas, volumes, dimensões, sombras, proporções;<br>Capacidade
- de executar desenhos e representações de memória;
- − Domínio e expressão gráfica e ortográfica, valendo-se de técnicas e materiais como grafites, lápis de cor e canetas hidrográficas; Inserção do desenho no contexto urbano.

A prova é dividida em três partes. As partes correspondem às três categorias de habilidades a serem avaliadas. Na primeira parte (período<br>da manhã) o candidato deverá resolver da manhã), o candidato deverá graficamente, e/ou através da manipulação de objetos sólidos, questões relacionadas com elementos espaciais e geométricos básicos, suas características, relações e operações. Na segunda e na terceira parte (período da tarde), o candidato desenvolverá, através do desenho

ou de outras formas de expressão gráfica ou tridimensional, questões nas quais serão abordados aspectos relacionados à percepção, observação, memória e criatividade. A segunda parte centrará nos temas relacionados com a paisagem urbana ou com seus elementos, sejam construções, lugares, objetos, pessoas ou seres vivos. Já a terceira parte é centrada em avaliar a habilidade do candidato em comunicar-se através da linguagem não-verbal, do desenho e da construção de objetos tridimensionais, sendo importante que demonstre suas noções de cores e texturas dos materiais, luz e sombra, forma e linguagem visual, além das noções de relação entre elementos no espaço (Ver detalhes abaixo).

### **Prova**

A prova de Habilidades Específicas para Arquitetura e Urbanismo vale 48 pontos. A nota é composta pela soma das notas das três partes. Cada uma das partes vale 16 pontos.

#### **1º Período (manhã) Parte 1 (16 pontos) Domínio Espacial e Abstrato.**

### **Habilidades avaliadas**

- Noções de espaço, de elementos (planos e tridimensionais) e de relações espaciais;
- − Noções de operações bidimensionais e tridimensionais: adição, subtração, espelhamento, clonagem, redução e ampliação, dobra, intersecção, torção, recursão;
- Noções de representação dos objetos no espaço;
- Noções de incidência de luz sobre objetos, sombra, reflexão;
- Noções de projeções e vistas.

#### **Questões possíveis**

- − Construção de objetos tridimensionais;
- − Representações /desenho;
- − Questões objetivas (com gabarito de correção).

A bibliografia necessária para a realização da prova (questões objetivas) estará disponível na página eletrônica da Comvest www.comvest. unicamp.br, a partir do dia 05/12/2012.

- **2º Período (tarde)**
- **Parte 2 (16 pontos)**

### **Observação da Paisagem e elementos da paisagem.**

### **Habilidades avaliadas**

- Capacidade de observação, compreensão e retenção na memória da paisagem e de seus elementos;
- − Noções de escala, perspectiva, enquadramento e ângulo de visão;
- Capacidade de representação da paisagem e de seus elementos;
- − Capacidade de análise, crítica e síntese da paisagem e de seus elementos.

### **Questões possíveis**

Desenho de composição;

- Desenho de memória;
- Construção de objetos tridimensionais.

### **Parte 3 (16 pontos) Linguagem não-verbal: Desenho e expressão gráfica.**

#### **Habilidades avaliadas**

- Noções de cores, materiais, texturas, sombra e reflexão;
- Noções de forma, figura e linguagem visual; − Noções de relações espaciais: simetria,
- equilíbrio, ritmo, hierarquia, contraste, tensão, poluição, distribuição, limite.

### **Questões possíveis**

- Desenho de composição;
- Colagem.
- Construção de objetos tridimensionais.

### **Critérios de Avaliação**

Os critérios gerais de avaliação consideram o pleno entendimento das propostas; organização visual no plano e no espaço; atendimento às proporções e demonstração de noções de volume, de perspectiva e escala, luz e sombra; domínio do campo de trabalho (papel); limpeza no trabalho apresentado, uso correto do material solicitado; capacidade de expressar graficamente sua visão espacial dos aspectos solicitados e respeito às exigências estabelecidas. No caso das questões objetivas da 1ª parte, a resposta deve demonstrar a correta noção espacial e de operações no espaço, equivalendo à solução divulgada no gabarito de correção, após a prova. Um desenho que não corresponda à proposta do enunciado ou que empregue técnica em desacordo com o solicitado implicará em prejuízo na avaliação ou mesmo na reprovação do candidato.

Serão avaliadas as características do desenho no que se refere ao emprego de recursos gráficos para obtenção de resultados expressivos; à intuição de equilíbrio visual e à capacidade de estabelecer relações harmônicas entre volume e superfícies; à compreensão espacial e uso de estruturas tridimensionais.

#### **Material que o candidato deve levar para a prova de Habilidades Específicas (manhã e tarde)**

Os candidatos convocados para a prova de Habilidades Específicas deverão comparecer ao local mencionado munidos dos seguintes materiais:

- lápis ou lapiseira com grafites macias: B, 2B, 6B;
- canetas hidrográficas coloridas;
- par de esquadros e transferidor; caixa de lápis de cor;
- tesoura ou estilete;
- • compasso;
- fita adesiva:
- • cola branca;
- borracha.

Outros materiais necessários à realização da prova serão fornecidos pela Comvest.

### **Artes Cênicas**

As provas de Habilidades Específicas serão realizadas, de 21 a 23/01/2013, no Departamento de Artes Cênicas (Pavilhão) do Instituto de Artes da Unicamp, exceto a Prova Teórica que ocorrerá nas dependências da Faculdade de Educação.

### Textos/Autores

- 1. O Pastelão e a Torta autor anônimo
- 2. Romeu e Julieta Shakespeare
- 3. A Megera Domada Shakespeare
- 4. Farsa de Inês Pereira Gil Vicente
- 5. O Burguês Fidalgo Molière
- 6. O Doente Imaginário Molière
- 7. Woyzeck Büchner
- 8. Cyrano de Bergerac Edmond Rostand
- 11. O Juiz de Paz da Roça Martins Pena
- 10. As Desgraças de uma Criança Martins Pena
- 11. Casa de Bonecas Ibsen
- 12. Senhorita Júlia Strindberg
- 13. O Pedido de Casamento Tchecov
- 14. A Gaivota Tchecov
- 15. Seis personagens à procura de um autor – Pirandello
- 16. Dona Rosita, A Solteira Lorca
- 17. Longa jornada noite a dentro O'Neill
- 18. O Círculo de Giz Caucasiano Brecht
- 19. O Senhor Puntilla Brecht
- 20. O Rei da Vela Oswald de Andrade
- 21. Esperando Godot Samuel Beckett
- 22. A Cantora Careca Eugène Ionesco
- 23. A Falecida Nelson Rodrigues
- 24. O Beijo no Asfalto Nelson Rodrigues
- 25. A Pena e A Lei Suassuna
- 26. Rasto Atrás Jorge Andrade
- 27. Rasga Coração Oduvaldo Vianna Filho
- 28. Calabar Chico Buarque
- 29. O Último Carro João das Neves
- 30. Novas Diretrizes em Tempos de Paz Bosco Brasil

Os horários serão divulgados na página eletrônica da Comvest www.comvest.unicamp. br, a partir do dia 08/01/2013.

O foco do curso de Artes Cênicas é a formação de um ator com perfil de artista pesquisador, isto é, um profissional que compreenda o evento teatral de um modo abrangente e se coloque como agente em um processo de criação; um ator que reflita sobre o conhecimento e as práticas já desenvolvidas na área e que busque princípios e procedimentos para a construção de um repertório técnico e para o desenvolvimento de um processo pessoal de criação. Assim, é fundamental a avaliação das Habilidades Específicas dos candidatos, sob o ponto de vista de seu potencial artístico, de seu interesse pela pesquisa e de sua capacidade de ação e interação.

### **Programa**

#### **Prova Teórica**

Para esta prova é necessário o estudo da bibliografia que estará disponível na página eletrônica da Comvest www.comvest.unicamp. br, a partir do dia 05/12/2012.

#### **Prova de Aula**

Os candidatos farão três aulas práticas, ministradas por três duplas de professores.

### **Prova de Palco**

Apresentação de uma cena previamente preparada, à escolha do candidato, conforme a relação de textos abaixo. Duração da cena: de três a cinco minutos.

#### **Lista de Textos**

O candidato deverá escolher uma cena de uma das peças listadas abaixo para apresentar à Banca Examinadora. Deverá apresentar a cena decorada e providenciar alguém para lhe dar a réplica, em se tratando de diálogo. Poderá fazer uso de figurino e estarão à disposição, caso necessário, uma mesa, duas cadeiras e um aparelho de som. A cena deve ter de três a cinco minutos de duração.

### **Objetivo e Concepção da Prova**

O objetivo do exame de Habilidades Específicas para o curso de Artes Cênicas da Unicamp é avaliar o conhecimento que o candidato tem das Artes Cênicas e as capacidades criativas e reflexivas necessárias ao aproveitamento da formação oferecida pelo curso. Nesse sentido, o exame de Habilidades Específicas visa conhecer cada candidato sob quatro aspectos:

- Como o candidato articula o que conhece sobre as Artes Cênicas (Prova Teórica);
- • Como o candidato se relaciona com o aprendizado em si (Prova de Sala de Aula);
- • Como o candidato aborda e executa uma cena teatral (Prova de Palco);
- • Como o candidato relaciona seus conhecimentos culturais e artísticos com a formação profissional visada (perspectiva de avaliação geral).

A prova de Habilidades Específicas procura conhecer, portanto, como cada candidato aprende, pensa, cria e age quanto às Artes

Cênicas: como ele articula informação e contexto, criação e reflexão, e como, atuando, reflete estas operações. Noutro sentido, a prova de Habilidades Específicas pode ser vista como um minicurso, no qual o candidato, além de entrar em contato com parte do corpo docente e com o pensamento pedagógico e artístico do curso, tem a possibilidade de aprender noções básicas sobre Artes Cênicas e de refletir sobre sua opção profissional.

A prova começa com o candidato respondendo a um questionário na página eletrônica da Comvest www.comvest.unicamp.br, partir do dia 21/12/2012. O questionário deverá ser respondido, obrigatoriamente, até o dia 03/01/2013. O não cumprimento do prazo, para envio do questionário preenchido, impossibilita o candidato de prestar o exame de Habilidades Específicas.

O candidato deverá levar no dia da prova apenas o comprovante de preenchimento fornecido pelo sistema.

### **Critérios de Avaliação**

A prova de Habilidades Específicas para o curso de Artes Cênicas vale 48 pontos. A nota é composta pela soma das notas de três provas: **Prova Teórica, Prova de Sala de Aula e Prova de Palco.** Cada uma dessas provas vale 16 pontos. As provas de Sala de Aula e Teórica são eliminatórias: caso o candidato obtenha nota menor que cinco pontos em qualquer uma delas, ele terá nota final igual a zero, sendo desclassificado da opção.

**Prova Teórica** (eliminatória): conhecimento do candidato sobre história do teatro e teorias e práticas teatrais; o conteúdo básico para a prova deverá ser estudado a partir da bibliografia indicada (a partir do dia 05/12/2012) na página eletrônica da Comvest.

**Prova de Sala de Aula** (eliminatória): capacidade do candidato para a prática teatral; nessas aulas são observados aspectos como disponibilidade física, atenção, prontidão, interação, escuta e resposta criativa aos exercícios propostos.

**Prova de Palco:** o potencial e qualidade da atuação do candidato na cena escolhida. A compreensão do texto e a expressividade vocal e corporal no desempenho da cena.

Nos dias da prova os candidatos deverão levar lápis, borracha e caneta esferográfica azul ou preta.

> Os candidatos precisam responder a um questionário disponível em www.comvest.unicamp.br entre 21/12/2012 e 03/01/2013.

### **Artes Visuais**

As provas de Habilidades Específicas para o curso de Artes Visuais serão realizadas somente em Campinas, de 21 a 23/01/2013

Os horários serão divulgados na página eletrônica da Comvest www.comvest.unicamp. br, a partir do dia 08/01/2013.

O curso de Artes Visuais tem como objetivo o desenvolvimento do conhecimento sensível por meio da percepção e da sensibilização estética. Sua principal finalidade não se restringe à formação de artistas plásticos – trabalho para uma vida inteira de estudos e dedicação ao ofício.

Trata-se de uma formação específica, visando à capacitação do aluno no desenvolvimento da linguagem artística e de seus meios de produção, para que possa empregar os conhecimentos adquiridos como artista, professor de artes plásticas (seja de crianças, jovens ou adultos) ou desenvolver projetos artísticos em diferentes áreas. É necessário que o candidato e futuro aluno demonstre já possuir habilidade mínima para o desenho e a criação plástica, além de conhecimentos básicos sobre artes plásticas e sua história, e demonstre interesse pelos estudos teóricos e práticos a serem desenvolvidos no curso.

### **Programa**

A prova de Habilidades Específicas para o curso de Artes Visuais está dividida em:

### **I − História da Arte**

A prova de História da Arte será dissertativa e terá como temas:

a) arte brasileira e internacional na segunda metade do século XIX;

b) arte brasileira e internacional nos séculos XX e XXI.

### **II − Desenho**

Será avaliada a capacidade do candidato de observação, compreensão e construção de imagens por meio da representação gráfica, da linguagem visual e de sua qualidade expressiva. Os candidatos deverão trazer obrigatoriamente

os seguintes materiais:

- − lápis preto ou lapiseira/grafites HB, 2B e 4B; 6B;
- − compasso;
- − estilete;
- − régua e esquadros;
- − tesoura;
- − cola bastão.

### **III – Entrevista e Avaliação de apresentação de Porta-fólio**

Os candidatos deverão trazer porta-fólio com resultados significativos de sua produção artística. Sugere-se limitar as dimensões dos trabalhos apresentados a 70 X 50 cm. Trabalhos de maior dimensão poderão ser apresentados através de fotografias.

### **Objetivo e Concepção da Prova**

### **I − História da Arte**

Muito mais que a simples memorização de datas, movimentos artísticos e seus principais representantes, a prova de História da Arte visa avaliar a capacidade do candidato em compreender as manifestações artísticas de diversas tendências e períodos, localizando-as no panorama histórico geral de sua época. É importante notar que, na divisão efetuada entre a arte no Brasil e no exterior, com questões obrigatórias de uma e de outra, procura-se enfatizar e avaliar o conhecimento do candidato relativo às conexões e intersecções entre a arte produzida no exterior e a aqui realizada.

#### **II − Desenho**

A prova de Desenho avalia a capacidade de o candidato perceber e representar objetos e/ ou situações elementares da linguagem visual. Procura-se identificar, também, a capacidade do candidato de observar, pensar, registrar e construir uma imagem.

### **III − Entrevistas**

Nas entrevistas realizadas individualmente com os candidatos por uma banca composta de professores geralmente das áreas de História da Arte, Artes Plásticas e Artes Gráficas, procurase aprimorar a avaliação, com informações complementares sobre o estudante e seus interesses na área específica. Ao apresentar porta-fólio contendo seus principais trabalhos, o candidato possibilita uma avaliação de seu percurso pessoal, cursos ou estudos específicos que tenha desenvolvido.

### **Critério de Avaliação**

O exame de Habilidades Específicas para o curso de Artes Visuais vale 48 pontos. A nota é composta pela soma das notas de três provas: História da Arte, Desenho e Entrevista. Cada uma dessas provas vale 16 pontos.

Os critérios gerais de avaliação estabelecidos pela Comvest são:

### **I − Prova de História da Arte:**

- a) Demonstração de um conhecimento mínimo sobre o tema proposto.
- b) Bom desenvolvimento e clara argumentação sobre o tema escolhido.
- c) Capacidade para relacionar artistas, obras, estilos e movimentos estéticos, situando-os cronologicamente.
- d) Capacidade para analisar obras e artistas em termos de características formais e temáticas por eles demonstradas.

### **II − Provas de Desenho:**

- a) Capacidade de observar, analisar e representar graficamente objetos e/ou situações apresentadas pela questão.
- b) Compreensão das relações espaciais e de proporcionalidade entre objetos.
- c) Uso e compreensão dos elementos da linguagem visual.
- d) Criatividade e organização do espaço proposto.

### **III − Entrevista:**

- a) Interesse do candidato na área, sua história pessoal, cursos e trabalhos realizados.
- b) Maturidade do candidato em relação às manifestações artísticas, à sua percepção e seu interesse cultural.

### **Indicações Bibliográficas**

AMARAL, Aracy. Artes plásticas na Semana de 22, São Paulo: Editora 34, 1998.

ARGAN, Giulio Carlo. A Arte Moderna, Do Iluminismo aos movimentos contemporâneos, São Paulo: Cosac & Naify, 1999.

CANONGIA, Lígia. O Legado dos Anos 60 e 70, Rio de Janeiro: Jorge Zahar, 2005.

CHIPP, Herstel B. Teorias da Arte Moderna, São Paulo: Editora Livraria Martins Fontes, 1998.

COLI, Jorge. Como estudar a arte brasileira do século XIX?, São Paulo: SENAC: 2005.

COCCHIARALE, Fernando. Quem tem medo da arte contemporânea?, Rio de Janeiro: Massangana, 2006.

DONDIS, A. Sintaxe da Linguagem Visual, São Paulo: Editora Livraria Martins Fontes, 1992.

FERREIRA, Glória. Escritos de artistas. Anos 60/70, Rio de Janeiro: Jorge Zahar, 2006.

FREIRE, Cristina. Arte Conceitual, Rio de Janeiro: Jorge Zahar, 2006.

GOMBRICH, Ernst. A História da Arte, Rio de Janeiro: LTC, 1999.

HARRISON, Charles. Modernismo, São Paulo: Cosac & Naify, 2001.

KANDINSKY, Wassily. Ponto e Linha Sobre o Plano, São Paulo: Editora Livraria Martins Fontes, 1990.

PEDROSA, Mário, Dos murais de Portinari aos espaços de Brasília, São Paulo: Perspectiva, 1981.

REIS, Paulo. Arte de Vanguarda no Brasil, Rio de Janeiro: Jorge Zahar, 2006.

(Esta bibliografia não é obrigatória. Trata-se apenas de sugestões para consulta).

### **Dança**

As provas de Habilidades Específicas para o curso de Dança serão realizadas somente em Campinas, de 22 a 24/01/2013, no Departamento de Artes Corporais (DACO) do Instituto de Artes da Unicamp.

Os horários serão divulgados na página eletrônica da Comvest www.comvest.unicamp. br, a partir do dia 08/01/2013.

O curso de graduação em Dança da Unicamp tem como objetivo formar o intérprete e criador em Dança, profissional capaz de contribuir como agente transformador da realidade, ser responsável pelo próprio corpo, expressarse artisticamente e trabalhar como cidadão consciente diante de programas sociais.

O campo de atuação deste profissional abrange amplo espectro de atividades: atuação cênica, ensino, pesquisa, e ação social. O curso mantém seu foco direcionado ao perfil do intérprete/ criador, que vive a pratica em seu corpo, tendo a capacidade de refletir a Dança como área de conhecimento.

O exame de Habilidades Específicas em Dança tem como objetivo selecionar os candidatos que apresentam condições de frequentar as demandas do curso. Trata-se de uma seleção que avalia o potencial artístico e a performance em dança do candidato.

### **Objetivo e Concepção da Prova**

As provas de Habilidades Específicas para Dança serão realizadas no Departamento de Artes Corporais (DACO) do Instituto de Artes da Unicamp e constarão de uma integração de exercícios em técnicas de dança e exercícios em criatividade.

O objetivo é selecionar candidatos que apresentem condições corporais e habilidades performáticas compatíveis com as exigências do curso de Dança da Unicamp.

O exame como um todo, do ponto de vista técnico e criativo é desenvolvido de maneira a oferecer ao candidato condições para realizalo, mesmo que ele não tenha familiaridade com alguns conhecimentos de dança exigidos nesse tipo de prova.

A prova começa com o candidato respondendo a um questionário na página eletrônica da Comvest www.comvest.unicamp.br, a partir do dia 21/12/2012. O questionário contendo perguntas sobre a vida artística e experiência corporal dos candidatos, deverá ser respondido, obrigatoriamente, até o dia 03/01/2013.

O não cumprimento do prazo para envio do questionário preenchido impossibilita o candidato de prestar o exame de Habilidades Específicas.

No primeiro dia, 22/01/2013, os candidatos, divididos em turmas A,B,C e D deverão comparecer ao Departamento de Artes Corporais para uma entrevista que será realizada pela Banca das Provas de Habilidades Específicas.

As provas práticas serão realizadas nos dias 23 e 24/01/2013. As propostas práticas e o acompanhamento musical durante o teste serão fornecidos pela Banca das Provas de Habilidades Específicas no momento das provas.

O candidato deverá apresentar-se ao exame com uma vestimenta que o deixe à vontade para os exercícios e que permita a observação de seus movimentos pela Banca Examinadora.

### **Critérios de Avaliação**

O exame de Habilidades Específicas para o curso de Dança vale 48 pontos. A nota final é composta pela soma de quatro notas: Prova de Técnica (14 pontos), Prova de Criatividade (14 pontos), Entrevista (8 pontos) e Global (12 pontos).

A partir do uso de materiais e músicas que serão fornecidos pela Banca, os candidatos irão passar por estas etapas, recebendo instruções e esclarecimentos por parte dos membros da Banca Examinadora.

### **Prova de Técnica**

Durante a prova de Técnica, o candidato terá oportunidade de aquecer o seu corpo gradativamente, trabalhando suas articulações, respiração e outros fatores envolvidos no movimento.

Será necessário o desenvolvimento de algumas sequências de movimentos corporais, como referência, serão utilizados movimentos básicos de uma aula de dança. Esses movimentos poderão ser realizados por candidatos que tenham distintas histórias corporais.

### **Postura**

Neste quesito, considera-se o uso equilibrado dos segmentos corporais de forma individualizada, na diversidade da linguagem em dança, sem preestabelecer padrões posturais. Equilíbrio das diversas partes do corpo.

### **Orientação Espacial – Versatilidade**

Será observada a utilização harmoniosa do espaço cênico, assim como a pronta resposta quanto à mudança de direções (progressões e projeções), dos níveis (alto, médio, baixo), e dos planos (altura, largura e profundidade).

### **Ritmo**

Concebendo-se o ritmo como fator atuante nas dinâmicas e significados do movimento, serão utilizados elementos rítmicos (tempo, contratempo, pausa e pulso), a partir da aplicação de ritmos regulares e irregulares, que variarão nas dinâmicas (curto, forte, rápido, fraco). Além disso, será avaliada a relação da música com o movimento (musicalidade).

### **Percepção e Memória do Movimento**

Será avaliada a capacidade de reter a memória do movimento, a partir de uma identificação e assimilação do movimento no próprio corpo.

### **Domínio Corporal**

Será observado o desenvolvimento da habilidade motora em função da expressão artística.

Na progressão do movimento, em relação ao espaço, onde as partes do corpo executam inúmeras ações, deverão estar contidos: o eixo de equilíbrio, o tônus muscular e a unidade corporal.

### **Prova de Criatividade**

Durante a prova de Criatividade, será solicitado ao candidato uma resposta corporal, baseada em uma proposta de improvisação, como consequência de estímulos externos apresentados ao candidato.

Os estímulos externos visam propiciar ao candidato uma interpretação criativa. Dentre os objetos utilizados nas propostas, podemos citar, por exemplo, músicas, tecidos, poesias, textos etc.

### Aspectos considerados:

- − Originalidade no desenvolvimento de um tema proposto.
- Atitude: estar presente no momento. Capacidade de concentração.
- Domínio no uso do espaço coerentemente com a proposta escolhida pelo candidato.
- Integração: a capacidade de relacionar o movimento com a música, situada e desenvolvida espacialmente.
- − Fluidez no desenvolvimento da proposta no corpo.
- − Persistência no desempenho das ações corporais no sentido de clarear os seus significados.
- − Criatividade e capacidade de comunicar uma ideia.
- − Versatilidade (potencial para expressar-se através de diferentes técnicas de dança).

Os candidatos precisam responder a um questionário disponível em www.comvest.unicamp.br, entre 21/12/2012 e 03/01/2013.

### **Música**

As provas de Habilidades Específicas em Música serão realizadas em dois dias: 21/01/2013 (primeira estapa) e 22/01/2013 (segunda etapa), em Campinas, no Instituto de Artes, Departamento de Música, Rua Elis Regina, 50 (ao lado do Ginásio da Unicamp). Para estas provas, os candidatos deverão comparecer munidos do original da cédula de identidade, caneta, lápis e borracha.

### **I. Descrição geral e vagas**

As provas de Habilidades Específicas em Música do Vestibular 2013 têm por objetivo avaliar a formação musical do candidato, bem como o seu potencial artístico. Em seu aspecto técnico geral, o exame avalia o conhecimento de teoria e história da música, percepção musical e conteúdos da área de educação musical, além de habilitação técnica específica em performance instrumental, composição musical e regência.

Os cursos de Música e as respectivas vagas oferecidas no Vestibular 2013 são os seguintes:

- • Curso de Piano em Música Popular: 3 vagas
- • Curso de Violão em Música Popular: 3 vagas
- • Curso de Guitarra em Música Popular: 3 vagas
- • Curso de Contrabaixo em Música Popular: 3 vagas
- • Curso de Bateria em Música Popular: 3 vagas
- • Curso de Saxofone em Música Popular: 3 vagas
- • Curso de Voz em Música Popular: 2 vagas
- • Curso de Piano em Música Erudita: 2 vagas
- • Curso de Cravo em Música Erudita: 2 vagas • Curso de Cordas em Música Erudita –
- Violino: 2 vagas
- • Curso de Cordas em Música Erudita Viola: 2 vagas
- • Curso de Cordas em Música Erudita Violoncelo: 2 vagas
- • Curso de Cordas em Música Erudita Contrabaixo: 2 vagas
- • Curso de Sopros (madeiras) em Música Erudita – Flauta: 1 vaga
- • Curso de Sopros (madeiras) em Música Erudita – Oboé: 1 vaga
- • Curso de Sopros (metais) em Música Erudita - Trompete: 1 vaga
- • Curso de Sopros (metais) em Música Erudita – Trombone: 1 vaga
- • Curso de Voz em Música Erudita: 2 vagas
- • Curso de Percussão em Música Erudita: 2 vagas
- • Curso de Composição: 7 vagas
- • Curso de Regência: 3 vagas
- Curso de Licenciatura: 15 vagas

### **TOTAL DE 65 vagas**

O número de vagas em cada opção poderá ser modificado conforme o número de candidatos inscritos e necessidades pedagógicas como especificado no edital do Vestibular 2013.

### **II. Detalhamento das Provas de Habilidades Específicas**

As provas para ingresso nos cursos de Música, denominadas Habilidades Específicas, ocorrerão após a segunda fase do Vestibular Unicamp, e consistem em duas etapas de avaliações presenciais, sendo uma prova específica conforme o curso escolhido (etapa I) e uma prova teórica (etapa II). Os horários das provas específicas por curso (etapa I) serão divulgados na página eletrônica da COMVEST (www.comvest.unicamp.br) no dia 08/01/2013.

Somente os candidatos aprovados na etapa I poderão fazer as provas da etapa II. A lista de convocados e os horários das provas para a etapa II serão divulgados a partir das 20:00 horas do dia 21/01/2013, na página eletrônica da Comvest.

### **1. Etapa I: Prova Específica por curso**

A primeira avaliação terá conteúdos específicos em função do curso, descritos abaixo:

- Candidatos a opções em Música Erudita e Música Popular: prova presencial em aptidão no instrumento.
- • Candidatos ao curso de Composição: prova de aptidão em instrumento e apresentação de portfólio.
- • Candidatos ao curso de Regência: prova de aptidão em instrumento (piano) e prova de solfejo.
- • Candidatos ao curso de Licenciatura em Música: prova de aptidão em instrumento e prova teórica escrita sobre bibliografia específica indicada abaixo (item V).

Para estas provas os candidatos deverão trazer os seus próprios instrumentos, com exceção de piano, cravo, contrabaixo acústico, bateria e percussões (tímpanos, teclados, caixas e tambores). Não há disponibilidade de instrumentistas acompanhadores, ficando a cargo dos candidatos trazerem seus acompanhadores caso entendam ser necessário. Os candidatos devem apresentar as peças indicadas abaixo, conforme o curso pretendido (item III). A banca poderá solicitar a execução de leitura à primeira vista, realização de baixo cifrado (no caso de cravo) e improvisação (no caso de música popular).

### **1.1 Etapa II: Prova teórica**

A prova teórica escrita, comum a todas as opções de cursos, contemplará o conteúdo básico dos seguintes pontos:

### **Estruturação e Harmonia:**

Compasso – Ritmo – Intervalos – Tonalidades– Modos – Melodia – Formação de Acordes – Inversões – Funções Harmônicas – Progressões Harmônicas – Forma, Apreciação de obras e estilos.

### **Percepção:**

Identificação de Intervalos – Identificação de Acordes – Reconhecimento de Timbres– Identificação de agrupamentos rítmicos - Ditados Rítmicos e Melódicos a uma e duas vozes.

### **Apreciação Musical e História da Música:**

Apreciação de obras e estilos musicais em diferentes períodos históricos.

### **III. Peças de confronto**

- • **Cordas em Música Erudita VIOLINO** Estudo Nº 8 do livro 42 Estudos para violino de Rodolphe Kreutzer. Qualquer edição. Metrônomo: Colcheia = 168 <=> 180 (semínima pontuada = 56  $\leq$  = > 60). Peça de livre escolha. Leitura a primeira vista.
- • **Cordas em Música Erudita VIOLA**  Estudo nº 5 de Mazas em Sol Maior. Qualquer edição. Peça de livre escolha. Leitura a primeira vista.
- • **Cordas em Música Erudita -VIOLONCELO**  Preludio da Suite n.1 de J. S. Bach para violoncelo solo. Qualquer edição. Peça de livre escolha. Leitura a primeira vista.

• **Cordas em Música Erudita - CONTRABAIXO**  Sonata de Henry Eccles em Sol Menor - 1 movimento. Qualquer edição. Peça de livre escolha. Leitura a primeira vista.

### • **Curso de Sopros (madeiras) em Música Erudita - FLAUTA**

Concerto em Sol Maior de Mozart KV313. Qualquer edição. Leitura a primeira vista.

### • **Curso de Sopros (madeiras) em Música Erudita - OBOÉ**

Concerto em Do Maior de Mozart KV314 – 2º Movimento até compasso 40. Qualquer edição.

Peça de livre escolha. Leitura a primeira vista.

• **Curso de Sopros (metais) em Música Erudita - TROMPETE** 

Estudo número 3 do livro Studies for Trumpet. VOISIN, Roger. New York: International Music Company, 1963.

Peça de livre escolha. Leitura a primeira vista.

• **Curso de Sopros (metais) em Música Erudita - TROMBONE** 

Estudo n. 6 do livro Melodious Etudes for Trombone, selected from the Vocalises of Marco Bordogni. RHOCHUT, Johannes. New York: Carl Fisher, 1974.

Peça de livre escolha. Leitura a primeira vista.

### • **Curso de CRAVO em Música Erudita**

SINFONIA BWV 797 em Sol Menor de JS Bach. Preferencialmente edição BÄRENREITER. Peça de livre escolha. Leitura a primeira vista.

### • **Curso de PIANO em Música Erudita** Consolação Op.30, n.3 (Canções sem Palavras) de Félix Mendelssohn. Qualquer

edição. Peça de livre escolha. Leitura a primeira vista.

### • **Curso de VOZ em Música Erudita**

Il mio bel foco/Quella fiamma, de Benedetto Marcello. Qualquer edição disponível. O candidato poderá cantar a peça na tonalidade mais adequada para seu tipo vocal. Apresentar 3 obras: 1 canção brasileira; 1 canção de livre escolha em qualquer língua menos português; 1 ária de ópera do século XIX. Leitura a primeira vista. O candidato deverá trazer seu próprio pianista para acompanhá-lo durante a prova.

### • **Curso de PERCUSSÃO em Música Erudita**  Solo n.8 do livro The All American Drummer

150 Rudimental Solos de Charley Wilcoxon. Peça de livre escolha. Leitura a primeira vista.

### • **Curso de PIANO em Música Popular**

Só danço samba (Tom Jobim e Vinícius de Moraes). Disponível em: Songbook da Bossa Nova. Ed. Lumiar, vol. 2, pág. 123. Executar o tema com 1 chorus de improviso. Peça de livre escolha. Leitura a primeira vista. Improvisação.

### • **Curso de CONTRABAIXO em Música Popular**

Proezas de Solon (Pixinguinha e Benedito Lacerda). Disponível em: Choro, duetos. Ed. Vitale, vol. 1, pág. 28.

Peça de livre escolha. Leitura a primeira vista. Improvisação.

### • **Curso de GUITARRA em Música Popular**

Duas Contas (Aníbal Augusto Sardinha "Garoto"). Disponível em: Songbook da Bossa Nova. Ed. Lumiar, vol. 5, pág. 83. Peça de livre escolha. Leitura a primeira vista. Improvisação.

### • **Curso de BATERIA em Música Popular**

Influência do Jazz (Carlos Lyra). Disponível em: Songbook da Bossa Nova. Ed. Lumiar, vol. 1, pág. 92. Peça de livre escolha. Leitura a primeira vista.

Improvisação.

### • **Curso de SAXOFONE em Música Popular**

Meditação (Tom Jobim e Newton Mendonça). Disponível em: Songbook da Bossa Nova. Ed. Lumiar, vol. 1, pág. 100. Executar o tema com 1 chorus de improviso.

Peça de livre escolha. Leitura a primeira vista. Improvisação.

### • **Curso de VIOLÃO em Música Popular**

Jorge do fusa (Aníbal Augusto Sardinha "Garoto"). Disponível em Guitar Works of Garoto, GSP Recordings, transcrito por Paulo Bellinati.

Peça de livre escolha. Leitura a primeira vista. Improvisação.

### • **Curso de VOZ em Música Popular**

Passaredo (Francis Hime e Chico Buarque). Disponível em: Songbook de Chico Buarque. Ed. Lumiar, vol. 2.

Duas canções brasileiras à escolha do candidato.

### • **Curso de REGÊNCIA**

Um trecho de uma peça executado ao piano. Leitura à primeira vista: 1. Cantar a melodia indicada pela banca. 2. Cantar a parte da sua voz do trecho coral fornecido pela banca. As demais vozes serão cantadas por membros da banca.

#### • **Curso de COMPOSIÇÃO**  Uma peça de livre escolha.

Apresentação de Portfólio.

### • **Curso de LICENCIATURA**

Uma peça de livre escolha. Prova teórica escrita. Bibliografia específica indicada abaixo (item V).

### **IV. Critérios de Avaliação**

As provas de Habilidades Específicas estão divididas em duas etapas, sendo a etapa I eliminatória. Apenas aqueles aprovados seguirão para a etapa II. Todas as provas têm como nota máxima 48 (quarenta e oito) pontos, sendo que a nota final do candidato é calculada, utilizandose médias ponderadas das notas das provas que compõe a prova de Habilidades Específicas. Para todas as opções, a prova Específica por curso (etapa I) tem peso 2; a prova teórica (etapa II) tem peso 1.

### **V. Indicações Bibliográficas**

### • **Opções em Música Popular**

GUEST, Ian. Harmonia Método prático. 2 vols. Rio de Janeiro: Lumiar, 2006. HINDEMITH, Paul. Treinamento Elementar para Músicos. São Paulo: Ricordi Brasileira, 1983. LACERDA, Osvaldo. Compêndio de Teoria Elementar de Música. São Paulo: Ricordi, 1966. NAPOLITANO, Marcos. A síncope das ideias. São Paulo: Perseu Abramo, 2007. SEVERIANO, Jairo e MELLO, Zuza Homem de.

A canção no tempo. 2 vols. São Paulo: Ed. 34, 2006

SCHAFER, Murray. O ouvido pensante. São Paulo: Edunesp, 1991

### • **Opções em Música Erudita, Regência e Composição**

BRIZOLA, Cyro Monteiro. Princípios de harmonia funcional. São Paulo: Annablume, 2006. GROUT, Donald, PALISCA, Claude. História da Música Ocidental. Lisboa: Gradiva, 2007. HINDEMITH, Paul. Treinamento Elementar para Músicos. São Paulo: Ricordi Brasileira, 1983. KIEFER, Bruno. História da música brasileira dos primórdios ao início do Século XX. Porto Alegre: Movimento, 1976.

LACERDA, Osvaldo. Compêndio de Teoria Elementar de Música. São Paulo: Ricordi, 1966. SCHAFER, Murray. O ouvido pensante. São Paulo: Edunesp, 1991

### • **Opção Licenciatura**

BRIZOLA, Cyro Monteiro. Princípios de harmonia funcional. São Paulo: Annablume, 2006.

GROUT, Donald, PALISCA, Claude. História da Música Ocidental. Lisboa: Gradiva, 2007. HINDEMITH, Paul. Treinamento Elementar para Músicos. São Paulo: Ricordi Brasileira, 1983.

KIEFER, Bruno. História da música brasileira dos primórdios ao início do Século XX. Porto Alegre: Movimento, 1976.

LACERDA, Osvaldo. Compêndio de Teoria Elementar de Música. São Paulo: Ricordi, 1966. SCHAFER, Murray. O ouvido pensante. São Paulo: Edunesp, 1991

### **Prova Teórica Específica (Licenciatura):**

PENNA, Maura. Música(s) e seu ensino. 2.ed. rev.e ampl.. Porto Alegre: Sulina, 2010. Parte III (Música no currículo escolar- páginas 119 a 167). Observação: é necessário que o candidato estude a 2a edição, revisada e ampliada, pois algumas informações atualizadas não constam da 1a. edição.

## **Listas de Convocados e Matrícula**

As listas de convocados e espera estarão à disposição dos interessados no saguão do Ciclo Básico II, no campus de Campinas e na página www.comvest.unicamp.br

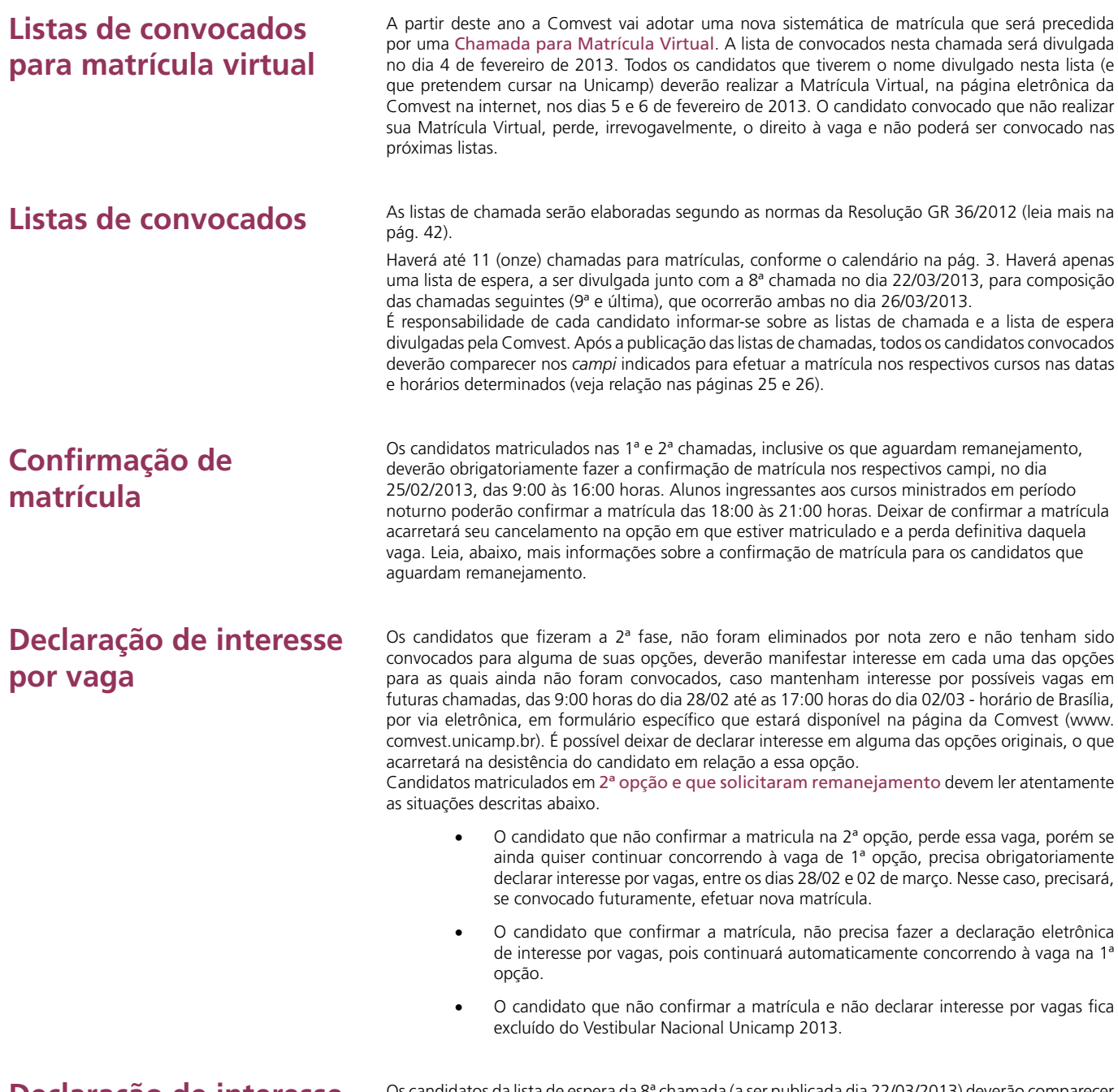

### **Declaração de interesse para candidatos em lista de espera**

Os candidatos da lista de espera da 8ª chamada (a ser publicada dia 22/03/2013) deverão comparecer entre as 9:00 e as 12:00 horas do dia 26/03/2013 na DAC para declaração presencial de interesse por vagas eventualmente abertas nas chamadas seguintes.

IMPORTANTE: somente participarão da 9ª e da última chamadas os candidatos que constaram da lista de espera da 8ª chamada e que tiverem comparecido à DAC na manhã do dia 26/03/2013 para declarar interesse.

### **Divulgação das listas de convocados e matrícula**

### **Chamada Virtual**

04/02/2013 – 14:00 horas. Divulgação da lista de convocados para matrícula virtual.

### **Matrícula virtual**

05 e 06/03/2013 – Das 9:00 do dia 05/03 às 23:59 do dia 06/03. Matrícula dos convocados na chamada virtual, exclusivamente, através da página eletrônica da Comvest.

#### **1ª chamada**

14/02/2013 – 12:00 horas. Divulgação da lista de convocados em 1ª chamada.

### **Matrícula da 1ª chamada**

18/02/2013 – Matrícula dos convocados em 1ª chamada nos respectivos campi. Na Faculdade de Odontologia (FOP), em Piracicaba. Na Faculdade de Tecnologia (FT), em Limeira. Na Faculdade de Ciências Aplicadas (FCA), em Limeira. Para os demais cursos, no campus de Campinas. Das 9:00 às 12:00 horas. As matrículas dos convocados para os cursos da Famerp poderão ser realizadas em Campinas (na FCM – Fac. de Ciências Médicas) ou no Setor de Vida Escolar, Pavilhão da Secretaria Geral, na sede da Famerp em São José do Rio Preto.

### **2ª chamada**

18/02/2013 – até as 24:00 horas. Divulgação da lista de convocados em 2ª chamada e lista de candidatos remanejados.

### **Matrícula da 2ª chamada**

21/02/2013 – Matrícula dos convocados em 2ª chamada nos respectivos campi. Na Faculdade de Odontologia (FOP), em Piracicaba. Na Faculdade de Tecnologia (FT), em Limeira. Na Faculdade de Ciências Aplicadas (FCA), em Limeira. Para os demais cursos, no campus de Campinas. Das 9:00 às 12:00 horas. As matrículas dos convocados para os cursos da Famerp poderão ser realizadas em Campinas (na FCM – Fac. de Ciências Médicas) ou no Setor de Vida Escolar, na sede da Famerp em São José do Rio Preto.

#### **3ª chamada**

21/02/2013 – até as 24:00 horas. Divulgação da lista de convocados em 3ª chamada e lista de candidatos remanejados.

#### **Confirmação de matrícula**

 $25/02/2013$  – Confirmação de matrícula, nos respectivos campi, para os matriculados nas 1ª e 2ª chamadas, inclusive para os que aguardam remanejamento, das 9:00 às 16:00 horas. Na Faculdade de Odontologia (FOP), em Piracicaba. Na Faculdade de Tecnologia (FT), em Limeira. Na Faculdade de Ciências Aplicadas (FCA), em Limeira. Para os demais cursos, nas Unidades de Ensino, em Campinas. Os ingressantes aos cursos da Famerp deverão confirmar a matrícula no Setor de Vida Escolar, Pavilhão da Secretaria Geral, na sede da Famerp em São José do Rio Preto.

Alunos ingressantes aos cursos ministrados em período noturno poderão confirmar a matrícula das 18:00 às 21:00 horas.

Deixar de confirmar a matrícula leva à automática e definitiva perda da vaga. Candidatos que solicitaram remanejamento devem ler atentamente as situações descritas na pág. 24.

#### **Matrícula da 3ª chamada**

 $27/02/2013$  – Matrícula dos convocados em  $3<sup>a</sup>$  chamada nos respectivos campi. Na Faculdade de Odontologia (FOP), em Piracicaba. Na Faculdade de Tecnologia (FT), em Limeira. Na Faculdade de Ciências Aplicadas (FCA), em Limeira. Para os demais cursos, no campus de Campinas. Das 9:00 às 12:00 horas. As matrículas dos convocados para os cursos da Famerp deverão ser realizadas somente no Setor de Vida Escolar, na sede da Famerp em São José do Rio Preto.

#### **Declaração de interesse por vagas**

28/02 a 02/03/2013 (das 9:00 horas do dia 28/02 até as 17:00 horas do dia 02/03 - horário de Brasília) – somente via internet, em formulário próprio na página da Comvest (www.comvest. unicamp.br), para candidatos que fizeram a 2ª fase, não foram eliminados por nota zero e que não tenham sido convocados para alguma de suas opções, até e inclusive a 3ª chamada. Disponível para todos os cursos, havendo ou não vagas em aberto. Não declarar interesse acarretará em eliminação do processo de convocação para as demais chamadas. Candidatos matriculados em 2ª opção e que solicitaram remanejamento devem ler atentamente as situações descritas na pág. 24.

#### **4ª chamada**

05/03/2013 – até as 24:00 horas. Divulgação da lista de convocados em 4ª chamada e lista de candidatos remanejados.

### **Matrícula da 4ª chamada**

08/03/2013 – Matrícula dos convocados em 4ª chamada em seus respectivos campi, como indicado a seguir: Faculdade de Odontologia (FOP), campus de Piracicaba; Faculdade de Ciências Aplicadas (FCA), campus de Limeira; Faculdade de Tecnologia (FT), campus de Limeira; demais cursos, no campus de Campinas. Das 9:00 às 12:00 horas. As matrículas dos convocados para os cursos da Famerp (Faculdade de Medicina de São José do Rio Preto) deverão ser realizadas somente no Setor de Vida Escolar, na sede da Famerp, em São José do Rio Preto.

#### **5ª chamada**

08/03/213 – até as 24:00 horas. Divulgação da lista de convocados em 5ª chamada e lista de candidatos remanejados.

Deixar de confirmar a matrícula leva à automática e definitiva perda da vaga.

Deixar de declarar interesse pela vaga acarretará em eliminação do processo de convocação para as demais chamadas.

As 4ª, 5ª, 6ª, 7ª, 8ª e 9ª e última chamadas serão constituídas por candidatos que declararam interesse pela vaga na página da Comvest na internet (www.comvest.unicamp.br).

#### **Matrícula da 5ª chamada**

12/03/2013 – Matrícula dos convocados em 5ª chamada em seus respectivos campi, como indicado a seguir: Faculdade de Odontologia (FOP), campus de Piracicaba; Faculdade de Ciências Aplicadas (FCA), campus de Limeira; Faculdade de Tecnologia (FT), campus de Limeira; demais cursos, no campus de Campinas. Das 9:00 às 12:00 horas. As matrículas dos convocados para os cursos da Famerp (Faculdade de Medicina de São José do Rio Preto) deverão ser realizadas somente no Setor de Vida Escolar, na sede da Famerp, em São José do Rio Preto.

#### **6ª chamada**

12/03/2013 – até as 24:00 horas. Divulgação da lista de convocados em 6ª chamada e lista de candidatos remanejados.

#### **Matrícula da 6ª chamada**

15/03/2013 – Matrícula dos convocados em 6ª chamada no campus de Campinas, na Diretoria Acadêmica (DAC), para todos os ingressantes em cursos da Unicamp, inclusive para os ingressantes em cursos da Faculdade de Odontologia (FOP), Faculdade de Ciências Aplicadas (FCA) e da Faculdade de Tecnologia (FT). Das 9:00 às 12:00 horas. As matrículas dos convocados para os cursos da Famerp deverão ser realizadas somente no Setor de Vida Escolar, na sede da Famerp em São José do Rio Preto.

### **7ª chamada**

15/03/2013 – até as 24:00 horas. Divulgação da lista de convocados em 7ª chamada e lista de candidatos remanejados.

### **Matrícula da 7ª chamada**

20/03/2013 – Matrícula dos convocados em 7ª chamada no campus de Campinas, na Diretoria Acadêmica (DAC), para todos os ingressantes em cursos da Unicamp, inclusive para os ingressantes em cursos da Faculdade de Odontologia (FOP), Faculdade de Ciências Aplicadas (FCA) e da Faculdade de Tecnologia (FT). Das 9:00 às 12:00 horas. As matrículas dos convocados para os cursos da Famerp deverão ser realizadas somente no Setor de Vida Escolar, na sede da Famerp em São José do Rio Preto.

#### **8ª chamada e lista de espera**

22/03/2013 – até as 24:00 horas. Divulgação da lista de convocados em 8ª chamada e lista de candidatos remanejados.

### **Matrícula da 8ª chamada**

26/03/2013 – Matrícula dos convocados em 8ª chamada no campus de Campinas, na Diretoria Acadêmica (DAC), para todos os ingressantes em cursos da Unicamp, inclusive para os ingressantes em cursos da Faculdade de Odontologia (FOP), Faculdade de Ciências Aplicadas (FCA) e da Faculdade de Tecnologia (FT). Das 9:00 às 12:00 horas. As matrículas dos convocados para os cursos da Famerp deverão ser realizadas somente no campus da Unicamp em Campinas, na Diretoria Acadêmica (DAC).

### **Declaração presencial de interesse por vagas**

#### **Declaração presencial de interesse (somente candidatos da lista de espera)**

26/03/2013 – das 9:00 às 12:00 horas. Declaração presencial de interesse por vagas somente para candidatos que constam da lista de espera da 8ª chamada, no campus de Campinas (na Diretoria Acadêmica - DAC), inclusive para os convocados para cursos da Famerp.

### A 9ª e a última chamadas serão constituídas por candidatos que constarem da lista de espera publicada juntamente com a 8ª chamada e que compareceram na DAC, no dia 26/03/2013, para confirmar presencialmente o interesse por vagas.

#### **9ª chamada**

26/03/2013 – até as 16:00 horas. Divulgação da lista de convocados em 9ª chamada, candidatos remanejados e lista de espera.

### **Matrícula da 9ª chamada**

26/03/2013 – das 16:00 às 17:00 horas. Matrícula dos convocados em 9ª chamada, no campus de Campinas (na Diretoria Acadêmica - DAC) para todos os ingressantes, inclusive para os convocados para cursos da Famerp.

#### **Última chamada**

26/03/2013 – 18:00 horas. Divulgação da lista de convocados em última chamada e lista de candidatos remanejados, caso existam vagas em aberto.

#### **Matrícula da última chamada**

26/03/2013 – das 18:00 às 18:30 horas. Matrícula dos convocados em última chamada no campus de Campinas para todos os ingressantes (na Diretoria Acadêmica – DAC), inclusive para os convocados para cursos da Famerp.

## **Instruções para Matrícula**

A matrícula só é efetivada após a apresentação de todos os documentos exigidos.

Veja a documentação necessária e providencie-a com antecedência, pois a matrícula é feita logo depois da publicação das listas

### **Documentação**

Providencie a documentação com antecedência!

Para informações sobre a matrícula na Famerp: Fone: (17) 3201.5700 E-mail: secretariageral@famerp.br

### **Confirmação de matrícula**

A matrícula só estará garantida após sua confirmação dia 25/02/2013, caso contrário, será automática e definitivamente cancelada.

A matrícula dos candidatos convocados para os cursos de graduação da Unicamp cabe à Diretoria Acadêmica - DAC e a matrícula dos convocados para os cursos da Famerp cabe exclusivamente ao Setor de Vida Escolar da Famerp (apesar de ser realizada em Campinas em algumas chamadas) e dependem da apresentação de uma cópia autenticada em cartório ou cópia acompanhada dos originais de cada um dos seguintes documentos:

- I Diploma ou Certificado de Conclusão do ensino médio, ou equivalente, e Histórico Escolar completo do ensino médio;
- II Certidão de Nascimento ou Casamento;
- III Cédula de Identidade Nacional para brasileiros, Registro Nacional de Estrangeiro para estrangeiros residentes no Brasil e Passaporte para estrangeiros não-residentes no Brasil;
- IV Cadastro de Pessoa Física CPF, para os brasileiros ou estrangeiros com Registro Nacional de Estrangeiro. Não será aceito CPF de responsável;
- V Título de Eleitor para os brasileiros maiores de 18 anos;
- VI Certificado de Reservista ou Atestado de Alistamento Militar ou Atestado de Matrícula em CPOR ou NPOR, para os brasileiros maiores de 18 anos, do sexo masculino;
- VII Uma foto 3x4 recente para a Unicamp e duas fotos 3x4 recentes para a Famerp.

O candidato que tenha concluído estudos equivalentes ao ensino médio no exterior deve apresentar parecer de equivalência de estudos da Secretaria da Educação.

Os documentos em língua estrangeira deverão estar visados pela autoridade consular brasileira no país de origem e acompanhados da respectiva tradução oficial.

O menor de 18 anos deve apresentar os documentos mencionados nos itens V e VI tão logo esteja de posse dos mesmos.

A matrícula poderá ser feita por procuração, nos seguintes termos: por instrumento particular, se o candidato for maior de 18 anos; por instrumento público e com assistência de um dos pais ou responsável legal, se o candidato for menor de 18 anos.

Os candidatos que optaram pelo PAAIS (ver pág. 9) precisam comprovar, mediante apresentação de cópia autenticada em cartório ou acompanhada do original do Histórico Escolar, ter cursado integralmente o ensino médio em escolas da rede pública, inclusive, no caso do ensino médio supletivo no Programa de Jovens e Adultos. Caso contrário, estarão eliminados do Vestibular Unicamp e terão a matrícula na Unicamp ou na Famerp negada. Caso se comprove, em qualquer momento após a matrícula efetuada, que os documentos exigidos dos beneficiados pelo PAAIS não são legítimos ou idôneos, a matrícula será cancelada.

### A matrícula só estará garantida após sua confirmação na data e horário estipulados, caso contrário, será automática e definitivamente cancelada.

Todos os candidatos que efetuarem matrícula em decorrência das 1ª e 2ª chamadas, inclusive aqueles que aguardam remanejamento, deverão confirmá-la no dia 25/02/2013, das 9:00 às 16:00 horas, nos respectivos campi. Na Faculdade de Odontologia (FOP), em Piracicaba. Na Faculdade de Tecnologia (FT), em Limeira. Na Faculdade de Ciências Aplicadas (FCA), em Limeira. Para os demais cursos, nas Unidades de Ensino, em Campinas. Os ingressantes aos cursos da Famerp deverão confirmar a matrícula no Setor de Vida Escolar, Pavilhão da Secretaria Geral, na sede da Famerp em São José do Rio Preto. Os alunos ingressantes em cursos ministrados no período noturno poderão confirmar a matrícula das 18:00 às 21:00 horas. Deixar de confirmar a matrícula leva à automática e definitiva perda da vaga e cancelamento da matrícula na opção em que estiver matriculado.

Documento necessário para confirmação de matrícula: Documento de identidade;

OBS: na impossibilidade de comparecimento do candidato, a confirmação poderá ser feita por procuração simples, se o candidato for maior de 18 anos; ou por instrumento público e com assistência de um dos pais ou responsável legal, se o candidato for menor de 18 anos.

### **Candidatos remanejados**

### **Aproveitamento de disciplinas**

O candidato deve solicitar aproveitamento de todas as disciplinas cursadas em outra IES no ato da matrícula, possibilitando assim, a definição de sua situação acadêmica nos primeiros dias de aula.

### **Importante**

**Matrícula na 2ª opção** O candidato convocado para a sua 2ª opção, em qualquer chamada do Vestibular Unicamp 2013, deverá optar exclusivamente por uma das situações a seguir:

- I Comparecer para fazer a matrícula a que foi convocado, em data, hora e local conforme divulgado, mantendo interesse por futuro remanejamento para o curso em 1ª opção, que poderá ocorrer durante as chamadas para matrícula do Vestibular Unicamp 2013, interesse tal indicado no ato da matrícula;
- II Comparecer para fazer a matrícula a que foi convocado, em data, hora e local conforme divulgado, desistindo irrevogavelmente de possível remanejamento para o curso de sua 1ª opção que poderia ocorrer durante as chamadas para matrícula do Vestibular Unicamp 2013, desistência tal indicada no ato da matrícula;
- III Não comparecer para fazer a matrícula a que foi convocado, **perdendo irrevogavelmente o direito à vaga** no curso de 2ª opção. O candidato continuará, conforme as disposições e normas da GR 36/2012, a concorrer por uma vaga ao curso de 1ª opção.

### **Observações:**

- 1) O candidato que tiver seu nome tanto na lista de convocados (curso escolhido como 2ª opção) quanto na lista de espera (curso escolhido como 1ª opção) deverá observar as instruções acima.
- 2) Os candidatos que haviam sido convocados para a sua 2ª opção e indicaram interesse por remanejamento, mas **cancelaram ou deixaram de confirmar a matrícula** devem obrigatoriamente comparecer para efetuar a matrícula, caso sejam convocados para o curso de 1ª opção nas chamadas seguintes. A matrícula não é automática.

Candidatos remanejados não necessitam comparecer para nova matrícula\*, pois já entregaram a documentação exigida quando da matrícula efetuada para o curso de 2ª opção. Os que forem remanejados após a 3ª chamada deverão retirar seu relatório de matrícula do curso para o qual foi remanejado nos respectivos campi: na Faculdade de Odontologia (FOP), em Piracicaba, na Faculdade de Tecnologia, em Limeira e na Faculdade de Ciências Aplicadas (FCA), em Limeira. Para os demais cursos, na Diretoria Acadêmica, em Campinas.

\* Não se aplica aos candidatos que desistiram da 2ª opção ou não confirmaram a matrícula, pois deixaram de ser considerados 'em remanejamento'.

O candidato deve solicitar aproveitamento de todas as disciplinas cursadas em outra IES no ato da matrícula, possibilitando assim, a definição de sua situação acadêmica nos primeiros dias de aula. Os candidatos aprovados que cursaram ou estejam cursando Instituições de Ensino Superior (IES) e que pretendam conseguir aproveitamento de disciplinas anteriormente cursadas deverão apresentar no ato da matrícula, além dos documentos mencionados na pág. 27, os seguintes documentos, devidamente autenticados pelas IES de origem:

- a) Histórico Escolar completo, até a data da matrícula, contendo data de nascimento, RG, notas, unidades de créditos e/ou respectivas cargas horárias das disciplinas cursadas;
- b) programas pormenorizados das disciplinas cursadas, devidamente autenticados pelas IES de origem;
- c) comprovante de reconhecimento do curso em que se encontra matriculado (exceto para alunos oriundos de IES estrangeira).

### **Observações:**

- 1) Alunos da Unicamp que ingressarem em outro curso da Unicamp e alunos da Famerp que ingressarem em outro curso da Famerp não precisam apresentar o Histórico Escolar.
- 2) Os candidatos aos cursos de Medicina e Enfermagem da Famerp deverão solicitar aproveitamento de estudos, de acordo com o calendário estabelecido pela Famerp, através de requerimento a ser protocolado na Instituição e com a apresentação dos documentos mencionados acima.
- 1 O candidato que, dentro do prazo fixado para matrícula, não apresentar a documentação exigida, não poderá matricular-se na Unicamp.
- 2 A matrícula só poderá ser efetuada nos dias e horários pré-estabelecidos.
- 3 Não se admite, em hipótese alguma, matrícula condicional.
- 4 A matrícula só estará garantida após sua confirmação na data e horário estipulados para tal.
- 5 É vedada, por lei, a matrícula simultânea em mais de uma instituição pública de ensino superior - federal, estadual ou municipal. Os convocados para matrícula na Unicamp e na Famerp que já estiverem matriculados em outro curso de graduação de instituição pública de ensino superior deverão cancelar esta matrícula ao fazerem a matrícula na Unicamp ou na Famerp, e não poderão se matricular posteriormente em outra instituição pública de ensino superior sem cancelar a matrícula na Unicamp ou na Famerp. Em qualquer caso de matrícula simultânea, o candidato terá sua matrícula na Unicamp ou na Famerp cancelada automaticamente.
- 6 O aluno já matriculado em um curso da Unicamp e que, em virtude de aprovação no Vestibular, efetue matrícula em novo curso da mesma Universidade, terá sua matrícula cancelada no curso anterior, prevalecendo a vaga conseguida no Vestibular 2013.
- 7 Será cancelada a matrícula do candidato que tiver ausência injustificada em todas as aulas nas duas primeiras semanas do primeiro período letivo (semestre) do ano de ingresso.
- 8 Não é permitido trancar matrícula no ano de ingresso e nem desistir de cursar todas as disciplinas.

### **Apresentação**

O Vestibular Nacional Unicamp se estrutura em quatro grandes eixos curriculares: a) língua portuguesa e estrangeira, b) matemática, c) ciências humanas, humanidades e artes e d) ciências da natureza. As questões apresentam questões que solicitam do candidato a integração dos conceitos, da terminologia, da metodologia, dos procedimentos e da informação correspondentes às diversas áreas do conhecimento, dentro dos parâmetros e do contexto da educação básica. Além disso, o Vestibular Unicamp também avalia a capacidade analítica e de abstração dos candidatos, propondo como foco, a capacidade de utilizar o conhecimento de forma integrada para a solução de problemas em diversos níveis de abstração, desde aplicações a questões do cotidiano até os problemas relacionados com a estrutura do conhecimento nas diversas disciplinas.

A prova de primeira fase é formada por duas partes: Redação (em que o candidato deve elaborar três textos) e 48 questões de múltipla escolha. As questões de múltipla escolha da prova de primeira fase avaliam, de maneira preliminar, os eixos de matemática, ciências humanas, humanidades e artes e ciências da natureza. A Redação avalia leitura e escrita em língua portuguesa.

Na segunda fase, os candidatos são avaliados nos demais componentes do eixo de línguas e literaturas, incluindo língua estrangeira e de forma mais aprofundada nos outros eixos curriculares do vestibular. As provas de segunda fase são realizadas em três dias consecutivos, sendo: a) prova de Língua Portuguesa e Literaturas de Língua Portuguesa e prova de Matemática, no primeiro dia; b) prova de Ciências Humanas e Artes e prova de Língua Inglesa, no segundo dia; c) prova de Ciências da Natureza, no terceiro dia.

### **PROVAS DE REDAÇÃO E DE LÍNGUA PORTUGUESA E LITERATURAS DE LÍNGUA PORTUGUESA**

### **INTRODUÇÃO**

A prova de Redação da primeira fase e a prova de Língua Portuguesa e Literaturas de Língua Portuguesa da segunda fase são elaboradas para avaliar algumas características que a Universidade espera encontrar em seus alunos. Entre essas características, está a capacidade de expressar-se com clareza, organizar ideias, analisar fatos e dados, sustentar argumentações, interpretar textos de diferentes gêneros, formular hipóteses e estabelecer relações. Em seu conjunto, o objetivo de ambas as provas é avaliar se o candidato consegue identificar, analisar e empregar os mais variados recursos de expressão linguística, bem como se conhece alguns dos elementos mais representativos das literaturas em língua portuguesa.

### **A PROVA DE REDAÇÃO**

A prova de Redação, composta de duas tarefas obrigatórias, busca avaliar a habilidade do candidato no emprego de recursos que são necessários à produção de textos pertencentes a diferentes gêneros discursivos. Cada tarefa é acompanhada de um ou mais textos que irão subsidiar o seu desenvolvimento, além de instruções que indicarão os interlocutores envolvidos, bem como o gênero e o propósito do texto a ser elaborado pelo candidato.

A prova procura, desta forma, reproduzir o funcionamento do discurso no mundo real. Para que um texto seja bem sucedido em seus propósitos, o autor deve ter uma experiência de leitura e delinear um projeto em função de um ou mais objetivos específicos, que deverão ser atingidos por meio da formulação escrita. A avaliação dos textos produzidos levará em conta as condições propostas na atividade: as propriedades do gênero, os participantes da interlocução, o propósito (tendo em vista o tema, a motivação e as instruções), a leitura e a articulação entre as partes do texto.

Assim, o candidato deve, no desenvolvimento das duas tarefas, atender a requerimentos relacionados:

1) ao gênero e à interlocução: o texto elaborado pelo candidato em cada uma das tarefas deve ser representativo do gênero solicitado e considerar os interlocutores nele implicados.

2) ao propósito: o candidato deve cumprir o propósito da tarefa que está sendo solicitada, observando o tema, a motivação e as instruções de elaboração do texto.

3) à leitura: é esperado que o candidato estabeleça pontos de contato com o(s) texto(s) fornecido(s) em cada tarefa. Ele deve mostrar a relevância desses pontos para o seu projeto de escrita e não simplesmente reproduzir o(s) texto(s) ou partes do(s) mesmo(s) em forma de colagem.

4) à articulação escrita: os textos produzidos pelo candidato devem propiciar uma leitura fluida e envolvente, mostrando uma articulação sintático-semântica ancorada no emprego adequado de elementos coesivos e de outros recursos necessários à organização dos enunciados. O candidato também deve demonstrar ter habilidade na seleção de itens lexicais apropriados ao estilo dos gêneros solicitados e no emprego de regras gramaticais e ortográficas que atendem à modalidade culta da língua.

### **Redação**

### **PROVA DE LÍNGUA PORTUGUESA E LITERATURAS DE LÍNGUA PORTUGUESA**

### **Língua Portuguesa**

### **LÍNGUA PORTUGUESA**

O exercício da análise descontextualizada de frases e palavras ou a simples memorização de regras sobre o que se considera certo ou errado no uso linguístico não leva o indivíduo a lidar produtivamente com os fatos da linguagem oral e escrita, isto é, compreender e empregar os mais variados recursos de expressão que a língua oferece.

A prova de Língua Portuguesa do Vestibular Unicamp procura avaliar a capacidade do candidato em analisar a forma e o sentido das estruturas linguísticas, considerando suas condições de uso, sem perder de vista a pluralidade de normas que caracteriza as variedades do português, dentre as quais se inclui a chamada norma padrão. É desta forma que o programa apresentado mais abaixo deve ser encarado.

O vestibulando deverá, portanto, demonstrar ser capaz de analisar a língua em suas diversas modalidades, identificando recursos elaborados em diferentes níveis (fonológico, morfológico, sintático, semântico, lexical) na organização de enunciados e na composição de textos. O desenvolvimento dessa análise pressupõe:

#### 1. Leitura

O vestibulando deverá ser capaz de construir o sentido de textos redigidos em português e de reconhecer marcas linguísticas que permitem caracterizar um determinado gênero textual, seja quanto à sua forma (por exemplo, dissertativo, narrativo, poético), seja quanto à sua função (por exemplo, religioso, científico, jornalístico, comercial etc.), depreendendo os efeitos desencadeados por essas marcas.

### 2. Formulação escrita

Na sua escrita, o candidato deverá demonstrar consistência argumentativa e domínio de recursos que sirvam à clara exposição de ideias, através de descrições, explicações, análises, comentários, exemplificações, justificativas, comparações, sugestões etc. No caso de resumos, espera-se que o candidato seja capaz de selecionar as informações relevantes e organizá-las de acordo com a sua importância dentro de um texto, bem como conhecer formas alternativas de expressão necessárias à elaboração de uma paráfrase.

#### 3. Observação de fatos e dados da língua

O candidato deve ser capaz de analisar fatos relacionados à forma e ao sentido das estruturas linguísticas, reconhecendo elementos lexicais, gramaticais e semânticos que entram em jogo na constituição dos enunciados, usando a metalinguagem do modo mais adequado. Também deve ser capaz de caracterizar essas estruturas quanto ao seu funcionamento social, isto é, na sua relação com diferentes normas linguísticas e dinâmicas de interlocução. A partir do Vestibular Unicamp 2013, as normas relativas ao novo acordo ortográfico passam a ser consideradas.

#### **Programa**

- 1. O texto e seu funcionamento
	- Gêneros textuais caracterização formal e funcional
	- Elementos de coesão textual
- 2. Processos de significação
- Relações de sentido entre palavras
- Relações de sentido nos enunciados e entre enunciados
- Deslocamentos de sentido
- 3. Funcionamento social da língua
	- Variação linguística e categorias sociais
	- Variação linguística e contextos de comunicação
- 4. Sintaxe da língua portuguesa
- Estrutura da sentença
- Coordenação e subordinação entre orações
- 5. Morfologia da língua portuguesa
	- Elementos constituintes da estrutura do vocábulo
	- Processos de formação de palavra
- Classes de palavra
- 6. Elementos de fonologia da língua portuguesa – Os fonemas e seus alofones
	- Estrutura silábica
- 7. A relação entre fala e escrita

### **Literaturas de Língua Portuguesa**

### **LITERATURAS DE LÍNGUA PORTUGUESA**

Considerando-se que é possível acessar, por meio da literatura, um tipo específico de experiência acumulada numa cultura, espera-se que o candidato tenha tido contato com textos narrativos, líricos e dramáticos em língua portuguesa.

Embora o texto literário se preste, por sua própria natureza, a múltiplas leituras e interpretações, que dependem em parte das circunstâncias histórico-sociais e dos objetivos do leitor, há sempre um núcleo de leituras possíveis que são delimitadas pelo próprio texto e constituem a base para qualquer interpretação posterior. No Vestibular Unicamp, essas leituras são usadas como parâmetro para elaborar as questões e avaliar o candidato quanto ao conhecimento de uma parte representativa de textos literários em língua portuguesa. Não se espera que o candidato tenha tido contato com análises literárias especializadas, que, embora adequadas no contexto acadêmico e crítico, escapam às expectativas em relação à sua formação no âmbito do ensino médio.

### **RELAÇÃO DE LIVROS**

Para o exame Vestibular Nacional Unicamp 2013, será exigida a leitura prévia e completa do texto integral das seguintes obras:

Viagens na minha terra – Almeida Garrett; Til – José de Alencar; Memórias de um sargento de milícias – Manuel Antônio de Almeida; Memórias póstumas de Brás Cubas – Machado de Assis; O cortiço - Aluísio Azevedo; A cidade e as serras - Eça de Queirós; Vidas secas - Graciliano Ramos; Capitães da areia – Jorge Amado; Sentimento do mundo – Carlos Drummond de Andrade.

### **Matemática**

### **PROVA DE MATEMÁTICA**

As questões de Matemática do Vestibular Unicamp, tanto na primeira quanto na segunda fase, procuram identificar nos candidatos um conhecimento crítico e integrado da Matemática do ensino fundamental e do ensino médio. A leitura atenta dos enunciados das questões, a formulação correta dos problemas matemáticos associados, a elaboração cuidadosa dos cálculos, o uso correto das unidades, a escolha da resposta correta ou a apresentação de respostas claras são procedimentos mínimos e indispensáveis para que o candidato seja bem sucedido. O candidato deve estar familiarizado com a nomenclatura e os símbolos matemáticos usuais. Exige-se do candidato que saiba resolver problemas matemáticos relacionados ao seu cotidiano, bem como interpretar e elaborar tabelas e gráficos, além de responder questões que tratam de forma mais abstrata o conhecimento matemático. Em geral, as questões não exigem a repetição de demonstrações de teoremas clássicos, embora o conhecimento das definições e a compreensão dos principais teoremas sejam de fundamental importância para um bom desempenho do candidato.

### **Programa**

Conjuntos numéricos

- • Representação de conjuntos, subconjuntos, união e interseção de conjuntos
- Números naturais e inteiros: operações fundamentais<br>• Números primos fatoração, número de divisores, má
- Números primos, fatoração, número de divisores, máximo divisor comum e mínimo múltiplo comum
- Sistema de numeração na base 10 e em outras bases
- • Números reais (racionais e irracionais): operações, módulo, desigualdades, representação decimal
- Sequências numéricas, progressões aritmética e geométrica
- • Números complexos: operações, módulo, representação geométrica

Funções e gráficos

- $\bullet$  A função linear ou afim y = ax + b e seu gráfico
- $\bullet$  A função quadrática y =  $ax^2 + bx + c$  e seu gráfico
- • As funções *x*  $y = \frac{k}{\sqrt{x}}$  ,  $y = \sqrt{x}$  e  $y = |x|$  e seus gráficos
- Equações e inequações envolvendo funções
- Translação e reflexão de funções, composição de funções
- **•** Função inversa

Polinômios com coeficientes reais

- • Operações com polinômios
- • Raízes reais e complexas de equações polinomiais
- Fatoração e multiplicidade de raízes, teorema fundamental da álgebra<br>• Relações de Girard
- Relações de Girard

Contagem e probabilidade

- • Princípios de contagem: inclusão-exclusão e multiplicativo
- • Arranjos, combinações e permutações
- Espaço amostral e o conceito de probabilidade
- Probabilidade da união e da interseção de eventos
- Probabilidade condicional
- • Binômio de Newton e suas aplicações

Sistemas lineares

- • Matrizes e suas operações básicas (adição, multiplicação por escalar, transposição, produto)
- Inversa de uma matriz
- Determinante de uma matriz
- Resolução e discussão de sistemas lineares, representação matricial, escalonamento

Geometria plana

- • Congruência de figuras geométricas
- Congruência de triângulos
- Paralelas e transversais, teorema de Tales
- • Semelhança de triângulos
- • Triângulos retângulos, teorema de Pitágoras
- • Relações métricas nos triângulos
- • Quadriláteros notáveis
- • Polígonos regulares, circunferências e círculos, perímetro, área
- • Inscrição e circunscrição

Geometria espacial

- • Paralelismo e perpendicularidade entre retas e planos
- • Poliedros, prismas e pirâmides, áreas e volumes, troncos
- Cilindros, cones e esferas, áreas e volumes, troncos
- • Inscrição e circunscrição de sólidos

**Trigonometria** 

- • Medidas de ângulos, graus e radianos
- Funções trigonométricas e seus gráficos, arcos notáveis
- Identidades trigonométricas fundamentais
- Transformações trigonométricas
- Equações e inequações trigonométricas
- • Lei dos senos e lei dos cossenos

Geometria analítica

- • Coordenadas no plano
- Distância entre dois pontos do plano, alinhamento de três pontos
- • Equação da reta no plano
- Interseções de retas no plano, paralelismo e perpendicularismo, ângulo entre duas retas
- Distância de um ponto a uma reta do plano e área de um triângulo
- Equação da circunferência, determinação de circunferências
- Reta e circunferência: posição relativa
- • Elipse, hipérbole e parábola e seus gráficos

Logaritmos e exponenciais

- Potências: definição e propriedades
- A função exponencial e seu gráfico
- • Logaritmos: definição e propriedades
- • A função logarítmica e seu gráficos
- • Equações e inequações logarítmicas e exponenciais

### **PROVAS DE CIÊNCIAS HUMANAS E ARTES E DE LÍNGUA INGLESA**

### **PROVA DE CIÊNCIAS HUMANAS E ARTES**

Essa prova incorpora as disciplinas de Geografia, História, Filosofia, Sociologia e as que compõem a área de Artes. As disciplinas de Filosofia e Sociologia, recentemente adotadas nas orientações curriculares para o ensino médio, ainda não estão totalmente integradas aos currículos de muitos dos sistemas e escolas. Assim sendo, não é possível, no momento, detalhar seus conteúdos no que se segue abaixo. Tradicionalmente, o vestibular da Unicamp traz conteúdos dessas disciplinas incorporadas a questões de História e/ou de Geografia, o que será, gradativamente, aprofundado, até que os sistemas de ensino médio tenham adotado e desenvolvido plenamente tais disciplinas em todo o seu currículo. No caso da área de Artes, as propostas curriculares existentes têm caráter eminentemente prático, o que torna sua avaliação nas provas de primeira e segunda fase do vestibular inviável. Os aspectos dessa área relacionados à cultura e à história também vêm sendo avaliados, esporadicamente, na prova de História, o que deverá continuar ocorrendo e sendo gradativamente intensificado. A proposta da Unicamp é que essas novas áreas de conhecimento venham a se integrar de forma mais aprofundada com o passar do tempo, mas sempre de acordo com o que se pratica no ensino médio, em particular naquele do sistema público.

#### **GEOGRAFIA**

As questões envolvendo a disciplina de Geografia do Vestibular Unicamp procuram avaliar em que medida o candidato tem uma visão integrada na abordagem da natureza e da sociedade, dado que o espaço geográfico é fruto desta interação. A visão global da realidade, considerada importante, não deverá comprometer o conhecimento de seus aspectos mais específicos, que podem explicar as diferenciações regionais ou locais. Para tanto, espera-se que o candidato seja capaz de compreender a espacialização dos fenômenos a partir da interpretação de textos, gráficos, tabelas, cartogramas e mapas, ou seja, que revele capacidade para utilizar os instrumentos que a geografia dispõe para compreender e interpretar o mundo.

#### **Programa**

- • Projeções Cartográficas
- • Fuso Horário
- • Escala
- • Cartografia e novas tecnologias (sensoriamento remoto)
- • Dinâmicas geológica, geomorfológica e pedológica
- • Dinâmica atmosférica, a zonalidade climática e os tipos de tempo associados
- • Oceanos e mares
- • Domínios morfoclimáticos
- • Bacias hidrográficas
- • Domínios da vegetação
- **•** Recursos naturais
- • Riscos ambientais
- • Interferência do Homem na dinâmica dos processos naturais
- • Áreas de risco e ocupação humana
- • Gestão pública dos recursos naturais
- • A inserção do Brasil no diálogo internacional sobre meio ambiente
- • As escalas de análise geográficas e sua articulação

### 32 Saiba o que Estudar

**Ciências Humanas** 

**e Artes**

**Geografia**

- • A organização político- territorial em escala mundial
- • Globalização e regionalização mundial (África, América, Ásia, Europa, Oceania)
- • Geopolítica e geoeconomia mundial: poder estatal, militar e econômico
- • Conflitos territoriais, étnicos, militares, ambientais e econômicos
- • Evolução das trocas internacionais e especialização do comércio internacional
- • Organizações multilaterais, regionais e a ONGs internacionais
- • A população no mundo: conceitos e evolução demográfica, movimentos populacionais e estrutura populacional
- • A urbanização mundial, as cidades globais e megacidades: condições de vida nas cidades e estruturação urbana
- • Os circuitos da produção mundial: indústria e agropecuária
- • Globalização financeira e produtiva e a divisão territorial do trabalho e da produção
- • Movimentos sociais mundiais e as populações tradicionais
- • A dimensão cultural na globalização
- • Geografia das redes: fluxos materiais e imateriais na globalização
- • O meio ambiente e os recursos naturais nas relações internacionais
- • Apropriação, ocupação e produção territorial do Brasil: gênese, consolidação e dinâmica territorial
- • Conceitos chaves: território, espaço, paisagem, região e lugar
- • O Brasil e sua inserção no sistema-mundo
- • A organização político territorial do Brasil e políticas territoriais
- • Divisão regional no Brasil
- • A população brasileira
- • Economia e território: industrialização e terciarização
- • Produção agropecuária e questão agrária no Brasil
- • Urbanização e estrutura urbana: redes, hierarquias e análise intra-urbana
- • Infra-estrutura produtiva: energia, telecomunicações, transportes
- • Movimentos sociais no campo e nas cidades
- Política externa brasileira e a inserção do Estado brasileiro em organizações supranacionais
- • Questão ambiental no Brasil
- O homem como ser social
- • A inserção em grupos sociais: família, escola, vizinhança, trabalho.
- • Relações e interações sociais.
- • Etnias; classes sociais; gênero; geração.
- • A população brasileira: diversidade nacional e regional.
- • O estrangeiro do ponto de vista sociológico.
- • Migração, emigração e imigração; aculturação e assimilação.
- • Diversidade e identidade cultural no Brasil
- • Cultura e comunicação de massa: música, televisão, internet, cinema, artes, literatura.
- • Desenvolvimento, mercado de trabalho, emprego e renda
- • Divisão social do trabalho.
- • Processo de trabalho e relações de trabalho.
- • Transformações no mundo do trabalho.
- • Emprego e desemprego na atualidade.
- • Segregação socioespacial e violência no Brasil
- • Violências simbólicas, físicas e psicológicas.
- • Reprodução da violência e da desigualdade social.
- • Razões para a violência.
- • Sociedade no Brasil: cidadania e democracia
- • Direitos civis, direitos políticos, direitos sociais e direitos humanos.
- • Formas de participação popular na história do Brasil.
- • Movimentos sociais contemporâneos
- Estado e governo.
- • Sistemas de governo.
- • Organização dos poderes: Executivo, Legislativo e Judiciário.
- • Eleições e partidos políticos.

### **História**

### **HISTÓRIA**

Nas duas fases do Vestibular Unicamp — seja em uma prova de múltipla escolha ou dissertativa — a prova de História busca avaliar o domínio de habilidades e competências específicas dessa disciplina. Entre as competências e habilidades que a prova de História pretende avaliar, merecem destaque:

- • compreender textos escritos a partir dos quais se possa refletir sobre os diferentes contextos em que são produzidos, os diferentes objetivos e sujeitos envolvidos em sua produção, as categorias e procedimentos próprios do discurso historiográfico;
- • perceber e expressar as especificidades de cada período histórico, bem como estabelecer relações de causalidade, continuidade ou ruptura, sucessão ou simultaneidade nos processos históricos;
- • utilizar os conceitos de maneira pertinente, compreendendo a sua especificidade e a sua capacidade de ordenar informações relativas a um conteúdo.
- • realizar operações de análise, como estabelecer relações entre o passado e problemáticas do presente, ou comparações entre diferentes situações e processos históricos.

#### **Programa**

- • O surgimento do Estado e as formas de poder político na antiguidade.
- • As civilizações da Antiguidade clássica: Grécia e Roma aspectos sociais, políticos, econômicos e culturais.
- • Contribuições e legados da cultura greco-romana: filosofia, arte e direito.
- • A passagem do mundo antigo para o período medieval: crise social e movimentos migratórios; formação e desenvolvimento do feudalismo europeu; o comércio e a vida urbana.
- Poder político e imaginário cristão; organização social, arte e cultura; fé e razão no pensamento medieval.
- • As relações entre o ocidente medieval, o império bizantino e o mundo árabe.
- • A crise do feudalismo e as origens do capitalismo na Europa Ocidental.
- • Renascimento e Reforma: fundamentos artísticos, científicos e religiosos; conflitos culturais e religiosos.
- O pensamento moderno: Maquiavel, Hobbes e o poder do Estado; racionalismo cartesiano e empirismo inglês.
- • O Estado Moderno: a formação das monarquias nacionais, o absolutismo e o mercantilismo.
- • Expansão marítima européia; descobrimentos e choques culturais; formação dos impérios coloniais na África, no Oriente e nas Américas;
- • Conquista e colonização das Américas: política, cultura, economia e sociedade coloniais.
- • A crise do Antigo Regime europeu: o Liberalismo, o Iluminismo e as revoluções burguesas.
- • A crise dos impérios coloniais e a formação dos Estados-nações nas Américas.
- • A consolidação do Estado burguês; nacionalismo e revoluções no século XIX.
- • As transformações do mundo do trabalho: a formação do sistema fabril e do trabalhador assalariado; industrialização e urbanização; as doutrinas socialistas; a crise do escravismo; as migrações em massa; movimento operário, partidos e sindicatos.
- • Pensamento e cultura no século XIX: cientificismo, positivismo, liberalismo e marxismo.
- O imperialismo europeu; expansão industrial e nova partilha colonial; a queda do Império Otomano; a Primeira Guerra Mundial.
- • O Brasil no século XIX da chegada da corte portuguesa à proclamação da República: aspectos políticos, econômicos, sociais e culturais.
- • Vanguardas artísticas no Brasil e na Europa.
- · As revoluções socialistas no século XX: Rússia, China, Cuba.
- A crise do liberalismo político e econômico após 1929; regimes ditatoriais e democracias na Europa e nas Américas. Totalitarismos. O desenvolvimento do populismo, do trabalhismo e do nacional-desenvolvimentismo.
- • A Segunda Guerra Mundial e a formação de um mundo polarizado; comunismo, anticomunismo e social-democracia; a guerra fria e as zonas de tensão internacional; o fim do colonialismo europeu.
- • Populismos na América Latina
- • Cultura e heranças indígenas, africanas e européias na formação da sociedade brasileira.
- • Cultura de massas e movimentos alternativos; o pós-modernismo.
- • Militarismo, ditaduras e redemocratizações na América Latina.
- • O fim dos regimes comunistas na Europa e a nova ordem mundial.
- Origens históricas dos conflitos no Oriente Médio. A criação de Israel e a questão palestina. Transformações no mundo árabe.
- • O processo de globalização: dinâmicas e tensões.

### **Língua Inglesa**

### **PROVA DE LÍNGUA INGLESA**

A prova de Língua Inglesa tem por objetivo avaliar se o candidato é capaz de proceder a leituras satisfatórias de textos escritos em inglês, de uma perspectiva de leitura como prática social. Procurase aferir até que ponto o candidato consegue articular o seu conhecimento sistêmico acerca da língua inglesa com outros tipos de conhecimentos (sobre questões postas no mundo, sobre as diferentes formas de organização textual, sobre as marcas discursivas na linguagem, sobre a função de gráficos, de tabelas, de ilustrações, etc.) de modo a construir um significado plausível e crítico para o que lê.

Dentre as competências específicas avaliadas, destacam-se as capacidades de:

- • mobilizar conhecimentos prévios (linguísticos, textuais, discursivos e de mundo) no ato da leitura de um texto;
- • recuperar a situação de produção de um texto;
- • localizar e interpretar informações em um texto;
- • sintetizar a idéia principal de um texto;
- • distinguir e interpretar segmentos do texto que veiculam pontos de vista e/ou julgamentos de valor;
- localizar e interpretar argumentos e contra-argumentos inseridos em textos opinativos;
- • perceber subentendidos, ironias e jogos de palavras;
- • reconhecer relações ou contradições entre textos;
- • conjugar a leitura de texto verbal e não verbal;
- comparar informações em diferentes linguagens e
- utilizar o contexto e pistas textuais para inferir significados aproximados mas pertinentes a palavras e expressões desconhecidas.

É importante salientar que, a fim de não favorecer candidatos com experiências de leitura particulares, a prova contempla uma diversidade de temas e gêneros discursivos. As respostas são desenvolvidas na língua portuguesa.

### **PROVA DE CIÊNCIAS DA NATUREZA**

Essa prova abrange conteúdos das disciplinas de ciências biológicas, física e química. Busca avaliar esses conteúdos de forma integrada, tanto na primeira fase, através de questões de múltipla escola, como na segunda fase, com questões dissertativas.

### **Ciências Biológicas**

### **CIÊNCIAS BIOLÓGICAS**

O candidato deverá demonstrar: domínio do conteúdo programático do ensino médio relativo à Biologia; capacidade de correlacionar e integrar conhecimentos relativos a campos distintos do conteúdo do ensino médio; capacidade de elaborar hipóteses lógicas com argumentação coerente com determinados fatos ou fenômenos apresentados; capacidade de construção, análise e interpretação de gráficos, tabelas e experimentos,associando a interpretação ao conhecimento específico do assunto com coerência explícita à luz dos conhecimentos atuais comuns ao ensino médio. O candidato deverá ainda ter atitudes críticas em relação a aprendizagem extracurricular divulgada através da imprensa ou resultante de atividades sociais, políticas, tecnológicas e culturais e estar consciente de que a ciência é um processo não acabado e em evolução contínua.

### **Programa**

A origem da vida

- • Teorias modernas
- • Evolução e diversificação
- • Bases moleculares da vida

A organização celular, tecidual e funções básicas

- • Biomembranas, citoplasma e núcleo
- • Divisão Celular
- Metabolismo energético: respiração celular, fermentação, fotossíntese e quimiossíntese
- Controle gênico das atividades celulares
- • Tecidos: epitelial, conjuntivo, muscular e nervoso
- Reprodução e ciclos de vida
	- • Tipos de reprodução
	- Tipos de ciclo de vida
- • Reprodução humana
- Desenvolvimento embrionário
	- **•** Aspectos gerais
	- • Formação de tecidos e órgãos

Diversidade dos seres vivos

- • Bases biológicas da classificação
- • Diversidade e reprodução de plantas
- Características gerais dos animais
- • Fisiologia: nutrição, circulação, respiração, excreção e movimento

Herança biológica

- • Segregação genética
- • Mecanismo de variabilidade genética
- Genética humana e saúde
- • Aplicações do conhecimento genético

A evolução da vida

- • Idéias evolucionistas
- • Origem de novas espécies
- • A origem do ser humano

Ecologia

- • Cadeias e teias alimentares
- • Fluxo de energia e matéria
- Ecossistemas e populações
- • O homem e os desequilíbrios ambientais

### **Física**

### **FÍSICA**

As questões de Física procuram apresentar aos candidatos problemas que envolvam capacidade de raciocínio com menor ou maior grau de manipulação matemática e graus de dificuldade, mas que privilegiem um leitor atento, familiarizado com os conceitos básicos de Física contidos no programa abaixo, que seja capaz de estabelecer relações a partir da interpretação dos dados e elaborar as hipóteses adequadas ao contexto, bem como de representação gráfica de grandezas físicas.

### **Programa**

- Fundamentos da Física
	- • Grandezas físicas e suas medidas
	- • Relações matemáticas entre grandezas escalares e vetoriais
	- Representação gráfica de uma relação funcional entre duas grandezas
	- • Estimativa de valores

Mecânica

- • Cinemática do movimento em uma e duas dimensões
- • Leis de Newton
- Força de atrito
- Peso de um corpo e aceleração da gravidade
- Momento de uma força ou torque. Equilíbrio estático e dinâmico
- Lei da gravitação universal de Newton e sua verificação experimental, sistema solar, leis de Kepler
- • Quantidade de movimento (momento linear): variação e conservação
- Trabalho e energia cinética. Energia potencial elástica e gravitacional
- • Potência
- Hidrostática
- Calorimetria e termodinâmica
	- • Temperatura e equilíbrio térmico
	- • Primeira Lei zero da Termodinâmica
	- Trocas de calor e propriedades térmicas da matéria
	- Gases perfeitos
	- Trabalho realizado por um gás em expansão
	- • Transições de fase, calor latente

Óptica e ondas

- • Espelhos planos e esféricos
- • Dispersão da luz, índice de refração, leis da refração, reflexão total
- Prismas, lentes e instrumentos ópticos
- Óptica da visão
- • Pulsos, ondas planas e ondas esféricas
- Velocidade de propagação, difração, interferência e polarização
- • Ondas sonoras
- • Caráter ondulatório da luz. Espectro eletromagnético

Eletricidade e magnetismo

- • Campos e forças eletromagnéticas
- • Potencial eletrostático e diferença de potencial
- • Capacitores, dielétricos e associação em série e em paralelo
- Corrente elétrica, resistores e associação em série e em paralelo
- Leis de Kirchhoff, força eletromotriz e potência elétrica
- Campo magnético gerado por correntes e por ímãs
- • Lei de Ampère: fio retilíneo e solenóide
- • Força sobre carga elétrica em movimento na presença de campo magnético
- • Indução eletromagnética: fluxo magnético e a lei de indução de Faraday, lei de Lenz.

Noções de física moderna

- • Átomo: emissão e absorção de radiação
- • Núcleo atômico e radioatividade
- Partículas elementares
- • Propriedades Físicas da matéria

### **Química**

O programa de Química deve ser visto como uma forma do candidato desenvolver sua capacidade de observar e descrever fenômenos, de utilizar modelos para interpretar esses fenômenos, de usar aparelhagem básica no manuseio de materiais para obter outros materiais ou para obter informações a respeito de uma transformação. Essas capacidades são os meios que possibilitam ao candidato perceber a relevância dos conhecimentos de Química relativos ao desenvolvimento científico e tecnológico, assim como seu impacto na interação do homem com a natureza e sobre a sociedade contemporânea e seu desenvolvimento.

#### **Programa**

**QUÍMICA**

**Materiais** 

- • Ocorrência na natureza, processos de purificação, caracterização e identificação de substâncias, mudanças de estado
- • Símbolos e fórmulas na representação de átomos, moléculas e íons
- • Massas atômicas, massas molares e quantidade de substância

Gases

- • Equação geral dos gases ideais, leis de Boyle e de Gay-Lussac
- • Princípio de Avogadro e energia cinética média
- • Misturas gasosas, pressão parcial e a lei de Dalton
- • Difusão gasosa, noções de gases reais e liquefação

Líquidos e sólidos

- • Caracterização dos estados líquido e sólido e pressão de vapor
- • Líquidos (soluções) eletrolíticos e não eletrolíticos: ionização (dissociação), condutibilidade elétrica e propriedades coligativas
- • Expressões de concentração: porcentagem, fração em massa, fração em mol, massa/volume, mol/volume, mol/quilograma
- • O estado coloidal

Estrutura atômica e classificação periódica

- • Subpartículas atômicas, níveis de energia e distribuição eletrônica, número atômico, número de massa, isótopos, energia de ionização, afinidade eletrônica e eletronegatividade
	- Correlações entre propriedades das substâncias químicas e posição dos elementos na classificação periódica
- Radioatividade, radioisótopos: equações químicas e cinética de decaimento Ligação química
- Modelo iônico, covalente e metálico
- • Ligação química e as propriedades das substâncias; polaridade (restrito a moléculas mais simples como: água, dióxido de carbono, amônia, cloreto de sódio, metano, etc.)
- • Interações intermoleculares: Ligações de Van der Waals e Ligação de hidrogênio
- Transformações dos materiais
	- • Conservação de átomos e de cargas nas reações químicas
	- • Cálculos estequiométricos: relações ponderais e volumétricas nas reações químicas

Cinética química

- • Reações químicas e colisões efetivas
- • Velocidade de reação e energia de ativação
- • Efeito do estado de agregação, da concentração, da pressão, da temperatura, e do catalisador na rapidez das transformações das substâncias

#### Energia nas reações químicas

• Reações exotérmicas e endotérmicas e cálculos de variação de entalpia.

• Princípio da conservação da energia, lei de Hess e cálculos envolvendo energia de ligação.

Equilíbrio químico

- • Sistemas em equilíbrio
- • Constante de equilíbrio
- • Princípio de Le Chatelier
- Conceitos ácido-base de Arrhenius, Bronsted e Lewis
- • Equilíbrios envolvendo ácidos e bases, hidrólise e solubilidade
- • pH de soluções

Eletroquímica

- • Processos de oxidação e redução equacionamento, número de oxidação e identificação de espécies redutoras e oxidantes
- • Aplicação da tabela de potenciais padrão de eletrodo, pilhas
- • Eletrólise, leis de Faraday
- • Eletrólise de soluções aquosas e de compostos fundidos

Química de compostos orgânicos

- • Fórmulas moleculares, estruturais e de Lewis, cadeias carbônicas, ligações e isomeria • Reconhecimento de funções orgânicas: hidrocarbonetos, compostos halogenados, alcoóis, fenóis, éteres, aldeídos, cetonas, ácidos carboxílicos, aminas e amidas
- • Nomenclatura, obtenção e propriedades dos compostos mais simples e representativos
- • Noções gerais sobre hidratos de carbono, lipídeos, proteínas e enzimas
- • Noções de polímeros

O mundo em transformação

• Noções gerais sobre a composição, a utilização de recursos naturais da crosta terrestre, da atmosfera, da biosfera e da hidrosfera e as consequências dessa utilização.

## **Normas do Vestibular**

### A Resolução GR 36/2012 dispõe sobre normas para o Vestibular Nacional de 2013 e dá outras providências.

O Reitor da Universidade Estadual de Campinas, tendo em vista o aprovado na Câmara Deliberativa da Comissão Permanente para os Vestibulares da Unicamp, baixa as seguintes normas para o Vestibular Nacional de 2013:

### **Objetivos e Características**

**Artigo 1º** – O VNU 2013 tem por objetivos:

- I. Classificar e selecionar candidatos adequados ao perfil do aluno desejado pela Universidade Estadual de Campinas (UNICAMP) e pela Faculdade de Medicina de São José do Rio Preto (FAMERP);
- II. Verificar o domínio do conhecimento desenvolvido nas diversas formas de educação do ensino médio pelos candidatos;
- III. Avaliar a aptidão e o potencial dos candidatos para o curso superior em que pretendam ingressar;
- IV. Interagir com os sistemas de ensino fundamental e médio e contribuir para o aprimoramento da educação básica.

**Parágrafo único** – Para alcançar os objetivos estabelecidos, o VNU 2013 avaliará os candidatos nos seguintes aspectos:

- I. Capacidade de se expressar com clareza;<br>II. Capacidade de organizar suas ideias:
- II. Capacidade de organizar suas ideias;
- III. Capacidade de estabelecer relações;
- IV. Capacidade de interpretação de dados e de fatos;
- Capacidade de elaborar hipóteses; VI. Domínio dos conteúdos das áreas do conhecimento desenvolvidas no ensino médio.

**Artigo 2º** – Poderá se inscrever no VNU 2013 o candidato que satisfizer a uma das seguintes condições: I. Ser portador de certificado de conclusão de ensino médio ou equivalente;

- II. Estar cursando o ensino médio ou equivalente;
- III.Ser portador de diploma de curso superior.

**Artigo 3º** – A realização do VNU 2013 fica a cargo da Comissão Permanente para os Vestibulares da UNICAMP – COMVEST. À COMVEST cabe a responsabilidade de divulgar, com a necessária antecedência, o período de inscrição, as datas e os locais de realização das provas e todas as informações relacionadas ao VNU 2013. § 1º – A divulgação das listas de aprovados e da lista de espera será feita de acordo com calendário publicado

no Manual do Candidato, disponível na página da COMVEST, www.comvest.unicamp.br.

§ 2º – As listas de convocados e a lista de espera do VNU 2013 serão divulgadas no Saguão do Ciclo Básico II da Unicamp e na página da COMVEST, www.comvest.unicamp.br.

**Artigo 4º** – O período para inscrições no VNU 2013 será de 20 de agosto a 14 de setembro de 2012. A inscrição será feita exclusivamente mediante preenchimento de Formulário de Inscrição na página da COMVEST, www. comvest.unicamp.br, e recolhimento do valor da Taxa de Inscrição, por meio da ficha de compensação emitida ao final do preenchimento do Formulário de Inscrição.

§ 1º – O material necessário para a inscrição, o Manual do Candidato e informações sobre a UNICAMP e seus<br>cursos estarão disponíveis na página da COMVEST, www.comvest.unicamp.br.<br>§ 2º – Os candidatos isentos da taxa de ins

Ficha de Inscrição para seu controle.

§ 4º – O processo de inscrição somente será validado com o recolhimento da Taxa de Inscrição. A situação da inscrição deverá ser consultada pelo candidato na página da COMVEST, www.comvest.unicamp.br, a partir de 72 horas após o pagamento da taxa. Qualquer irregularidade deverá ser comunicada imediatamente à COMVEST.

§ 5º – Somente é possível realizar uma inscrição por CPF, tanto para candidatos pagantes da taxa de inscrição, como para candidatos isentos do pagamento da taxa de inscrição. Em caso de necessidade de alteração de dados da inscrição, os candidatos deverão acessar e preencher o formulário eletrônico de alteração de dados da inscrição. Em caso de alteração, será considerado válido apenas o último formulário de alteração preenchido dentro do prazo determinado no Manual do Candidato.

§ 6º – Candidatos de nacionalidade brasileira e candidatos estrangeiros, portadores de Registro Nacional<br>de Estrangeiro, deverão informar o número do CPF ao preencher o Formulário de Inscrição. Será aceito<br>exclusivamente o número do CPF, deverá ser informado o número de um documento de identificação com fotografia, podendo ser cédula de identidade (RG), passaporte, carteira expedida por Ordens ou Conselhos reconhecidos por lei ou carteira de motorista que contenha a foto do candidato. No caso de candidatos estrangeiros, serão aceitos

exclusivamente Registro Nacional de Estrangeiro ou passaporte. § 7º – O candidato deverá, obrigatoriamente, apresentar o documento de identificação com fotografia indicado

no Formulário de Inscrição, quando da realização das provas. § 8º – Durante a realização de todas as provas, será adotado o procedimento de identificação civil dos candidatos mediante verificação do documento de identidade indicado no Formulário de Inscrição e da coleta da assinatura e/ou das impressões digitais de cada um.

§ 9º – O candidato que, por algum motivo, se recusar a seguir o procedimento do § 8º deste Artigo, deverá assinar uma declaração em que assume a responsabilidade por essa decisão. A recusa ao procedimento deste

Parágrafo acarretará a anulação da prova e, portanto, a eliminação do candidato do VNU 2013. § 10 – Ao se identificar durante a prova de 1ª Fase, o candidato deverá entregar uma foto 3x4, tirada em 2012, ao responsável pela identificação.

**Artigo 5º** – O candidato com deficiências que exijam condições especiais para realizar as provas deverá informar suas necessidades no campo específico do formulário de inscrição e anexar ao formulário a cópia eletrônica de um laudo médico que deverá:

I – ser emitido por um especialista na área;

II – ser emitido em papel timbrado; III – ser emitido há menos de 01 (um) ano;

IV – conter a descrição da deficiência e o Código Internacional de Doenças (CID) referente à deficiência; V – conter a indicação das condições especiais necessárias para a realização da prova devidamente

fundamentadas pelo médico.

§ 1º - O candidato com deficiência visual poderá optar por provas ampliadas nos seguintes tamanhos de fonte:

### **Inscrição**

16, 22, 28 ou 32.

§ 2º - As provas para os candidatos com deficiência serão realizadas unicamente em Campinas.<br>§ 3º - A COMVEST poderá, a seu critério, realizar as diligências necessárias à verificação da veracidade das declarações apresentadas.

§ 4º - As solicitações de condições especiais serão analisadas e deferidas ou indeferidas pela COMVEST.

§ 5º - O candidato que não anexar o laudo médico ao formulário ou que tiver sua solicitação de condições especiais indeferida pela COMVEST deverá realizar as provas nas mesmas condições dos demais candidatos.

**Artigo 6º** – A Taxa de Inscrição para o VNU 2013 será de R\$ 135,00 (cento e trinta e cinco reais).

§ 1º – No período compreendido entre 9 horas do dia 21 de agosto e 17 horas do dia 24 de agosto de 2012,<br>a COMVEST receberá solicitações de redução parcial de taxa de inscrição do VNU 2013, prevista no caput, no<br>valor de 5 em formulário eletrônico que estará disponível na página da COMVEST, www.comvest.unicamp.br, pelos

interessados, desde que preencham, cumulativamente, os seguintes requisitos: I. Sejam estudantes, assim considerados os que se encontrem regularmente matriculados em:

a) uma das séries do ensino fundamental ou médio;

b) curso pré–vestibular;

c) curso superior, em nível de graduação ou pós–graduação. II. Percebam remuneração mensal inferior a dois salários mínimos, ou estejam desempregados.

§ 2º – No dia 28 de agosto de 2012, das 9 horas às 20 horas, os candidatos que solicitaram redução da<br>taxa prevista no parágrafo anterior deverão comparecer à UNICAMP, em local a ser informado na página da COMVEST, www.comvest.unicamp.br, munidos da documentação comprobatória, originais e cópia, conforme especificado a seguir:

I. Para a comprovação da condição de estudante, será aceito um dos seguintes documentos: a) certidão ou declaração, expedida por instituição de ensino, pública ou privada;

b) carteira de identidade estudantil ou documento similar, válida, expedido por instituição pública ou privada, ou por entidade de representação discente.

II. Para a comprovação de renda, será aceito um dos seguintes documentos:

a) contracheque ou recibo de pagamento por serviços prestados ou envelope de pagamento ou declaração do empregador;

b) extrato de rendimentos fornecido pelo INSS ou outras fontes, referente à aposentadoria, auxílio doença, pensão, pecúlio, auxílio reclusão e previdência privada. Na falta deste, será aceito extrato bancário identificado, com o valor do crédito do benefício;

c) recibos de comissões, aluguéis, pró–labores e outros; d) comprovante de recebimento de pensão alimentícia. Na falta deste, será aceito extrato ou declaração de quem a concede, especificando o valor;

e) comprovantes de benefícios concedidos por Programas Sociais, como por exemplo, bolsa escola, bolsa família e cheque cidadão.

III. Para a comprovação da condição de desempregado, será aceito um dos seguintes documentos:

a) recibos de seguro desemprego e do FGTS;

b) documentos de rescisão do último contrato de trabalho, mesmo que temporário. No caso de contrato em carteira de trabalho, anexar ainda as cópias das páginas de identificação.

§ 3º – Serão considerados desempregados os candidatos que tendo estado empregados em algum momento

nos últimos 12 meses, estiverem sem trabalho no período da inscrição.<br>§ 4º – A lista dos candidatos beneficiados pela redução parcial de taxa de 50%, de que trata o § 1º, será<br>disponibilizada na página da COMVEST, www.comv

§ 5° – A inscrição no VNU 2013, com redução parcial de taxa, somente se efetivará com a realização do<br>pagamento do valor correspondente a 50% da taxa de inscrição.<br>§ 6° – Os candidatos beneficiados pela redução parcial da

inscrição no VNU 2013, nos termos do artigo 4º desta Resolução, sendo que a ficha de compensação emitida ao final do preenchimento do formulário de inscrição já será impressa com o valor da redução.

**Artigo 7º** – As 3.444 vagas oferecidas no VNU 2013 são distribuídas entre os cursos de Graduação da UNICAMP (3.320 vagas) e os cursos de graduação em Medicina e Enfermagem da FAMERP (124 vagas), conforme descrito abaixo:

Cursos UNICAMP – vagas

Arquitetura e Urbanismo (Noturno): 30 Artes Cênicas (Integral): 25 Artes Visuais (Integral): 30 Ciência da Computação (Noturno): 50 Ciências Biológicas (Integral): 45 Ciências Biológicas – Licenciatura (Noturno): 45 Ciências do Esporte (Integral): 60 Ciências Econômicas (Integral): 70 Ciências Econômicas (Noturno): 35 Ciências Sociais (Integral): 55 Ciências Sociais (Noturno): 55 Comunicação Social – Habilitação: Midialogia (Integral): 30 Dança (Integral): 25 Educação Física (Integral): 50 Educação Física (Noturno): 50 Enfermagem (UNICAMP) (Integral): 40 Engenharia Agrícola (Integral): 70 Engenharia Ambiental (Noturno): 60 Engenharia de Alimentos (Integral): 80 Engenharia de Alimentos (Noturno): 35 Engenharia Civil (Integral): 80 Engenharia de Computação (Integral): 90 Engenharia de Controle e Automação (Noturno): 50 Engenharia de Manufatura (Integral): 60 Engenharia de Produção (Integral): 60 Engenharia de Telecomunicações (Integral): 50 Engenharia Elétrica (Integral): 70 Engenharia Elétrica (Noturno): 30 Engenharia Mecânica (Integral): 140 Engenharia Química (Integral): 60 Engenharia Química (Noturno): 40 Estatística (Integral): 70 Estudos Literários (Integral): 20 Farmácia (Integral): 40 Filosofia (Integral): 30 Física – Licenciatura (Noturno): 40 Física/Matemática/Matemática Aplicada e Computacional (Integral): 155 Fonoaudiologia (Integral): 30 Geografia (Integral): 20 Geografia (Noturno): 30 Geologia (Integral): 20

### **Cursos e Vagas**

Gestão de Comércio Internacional (Noturno): 60 Gestão de Empresas (Noturno): 60 Gestão de Políticas Públicas (Noturno): 60 Gestão do Agronegócio (Noturno): 60 História (Integral): 40 Letras – Licenciatura (Integral): 30 Letras – Licenciatura (Noturno): 30 Licenciatura Integrada Química/Física (Noturno): 30 Linguística (Integral): 20 Matemática – Licenciatura (Noturno): 60 Medicina (UNICAMP) (Integral): 110 Música: Composição (Integral): 7 Música Erudita: Instrumentos (Integral): 20 Música: Licenciatura (Integral): 15 Música Popular: Instrumentos (Integral): 20 Música: Regência (Integral): 3 Nutrição (Integral): 60 Odontologia (Integral): 80 Pedagogia – Licenciatura (Integral): 45 Pedagogia – Licenciatura (Noturno): 45 Química (Integral): 70 Química Tecnológica (Noturno): 40 Sistemas de Informação (Integral): 45 Tecnologia em Construção de Edifícios (Noturno): 50 Tecnologia em Análise e Desenvolvimento de Sistemas (Noturno): 45 Tecnologia em Controle Ambiental (Integral): 40 Tecnologia em Controle Ambiental (Noturno): 50

Total de vagas da UNICAMP: 3320

Cursos FAMERP – vagas

Enfermagem (FAMERP) (Integral): 60 Medicina (FAMERP) (Integral): 64

Total de vagas da FAMERP: 124

§ 1º – Nos cursos de Música Erudita: Instrumentos, as vagas serão distribuídas e classificadas nas seguintes modalidades de acesso, com suas respectivas vagas: Música Erudita: Piano 2 vagas Música Erudita: Cravo 2 vagas Música Erudita: Violino 2 vagas Música Erudita: Viola 2 vagas Música Erudita: Violoncelo 2 vagas Música Erudita: Contrabaixo 2 vagas Música Erudita: Flauta 1 vaga Música Erudita: Oboé 1 vaga Música Erudita: Trompete 1 vaga Música Erudita: Trombone 1 vaga Música Erudita: Voz 2 vagas Música Erudita: Percussão 2 vagas

§ 2º – Nos cursos de Música Popular: Instrumentos, as vagas serão distribuídas e classificadas nas seguintes modalidades de acesso, com suas respectivas vagas: Música Popular: Piano 3 vagas

Música Popular: Violão 3 vagas Música Popular: Guitarra 3 vagas Música Popular: Contrabaixo 3 vagas Música Popular: Voz 2 vagas Música Popular: Bateria 3 vagas Música Popular: Saxofone 3 vagas

§ 3º – Havendo vagas não preenchidas nos cursos de Música Erudita: Instrumentos e Música Popular: Instrumentos, conforme especificado nos parágrafos acima, haverá remanejamento das vagas ociosas para as demais modalidades de acesso, na ordem em que são apresentadas nos parágrafos 1 e 2.

§ 4º – Havendo vagas não preenchidas nos cursos de Música Erudita: Instrumentos e Música Popular: Instrumentos, conforme especificado nos parágrafos acima, haverá remanejamento das vagas ociosas para o curso de Música: Licenciatura.

**Artigo 8º** – O VNU 2013 será realizado em duas fases. Além dessas duas fases, haverá provas de Habilidades Específicas para os seguintes cursos: Arquitetura e Urbanismo, Artes Cênicas, Artes Visuais, Dança e Cursos de Música.

**Parágrafo único** – A 1ª fase realizar-se-á no dia 11 de novembro de 2012. A 2ª fase realizar-se-á nos dias 13,<br>14 e 15 de janeiro de 2013. As provas de Habilidades Específicas realizar-se-ão de 21 a 24 de janeiro de 2013. Locais e horários das provas serão divulgados na página da COMVEST, www.comvest.unicamp.br.

**Artigo 9º** – No ato da inscrição ao VNU 2013 o candidato deve optar pelo curso em que deseja inscrever-se

em 1ª opção.<br>§ 1º – É facultada ao candidato a inscrição em cursos em 2ª opção.<br>§ 2º – Não podem ser escolhidos em 2ª opção os cursos que exigem provas de Habilidades Específicas, listados no Art. 8º.

**Artigo 10** – Os grandes eixos temáticos que servem de base para as questões das provas de 1ª fase e de 2ª fase constam do anexo desta resolução.

**Artigo 11** – A 1ª fase será constituída de uma única prova composta de duas partes:

I. Redação; II. Conhecimentos Gerais.

§ 1º – A parte de Redação será composta por 2 (duas) propostas de textos a serem desenvolvidos pelos candidatos.

§ 2º – A parte de Conhecimentos Gerais será composta por 48 (quarenta e oito) questões de múltipla escolha<br>sobre as áreas do conhecimento desenvolvidas no Ensino Médio.

§ 3º – O candidato terá no máximo 5 (cinco) horas e no mínimo 3 (três) horas e 30 (trinta) minutos para a<br>realização da prova da 1ª fase.<br>§ 4º – A prova da 1ª fase valerá 96 (noventa e seis) pontos: 48 (quarenta e oito) pa valerá um ponto. A nota da prova da primeira fase – N – será a soma das notas da parte de Redação e da parte

### **Provas**

**1ª fase**

de Conhecimentos Gerais.

§ 5º – Todos os candidatos terão a prova da 1ª fase (Conhecimentos Gerais e Redação) corrigida.<br>§ 6º – Serão eliminados do VNU 2013 os candidatos que obtiverem nota 0 (zero) em qualquer uma das duas<br>partes da prova da 1ª f

§ 7º - A todo candidato presente será atribuída uma nota padronizada da primeira fase (NPFI). A padronização atribui 500 pontos à média e 100 pontos ao desvio padrão das notas brutas. A NPFI do candidato é dada por:  $NPI = 500 + (N - M) \times 100/DP$ 

onde:

1. N é a nota definida no § 4º;

2. M é a média de N dos candidatos presentes na primeira fase, e M será arredondada para o número múltiplo inteiro de 0,5 mais próximo;

3. DP é o desvio padrão de N dos candidatos presentes na primeira fase, e DP será arredondado para o número múltiplo inteiro de 0,5 mais próximo.

4 A nota padronizada da primeira fase NPFI será arredondada para o número múltiplo inteiro de 0,1 mais próximo.

§ 8º - Ao candidato presente e que tenha prestado o Exame Nacional do Ensino Médio (ENEM, em 2011 ou 2012) e autorizado sua utilização será atribuída uma nota padronizada do ENEM, (NPE). A padronização atribui 500 pontos à média e 100 pontos ao desvio padrão. A NPE do candidato é dada por: NPE = 500 + (NE – ME) x 100/DPE

onde:

1. NE é a soma dos escores do Enem nas provas de múltipla escolha, 2. ME é a média de NE entre todos os candidatos presentes que indicaram o uso do ENEM, e ME será arredondada para o número múltiplo inteiro de 0,5 mais próximo;

3. DPE é o desvio padrão de NE entre todos os candidatos presentes que indicaram o uso do ENEM, e DP será arredondado para o número múltiplo inteiro de 0,5 mais próximo.

4 A nota padronizada do ENEM NPE será arredondada para o número múltiplo inteiro de 0,1 mais próximo.

**Artigo 12** – A nota final da primeira fase – NFI – será calculada da seguinte maneira: I. Para os candidatos que não tenham solicitado a utilização da nota do Exame Nacional do Ensino Médio (ENEM), NFI será a nota padronizada da prova da primeira fase, NPFI, calculada segundo o § 7º do Art. 11. II. Para os candidatos que tenham prestado o Exame Nacional do Ensino Médio (ENEM) em 2011 ou 2012 e que

tenham solicitado sua utilização, a nota da primeira fase, para fins de classificação para a segunda fase, NFI será a maior entre a) e b) a seguir:

a) NFI =  $0.80$  NPFI +  $0.20$  x NPE.  $b)$  NFI = NPFI,

onde NPFI é a nota padronizada da prova da primeira fase do VNU 2013, calculada segundo o § 7º do Art. 11, e NPE é a nota padronizada obtida pelo candidato nas edições de 2011 ou 2012 do ENEM, excetuando-se a prova

de redação do ENEM, calculada segundo o § 8º do Art. 11. § 1º – Só poderá ser aplicada a fórmula de aproveitamento da nota do ENEM para os candidatos que tenham obtido nota maior do que 0 (zero) em cada uma das duas partes componentes da prova de primeira fase da UNICAMP.

§ 2º – Só serão utilizadas as notas do ENEM para fins de classificação para a segunda fase do VNU 2013 caso o Ministério da Educação (MEC) disponibilize o cadastro e as notas relativas ao ENEM 2012 até o dia 30 de novembro de 2012. Caso contrário, as notas do ENEM, de 2011 ou 2012, não serão consideradas para nenhum candidato nessa fase do VNU 2013 e a nota NFI utilizada para a classificação para a segunda fase do VNU 2013 será dada por NPFI, como em II.b) deste artigo.

§ 3º – Só serão utilizadas as notas do ENEM para compor a nota da primeira fase no cálculo da nota final do<br>VNU 2013 caso o Ministério da Educação (MEC) disponibilize o cadastro e as notas relativas ao ENEM 2012 até o dia 15 de janeiro de 2013. Caso contrário, as notas do ENEM, de 2011 ou 2012, não serão consideradas para nenhum candidato do VNU 2013 e a nota NFI utilizada para o cálculo da nota final do VNU 2013 será dada por NPFI, como em II.b) deste artigo.

**Artigo 13** – A convocação para a 2ª fase será realizada por curso. Em cada curso, serão convocados os candidatos que optaram pelo curso em primeira opção e que obtiveram 550 (quinhentos e cinquenta) ou mais pontos na nota final da primeira fase, NFI, calculada segundo o Art. 12, com as restrições contidas nos Parágrafos 1º e 2º deste Artigo.

§ 1º – O número de convocados para a segunda fase, em cada curso, será limitado ao máximo de 6 (seis) vezes o número de vagas do curso, segundo o Art. 7º, entre candidatos que optaram pelo curso em primeira opção, convocados em ordem decrescente de NFI.

§ 2º – O número mínimo de convocados para a segunda fase, em cada curso, será de 3 (três) vezes o número de vagas do curso, segundo o Art. 7º. Quando esse número não for atingido aplicando-se o critério do caput, serão convocados candidatos que optaram pelo curso em primeira opção, em ordem decrescente de NFI, desde que cumprido o disposto no § 6º do Art. 11, até esse número ser atingido.

§ 3º – Para o cálculo dos limites de convocados dos § 1º e 2º deste Artigo, não serão computados os candidatos que não completarão o ensino médio no ano letivo de 2012, segundo declaração feita no campo apropriado do Formulário de Inscrição ao VNU 2013.

§ 4º – Ocorrendo empate na última colocação, em qualquer situação, serão convocados para a segunda fase todos os candidatos nessa condição.

**Artigo 14** – A 2ª fase será constituída de provas com questões dissertativas, distribuídas em três dias, sobre as áreas do conhecimento desenvolvidas no Ensino Médio, como estabelecidas nas Orientações Curriculares para o Ensino Médio do MEC e na Proposta Curricular do Estado de São Paulo, seguindo os programas constantes do anexo a esta resolução.

§ 1º – As provas da 2ª fase serão idênticas para os candidatos de todas as áreas de conhecimento.

§ 2º – Cada questão dissertativa valerá 4 (quatro) pontos, cada uma contendo 2 (dois) itens, valendo 2 (dois) pontos por item.

 $\frac{1}{5}$  3° – As provas da 2ª fase serão realizadas em três dias consecutivos, obedecendo à seguinte distribuição:

I. Primeiro dia: prova de Língua Portuguesa e Literaturas de Língua Portuguesa, com 12 (doze) questões totalizando 48 (quarenta e oito) pontos; prova de Matemática, com 12 (doze) questões totalizando 48 (quarenta e oito) pontos;

II. Segundo dia: prova de Ciências Humanas e Artes, com 18 (dezoito) questões totalizando 72 (setenta e dois) pontos; prova de Língua Inglesa, com 6 (seis) questões, totalizando 24 (vinte e quatro) pontos; III. Terceiro dia: prova de Ciências da Natureza, com 24 (vinte e quatro) questões, totalizando 96 (noventa e

seis) pontos. § 4º – O candidato terá no máximo 4 (quatro) horas e no mínimo 2 (duas) horas e 30 (trinta) minutos para a

realização das provas estabelecidas para cada dia. § 5º – A ausência ou a obtenção de nota 0 (zero) em qualquer uma das provas do § 3º acima eliminará o candidato do VNU 2013.

**Artigo 15** – A prova de Habilidades Específicas valerá 48 (quarenta e oito) pontos. Os candidatos que realizarem a prova de Habilidades Específicas e obtiverem nota menor ou igual a 4 (quatro) estarão desclassificados de sua

primeira opção, mantendo-se a concorrência por vaga em segunda opção, caso esta exista.

**Parágrafo único** - Aqueles que não realizarem a prova de Habilidades Específicas no VNU 2013 continuarão concorrendo em sua segunda opção, caso essa exista.

**Artigo 16** – Para efeito de classificação, a pontuação dos candidatos será calculada pela padronização das notas obtidas em cada prova, da seguinte maneira:

I. Ao candidato será atribuída uma nota padronizada (NP) em cada prova. A padronização atribuirá 500 pontos

**2ª fase**

**Nota Padronizada**

à média e 100 pontos ao desvio padrão. A NP do candidato em cada prova será dada por:  $NP = 500 + (N - M) \times 100 / DP$ onde:

1. N é a nota bruta obtida pelo candidato na prova;

2. M é a média da prova entre todos os candidatos que a fizeram e obtiveram nota maior do que zero. M será

arredondada para o número múltiplo inteiro de 0,5 mais próximo.

3. DP é o desvio padrão da distribuição de notas da prova entre todos os candidatos que a fizeram e obtiveram nota maior do que zero. DP será arredondado para o número múltiplo inteiro de 0,5 mais próximo.

4. A nota padronizada NP será arredondada para o número múltiplo inteiro de 0,1 mais próximo.

5. A nota padronizada da Primeira fase será calculada segundo o Artigo 12.<br>II. Ao candidato será atribuída a Nota Padronizada de Opção (NPO), para cada opção escolhida, que definirá<br>a classificação do candidato em suas op das notas padronizadas (NP) do candidato nas provas, como calculadas no Inciso I, sendo arredondada para o número inteiro mais próximo. Os pesos utilizados para as provas consideradas prioritárias são estabelecidos pelo Art. 17 e, para as demais provas, como se segue:

Peso 0,5 (meio): prova de Língua Inglesa;

2. Peso 1 (um): prova de Língua Portuguesa e Literaturas da Língua Portuguesa; 3. Peso 1 (um): prova de Matemática;

4. Peso 2 (dois): prova da Primeira fase;

5. Peso 2 (dois): prova de Ciências Humanas e Artes; 6. Peso 2 (dois): prova de Ciências da Natureza;

7. Peso 2 (dois): prova de Habilidades Específicas para os cursos estabelecidos no Art. 15.

### **Provas prioritárias**

**Artigo 17** — A cada curso são associadas até duas provas que são consideradas as provas prioritárias do curso.<br>A cada prova prioritária é atribuído o peso a ser utilizado no cálculo da Nota Padronizada de Opção (NPO),<br>seg e convocação dos candidatos em cada opção. São as seguintes as disciplinas prioritárias, seus pesos e as Notas Mínimas de Opção consideradas no VNU 2013, e os cursos a que estão associadas: I. Ciências da Natureza com peso 3 (três) para os cursos: Ciências Biológicas – Licenciatura (Noturno) – NMO: 450 Ciências Biológicas (Integral) – NMO: 450 Ciências do Esporte (Integral) – NMO: 400 Farmácia (Integral) – NMO: 450 Medicina (FAMERP) (Integral) – NMO: 450 Medicina (UNICAMP) (Integral) – NMO: 450 Nutrição (Integral) – NMO: 400 Odontologia (Integral) – NMO: 450 Química Tecnológica (Noturno) – NMO: 450 Química (Integral) – NMO: 450 II. Língua Portuguesa e Literaturas de Língua Portuguesa com peso 3 (três) para o curso: Filosofia (Integral) – NMO: 400 III. Matemática com peso 2 (dois) para os cursos: Sistemas de Informação (Integral) – NMO: 400 Tecnologia em Construção de Edifícios (Noturno) – NMO: 350 Tecnologia em Análise e Desenvolvimento de Sistemas (Noturno) – NMO: 350 Tecnologia em Controle Ambiental (Integral) – NMO: 350 Tecnologia em Controle Ambiental (Noturno) – NMO: 350 IV. Ciências da Natureza com peso 3 (três) e Ciências Humanas e Artes com peso 3 (três) para os cursos: Educação Física (Integral) – NMO:450 Educação Física (Noturno) – NMO:450 Licenciatura Integrada Química/Física (Noturno) – NMO: 400 V. Ciências da Natureza com peso 3 (três) e Ciências Humanas e Artes com peso 2 (dois) para os cursos: Enfermagem (FAMERP) (Integral) – NMO: 450 Enfermagem (UNICAMP) (Integral) – NMO: 450 VI. Ciências da Natureza com peso 2 (dois) e Língua Portuguesa e Literaturas de Língua Portuguesa com peso 2 (dois) para o curso: Fonoaudiologia (Integral) – NMO: 450 VII. Ciências da Natureza com peso 3 (três) e Matemática com peso 3 (três) para os cursos: Ciência da Computação (Noturno) – NMO: 500 Engenharia Agrícola (Integral) – NMO: 400 Engenharia Ambiental (Noturno) – NMO: 400<br>Engenharia Civil (Integral) – NMO: 500<br>Engenharia de Alimentos (Integral) – NMO: 450<br>Engenharia de Alimentos (Noturno) – NMO: 450<br>Engenharia de Computação (Integral) – NMO: 550<br>Eng Engenharia Elétrica (Integral) – NMO: 450 Engenharia Elétrica (Noturno) – NMO: 450 Engenharia de Manufatura (Integral) – NMO: 450 Engenharia Mecânica (Integral) – NMO: 500 Engenharia de Produção (Integral) – NMO: 450 Engenharia de Telecomunicações (Integral) – NMO: 400 Engenharia Química (Integral) – NMO: 450 Engenharia Química (Noturno) – NMO: 450<br>Estatística (Integral) – NMO: 450<br>Física/Matemática/Matemática Aplicada e Computacional (Integral) – NMO: 450<br>Física – Licenciatura (Noturno) – NMO: 400<br>Geologia (Integral) – NMO: 50 VIII. Ciências Humanas e Artes com peso 3 (três) e Língua Portuguesa e Literaturas de Língua Portuguesa com peso 3 (três) para os cursos: Ciências Sociais (Integral) – NMO: 500 Ciências Sociais (Noturno) – NMO: 500 Estudos Literários (Integral) – NMO: 500 Geografia (Integral) – NMO: 450 Geografia (Noturno) – NMO: 450 História (Integral) – NMO: 500 Letras – Licenciatura (Noturno) – NMO: 500 Letras – Licenciatura (Integral) – NMO: 500 Linguística (Integral) – NMO: 500 Pedagogia – Licenciatura (Noturno) – NMO: 400 Pedagogia – Licenciatura (Integral) – NMO: 400 IX. Ciências Humanas e Artes com peso 3 (três) e Matemática com peso 2 (dois) para os cursos: Ciências Econômicas (Integral) – NMO: 450 Ciências Econômicas (Noturno) – NMO: 450 Comunicação Social – Midialogia (Integral) – NMO: 450 Gestão de Comércio Internacional (Noturno) – NMO: 400 Gestão de Empresas (Noturno) – NMO: 400 Gestão de Políticas Públicas (Noturno) – NMO: 400

Gestão do Agronegócio (Noturno) – NMO: 400

X. Habilidades Específicas com peso 3 (três) e Ciências Humanas e Artes com peso 3 (três) para os cursos: Arquitetura e Urbanismo (Noturno)

Artes Visuais (Integral)

XI. Habilidades Específicas com peso 3 (três) e Língua Portuguesa e Literaturas de Língua Portuguesa com peso 3 (três) para os cursos:

Artes Cênicas (Integral) – NMO: 500

Danca (Integral)

XII. Habilidades Específicas com peso 2 (dois) para os cursos de Música.

**Artigo 18** – De acordo com o disposto na Deliberação CONSU A12–04 de 25/5/2004, os estudantes que tenham cursado integralmente o ensino médio ou supletivo presencial (Educação de Jovens e Adultos – EJA) em escolas da rede pública no Brasil poderão participar do Programa de Ação Afirmativa e Inclusão Social (PAAIS).

As formas aceitas de realização do ensino médio para esse efeito são: I. Ensino médio regular, as três séries do ensino médio realizadas em estabelecimentos da rede pública nacional; II. Ensino médio supletivo presencial (EJA), todo realizado na rede pública nacional.

- 
- § 1º A participação no PAAIS é facultativa e deverá ser indicada no Formulário de Inscrição. § 2º Aos participantes do PAAIS serão adicionados 30 pontos às NPO.

§ 3º – Aos participantes do PAAIS que se declararem pretos, pardos ou indígenas, segundo a classificação utilizada pelo IBGE, serão adicionados mais 10 pontos às NPO.

§ 4º – Os candidatos beneficiários do PAAIS deverão comprovar, no momento da matrícula, ter estudado todo o ensino médio na rede pública nacional, segundo as exigências do caput, mediante apresentação de cópia, que será retida, do Histórico Escolar completo do ensino médio, inclusive no caso do ensino médio supletivo no Programa de Jovens e Adultos, emitido pelo(s) estabelecimento(s) de ensino onde tenham estudado, autenticada em Cartório ou acompanhada do original.

§ 5º – O candidato convocado que não apresentar os documentos comprobatórios exigidos no § 4º deste Artigo estará eliminado do VNU 2013 e terá a matrícula na UNICAMP ou na FAMERP negada. § 6º – Caso se comprove, em qualquer momento após a matrícula efetuada, que os documentos comprobatórios

exigidos no § 4º deste Artigo não são legítimos ou idôneos, a matrícula será cancelada. Caso o estudante tenha concluído o curso, seu diploma será considerado inválido pela UNICAMP ou pela FAMERP.

**Artigo 19** – Ocorrerão chamadas de convocados para matrícula, em datas, procedimentos e formatos estabelecidos no Manual do Candidato.

**Artigo 20** – Em todas as chamadas, os candidatos serão classificados e convocados segundo os seguintes critérios:

- I. Em cada curso serão convocados por ordem decrescente de NPO os candidatos que optaram pelo curso em 1ª opção e que obtiveram notas padronizadas nas disciplinas prioritárias maiores ou iguais às NMO estabelecidas no Art. 17.
- II. Havendo vagas não preenchidas pelo critério I, serão convocados por ordem decrescente de NPO todos os candidatos que optaram pelo curso, independentemente da ordem da opção e das notas nas disciplinas prioritárias do curso.
- III. Havendo vagas não preenchidas pelos critérios I e II para um curso, serão convocados candidatos que optaram por cursos afins que não foram convocados para os cursos de suas opções, em ordem decrescente de NPO para o curso onde a vaga estiver disponível, independentemente das opções originais do candidato. Os cursos afins são definidos por Portaria Interna da Pró-Reitoria de Graduação da UNICAMP.

§ 1º – Os seguintes grupos de cursos são considerados como opções associadas para efeito de classificação<br>e convocação. Os candidatos em 1ª opção, aos cursos dos seguintes grupos, que solicitarem outro curso do<br>grupo como desempenho do candidato precedência sobre a ordem das opções.

a) Engenharia Elétrica Integral e Engenharia Elétrica Noturno; b) Engenharia Química Integral e Engenharia Química Noturno; c) Medicina (UNICAMP) e Medicina (FAMERP);

- 
- d) Enfermagem (UNICAMP) e Enfermagem (FAMERP);
- e) Engenharia de Manufatura (Integral) e Engenharia de Produção (Integral);

f) Gestão de Comércio Internacional (Noturno), Gestão de Empresas (Noturno), Gestão de Políticas Públicas (Noturno) e Gestão do Agronegócio (Noturno);

g) Tecnologia em Controle Ambiental (Integral), Tecnologia em Controle Ambiental (Noturno) e Tecnologia em Construção de Edifícios (Noturno);

- h) Geografia (Integral) e Geografia (Noturno).
- 

i) Educação Física (Integral); Educação Física (Noturno) e Ciências do Esporte (Integral). j) Tecnologia em Análise e Desenvolvimento de Sistemas (Noturno) e Sistema de Informação (Integral).

§ 2º – Os candidatos que não estiverem aptos a se matricular, por não terem concluído o Ensino Médio até o final de 2012, não serão incluídos nas listas de convocados.

§ 3º – Em qualquer situação, o candidato que obtiver nota zero em qualquer uma das provas da segunda fase<br>estará desclassificado do VNU 2013, não sendo considerado para convocação.

**Artigo 21** – Ocorrendo empate na última colocação de algum curso, o critério de desempate é a NP das provas das disciplinas prioritárias do curso, na ordem em que são apresentadas no Art. 17, para cada curso. Persistindo o empate, prevalecerão as notas padronizadas das provas na ordem em que são apresentadas no § 3º do Art. 14.

**Artigo 22** – Não serão concedidas vista ou revisão de provas.

**Artigo 23** – Em caso de anulação de alguma questão ou parte de provas, por qualquer que seja a razão, será

- atribuída a pontuação máxima ao que foi anulado, com os seguintes valores:<br>I. Na parte de Conhecimentos Gerais da prova da 1ª fase, cada questão vale 1 (um) ponto;
- II. Na parte de Redação da prova da 1ª fase, cada texto vale, no máximo, 24 (vinte e quatro) pontos;
- III. Nas provas da 2ª fase, cada questão vale, no máximo, 4 (quatro) pontos.

**Artigo 24** – Os resultados do VNU 2013 são válidos para a matrícula no primeiro período letivo imediatamente subsequente à sua realização.

Parágrafo único – A guarda da documentação e das provas dos candidatos ao VNU 2013 dar-se-á pelo período de 06 (seis) meses a contar da data da última chamada para matrícula.

**Matrícula**

**Critérios de Classificação** 

**e Convocação**

**Artigo 25** – A matrícula dos candidatos convocados para os cursos de graduação da UNICAMP cabe exclusivamente à Diretoria Acadêmica – DAC. Para os cursos de graduação da FAMERP, a matrícula cabe exclusivamente ao Setor de Vida Escolar da FAMERP, mas será realizada, em primeira chamada, também no Campus da UNICAMP, e as demais, como constar do Manual do Candidato. Em todos os casos, exige–se a apresentação de uma cópia autenticada em cartório ou cópia acompanhada dos originais dos documentos relacionados nos incisos deste Artigo.

I. Diploma ou Certificado de Conclusão do ensino médio, ou equivalente, e Histórico Escolar completo do ensino médio. Certidão de Nascimento ou Casamento.

- III. Cédula de Identidade Nacional para brasileiros, Registro Nacional de Estrangeiro para estrangeiros residentes no Brasil e Passaporte para estrangeiros não-residentes no Brasil.
- IV. Cadastro de Pessoa Física CPF, para os brasileiros ou estrangeiros com Registro Nacional de Estrangeiro. Não será aceito CPF de responsável.
- V. Título de Eleitor para os brasileiros maiores de 18 anos.
- VI. Certificado de Reservista ou Atestado de Alistamento Militar ou Atestado de Matrícula em CPOR ou NPOR, para os brasileiros maiores de 18 anos, do sexo masculino.

VII. Uma foto 3x4 recente para a UNICAMP e duas fotos 3x4 recentes para a FAMERP.

§ 1º – O candidato que tenha concluído estudos equivalentes ao ensino médio no exterior deve apresentar parecer de equivalência de estudos da Secretaria da Educação.

§ 2º – Os documentos em língua estrangeira deverão estar visados pela autoridade consular brasileira no país de origem e acompanhados da respectiva tradução oficial.

§ 3º – O menor de 18 anos deve apresentar os documentos mencionados nos incisos V e VI deste Artigo tão logo esteja de posse dos mesmos.

§ 4º – A matrícula pode ser feita por procuração, nos seguintes termos:

a) Por instrumento particular, se o outorgante for maior de 18 anos.

b) Por instrumento público e com assistência de um dos genitores ou do responsável legal, se o outorgante for menor de 18 anos.

§ 5º – Os candidatos matriculados anteriormente à data da Confirmação da Matrícula, a ser divulgada no Manual do Candidato na página da COMVEST, www.comvest.unicamp.br, deverão obrigatoriamente confirmar sua matrícula na data estipulada no Manual do Candidato, pessoalmente ou por meio de procuração, na forma do § 4º deste Artigo. Não observar esta disposição acarretará em perda da vaga e no cancelamento da matrícula na opção em que estiver matriculado.

§ 6º – A DAC adotará um procedimento de identificação civil dos candidatos mediante verificação do documento de identidade indicado no Formulário de Inscrição e da coleta da assinatura e das impressões digitais de cada matriculado. Os candidatos que, por qualquer motivo, se recusarem a seguir esse procedimento deverão assinar três vezes uma declaração onde assumem a responsabilidade por essa decisão.

§ 7º – Em caso de dúvidas quanto à identificação ou à documentação do candidato, a Unicamp ou a Famerp<br>poderão requerer laudos de especialistas, incluindo exames grafotécnicos, sobre assinaturas, provas ou outros documentos considerados relevantes.

**Artigo 26** – O candidato que pretenda conseguir aproveitamento de estudos de disciplinas anteriormente cursadas em Instituição de Ensino Superior (IES) deverá apresentar, além dos documentos anteriormente mencionados, a seguinte documentação:

I. Histórico Escolar completo, até a data da matrícula, contendo data de nascimento, RG, notas, unidades de créditos e/ou respectivas cargas horárias das disciplinas cursadas;

Programas pormenorizados das disciplinas cursadas, devidamente autenticados pelas IES de origem;

III. Comprovante de reconhecimento do curso, exceto para alunos oriundos de IES estrangeira. § 1º – Os candidatos aos cursos de Medicina e Enfermagem da FAMERP deverão solicitar aproveitamento de

estudos, de acordo com o calendário estabelecido pela FAMERP, através de requerimento a ser protocolado na

Instituição e com a apresentação dos documentos mencionados nos incisos I, II e III deste Artigo. § 2º – Ficam dispensados da apresentação do Histórico Escolar completo, mencionado no inciso I deste Artigo, alunos da UNICAMP que estejam realizando o VNU 2013 para ingressar em outro curso da UNICAMP e alunos da FAMERP que estejam realizando o VNU 2013 para ingressar em outro curso da FAMERP.

**Artigo 27** – O candidato convocado para a sua 2ª opção, em qualquer chamada do VNU 2013, deverá optar exclusivamente por uma das situações a seguir:

- I. Comparecer para fazer a matrícula a que foi convocado, em data, hora e local conforme divulgado, mantendo interesse por futuro remanejamento para o curso em primeira opção, que poderá ocorrer durante as chamadas para matrícula do VNU 2013, interesse tal indicado no ato da matrícula;
- II. Comparecer para fazer a matrícula a que foi convocado, em data, hora e local conforme divulgado,<br>desistindo irrevogavelmente de possível remanejamento para o curso de sua primeira opção que poderia<br>ocorrer durante as c
- III. Não comparecer para fazer a matrícula a que foi convocado, perdendo irrevogavelmente o direito à vaga no curso de segunda opção. O candidato continuará, conforme as disposições e normas deste edital, a concorrer por uma vaga ao curso de primeira opção.

Parágrafo único – Qualquer uma das situações previstas neste Artigo, realizada no ato da matrícula, é irreversível e irrevogável.

**Artigo 28** – A matrícula só poderá ser efetuada nos dias e horários estipulados no Manual do Candidato e<br>divulgados na página da COMVEST, www.comvest.unicamp.br.<br>§ 1º – O candidato que não apresentar a documentação exigid

§ 2º – Não se admite, em hipótese alguma, matrícula condicional.

**Artigo 29** – Constatadas desistências após a 1ª matrícula, novas listas de convocados serão publicadas na<br>página da COMVEST, www.comvest.unicamp.br, e no Saguão do Ciclo Básico II da UNICAMP, seguindo-se<br>a ordem de classi divulgadas na página da COMVEST, www.comvest.unicamp.br.

**Artigo 30** – É vedada, por lei, a matrícula simultânea em mais de uma instituição pública de ensino superior federal, estadual ou municipal. Os convocados para matrícula na UNICAMP ou na FAMERP que já estiverem matriculados em outro curso de graduação de instituição pública de ensino superior federal, estadual ou municipal, deverão cancelar esta matrícula ao fazerem a matrícula na UNICAMP ou na FAMERP, e não podem se matricular posteriormente em outra instituição pública de ensino superior federal, estadual ou municipal, sem cancelar a matrícula na UNICAMP ou na FAMERP. Em qualquer caso de matrícula simultânea, o candidato<br>terá sua matrícula na UNICAMP ou na FAMERP cancelada automaticamente.

**Artigo 31** – O aluno já matriculado em um curso da UNICAMP ou da FAMERP e que, em virtude de aprovação no VNU 2013, efetuar matrícula em novo curso da mesma Universidade, terá sua matrícula cancelada no curso anterior, prevalecendo a vaga conseguida no VNU 2013 .

**Artigo 32** – Não será permitida a permuta de vagas entre candidatos classificados no VNU 2013.

**Artigo 33** – Será eliminado do VNU 2013 o candidato que desrespeitar as normas desta Resolução e demais instruções de realização das provas contidas no Manual do Candidato e na folha de rosto do caderno de<br>questões das provas de 1ª e 2ª fases.

**Artigo 34** – Será eliminado do VNU 2013 e terá sua matrícula na UNICAMP cancelada, caso já efetuada, o candidato que recorrer a qualquer forma de fraude, independente do momento em que for constatada a fraude.

**Artigo 35** – Será eliminado do VNU 2013 o candidato que portar telefone celular (mesmo com o aparelho desligado e/ou sem bateria) nos locais de prova.

**Artigo 36** – Os casos omissos nesta Resolução e no Manual do Candidato serão decididos por uma comissão formada pelos Coordenadores Executivo e Adjunto da COMVEST e pelo Pró-Reitor de Graduação.

**Artigo 37** – Esta Resolução entra em vigor na data de sua publicação, ficando revogadas as disposições em contrário.

Cidade Universitária "Zeferino Vaz", de agosto de 2012.

**FERNANDO FERREIRA COSTA Reitor**

## **Dados do Vestibular 2012**

Notas de aprovação na 1ª fase e pontuação dos últimos matriculados

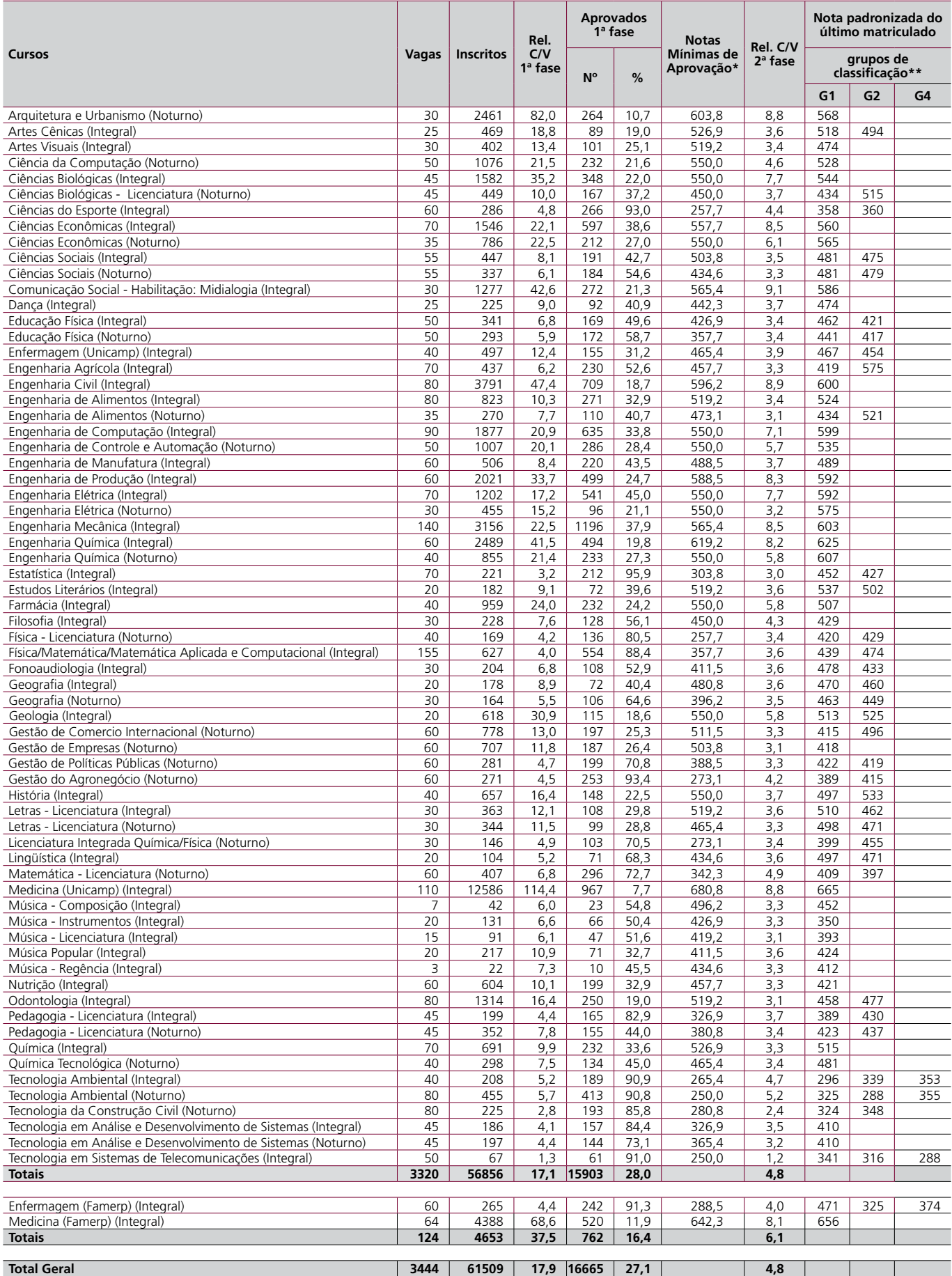

\* A partir desse ano, as notas mínimas de aprovação são notas padronizadas. Ver Manual do Candidato (pág. 10). \*\* Sobre os grupos de classificação, ver Manual do Candidato (pág. 11).

## **Linhas Urbanas que Atendem a Unicamp**

### **Como chegar**

O acesso à cidade pode ser feito através das rodovias Anhangüera e Bandeirantes, que ligam a região à cidade de São Paulo, que está a 100 km de Campinas. Outra opção é a rodovia Santos Dumont, que leva à Sorocaba e também permite chegar à rodovia Castelo Branco, interligando Campinas com o oeste do Estado, Curitiba (PR) e com o norte e oeste do Paraná, Mato Grosso do Sul, Paraguai e Bolívia.

Para quem vem do Rio de Janeiro e do Vale do Paraíba, o acesso é pela rodovia D.Pedro I, que se une à rodovia Presidente Dutra no município de Jacareí. Há também, a rodovia Campinas-Mogi Mirim, que faz conexão com o sul de Minas Gerais.

O terminal rodoviário da cidade concentra cerca de 100 linhas regulares de transporte intermunicipal e interestadual, unindo Campinas a praticamente todo o país.

A cidade também possui um dos mais importantes aeroportos do Brasil: o Aeroporto Internacional de Viracopos, a 14 km do centro de Campinas.

**Guia de ruas da Unicamp.**

### Linhas que atendem Barão Geraldo e Unicamp

### **Terminal Barão Geraldo - Linhas que vêm do centro**

#### **330 – Terminal Central / Unicamp (opera somente nos dias úteis)**

Itinerário resumido: Hospital das Clínicas, Unicamp, Avenida Dr. Romeu Tórtima, Rodovia Prof. Zeferino Vaz (SP-332), Rua Dr. Buarque de Macedo, Av. Brasil, Corredor Central e Terminal Central.

#### **331 – Terminal Barão Geraldo / Rodoviária (circular)**

Itinerário resumido: Terminal Barão Geraldo, Rodovia Prof. Zeferino Vaz (SP-332), Rua Dr. Buarque de Macedo, Av. Júlio de Mesquita, Av. Benjamin Constant, Av. Andrade Neves, Av Gov Pedro de Toledo (Rodoviária), Av. Barão de Itapura, Rua Carolina Florence, Rodovia SP-332, Terminal Barão Geraldo;

#### **332 – Terminal Barão Geraldo / Hospital das Clínicas (Unicamp) / Rodoviária**

Itinerário resumido: Terminal Barão Geraldo, Avenida Atílio Martini, Av. Erico Veríssimo (Unicamp), Hospital das Clínicas, Av. Almeida Garret, Av. Brasil, Av Orosimbo Maia, Av. Benjamin Constant, Av. Andrade Neves, Terminal Metropolitano (rodoviária).

### **333 – Terminal Barão Geraldo/Corredor Central/**

**Terminal Central (circular)**<br>Itinerário resumido: Terminal Barão Geraldo, Rodovia<br>Prof. Zeferino Vaz (SP-332), Av. Theodureto de<br>Almeida Camargo, Av. Brasil, Av. Orosimbo Maia<br>(Corredor central), Av. Senador Saraiva (Corr Rodovia SP-332, Terminal Barão Geraldo.

### **337 – Terminal Barão Geraldo/Unicamp/**

**Hospital das Clínicas (Alimentadora)** Itinerário resumido: Terminal Barão Geraldo, Avenida Prof. Atílio Martini; Unicamp; Hospital das Clínicas.

### **Linhas que vêm de outros bairros**

#### **134 – Terminal Ouro Verde – Terminal Barão Geraldo (Inclusivo)**

Itinerário resumido: Terminal Ouro Verde, Av. Rui Rodriguez, Av. Carlos Lacerda, Terminal Vila União, Av. John Boyd Dunlop, Av. Alberto Sarmento, Balão do Castelo, Av. Luis Smânio, Rodovia SP-332, Terminal Barão Geraldo.

#### **210 – Terminal Campo Grande – Shopping Dom Pedro – Terminal Barão Geraldo (Inclusivo)**

Itinerário resumido: Terminal Campo Grande, Av. John Boyd Dunlop, Av. Alberto Sarmento, Balão do Castelo, Av. Theodureto de Almeida Camargo, R. Pascoal Notte, Av. Santa Genebra, Terminal Shopping Dom Pedro, Terminal Barão Geraldo, Hospital das Clínicas (Unicamp), Av. José Próspero Jacobucci (PUCC).

#### **269/314 – Terminal Padre Anchieta – Terminal Barão Geraldo**

Itinerário resumido: Terminal Padre Anchieta, Rodovia

Dom Pedro, Estação Amarais, Terminal Barão Geraldo; **300 – Sousas – Terminal Barão Geraldo**

Itinerário resumido: Condomínio San Conrado, Av. dos Expedicionários (centro de Sousas), Estação Sousas, rodovia Dom Pedro, Shopping Galeria, Shopping Dom Pedro, Terminal Barão Geraldo.

### **329 – Estação Cidade judiciária – terminal Barão**

**Geraldo (inclusivo)** Itinerário resumido: Estação Cidade Judiciária, Rua Luiz Otávio (CPFL), rua Hermantino Coelho, Rua João Vedovello, Av. Prof. Ana Silvestre Adade (PUCC), Hospital das Clínicas (Unicamp), Av. Romeu Tórtima, Terminal Barão Geraldo.

#### **338 – Terminal Barão Geraldo – Terminal Shopping Iguatemi**

Itinerário resumido: Terminal Barão Geraldo, Shopping Dom Pedro, Av. Heitor Penteado, Av. Nossa senhora de Fátima, Av. José Bonifácio, Terminal Shopping Iguatemi.

### **Linhas que circulam no distrito de Barão Geraldo**

### **320 – Real Parque**

Itinerário resumido: Terminal Barão Geraldo, Av. Santa Isabel, Rua Gilberto Pattaro, rua Eduardo Pereira Almeida, Rua Pedro Petitrossi.

#### **321 – Centro Médico / Bosque das Palmeiras**

Itinerário resumido: Terminal Barão Geraldo, Av. Atílio Martini, Av. Luiz de Tella, Rua Gabriel Porto, Rua Giuseppe Máximo Scolfaro, Rua Bortolo Martins, Av. Engenheiro Luiz Antônio Laloni.

### **Linha 322 – Village Campinas**

Itinerário resumido: Terminal Barão Geraldo, Av. Albino J. B. Oliveira, Estrada da Rhodia, Rua José Pugliesi Filho, rua Bortolo Martins, Av. Hum (Village Campinas).

### **Linha 323 – Vila Holandia**

Itinerário Resumido: Terminal Barão Geraldo, Av. Albino J. B. de Oliveira, Estrada da Rhodia, Rua do Sol, portaria da Rhodia.

### **Linha 324 – Real Parque**

Itinerário resumido: Terminal Barão Geraldo, Avenida Santa Isabel, Av. Dr. Eduardo Pereira Almeida, R. Ricardo Coscia, R Pedro Petitrossi.

### **Linha 325 - Vila Santa Isabel**

Itinerário Resumido: Terminal Barão Geraldo, Av. Santa Isabel, Rua Edna de Barros Sanches, Rua Luiz Vicentin Sobrinho, R. Ângela Signori Grigol.

#### **Linha 326 – Vila Independência**

Itinerário resumido: Av. Independência, Rua Luiz Vicentin Sobrinho, Rua Antônio Adami, Av. Santa Isabel, Terminal Barão Geraldo.

### **Linha 327 – Real Parque / Indústrias**

Itinerário resumido: Av. Albino J. B. Oliveira, Av. Santa Isabel, Rua Gilberto Pattaro, Av. Dr. Eduardo Pereira Almeida.

### **Linha 328 – Guará (inclusivo)**

Itinerário Resumido: Av. Albino J. B. Oliveira, Estrada da Rhodia, Av. Luiz de Tella, R. José Pugliesi filho, Rua Bortolo Martins.

#### **Linha 337 – Unicamp/HC**

Itinerário resumido: Terminal Barão Geraldo, Av. Atílio Martini, Av. Erico Veríssimo (Unicamp), Av. Albert Einsten (Unicamp), R. Bertrand Russell (Unicamp), Av. Adolfo Lutz (Unicamp).

Obs: esta linha opera intercalada com a linha 332, que cumpre o mesmo trajeto dentro da Unicamp.

#### **Linhas que atendem a Unicamp**

#### **Linha 330 – Terminal Central / Corredor Central / Hospital das Clínicas**

Itinerário Resumido: Terminal Central, Av. Moraes Salles (corredor Central), Av. Anchieta (corredor central), av. Brasil, Rua Carolina Florence, Rodovia SP-332, Av. Atílio Martini, Av. Albert Einstein (Unicamp), Av. Bertrand Russell (Unicamp), Av. Érico Veríssimo (Unicamp), Av. Adolfo Lutz (Unicamp).

#### **332 – Terminal Barão Geraldo / Hospital das Clínicas (Unicamp) / Rodoviária**

Itinerário resumido: Terminal Barão Geraldo, Avenida Atílio Martini, Av. Erico Veríssimo (Unicamp), Hospital das Clínicas, Av. Almeida Garret, Av. Brasil, Av Orosimbo Maia, Av. Benjamin Constant, Av. Andrade Neves, Terminal Metropolitano (rodoviária).

### **210 – Terminal Campo Grande – Shopping Dom**

**Pedro – Terminal Barão Geraldo (Inclusivo)** Itinerário resumido: Terminal Campo Grande, Av. John Boyd Dunlop, Av. Alberto Sarmento, Balão do Castelo, Av. Theodureto de Almeida Camargo, R. Pascoal Notte, Av. Santa Genebra, Terminal Shopping Dom Pedro, Terminal Barão Geraldo, Hospital das Clínicas (Unicamp), Av. José Próspero Jacobucci (PUCC).

#### **329 – Estação Cidade judiciária – terminal Barão Geraldo (inclusivo)**

Itinerário resumido: Estação Cidade Judiciária, Rua Luiz Otávio (CPFL), rua Hermantino Coelho, Rua João Vedovello, Av. Prof. Ana Silvestre Adade (PUCC), Hospital das Clínicas (Unicamp), Av. Romeu Tórtima, Terminal Barão Geraldo.

#### **Linha 266 – Parque São Jorge / Shopping Dom Pedro / Unicamp**

Itinerário resumido: Rua Bernardino Bonavita, Rua Manoel Thomaz, Av Papa João Paulo II, Terminal Padre Anchieta, Rodovia Dom Pedro I, Estação Amarais, Terminal Shopping Dom Pedro, Av. Ana Silvestre Adade (PUCC), Hospital das Clínicas, Av. Érico Veríssimo (Unicamp), Av. Albino José Barbosa de Oliveira.

## **Campus de Campinas**

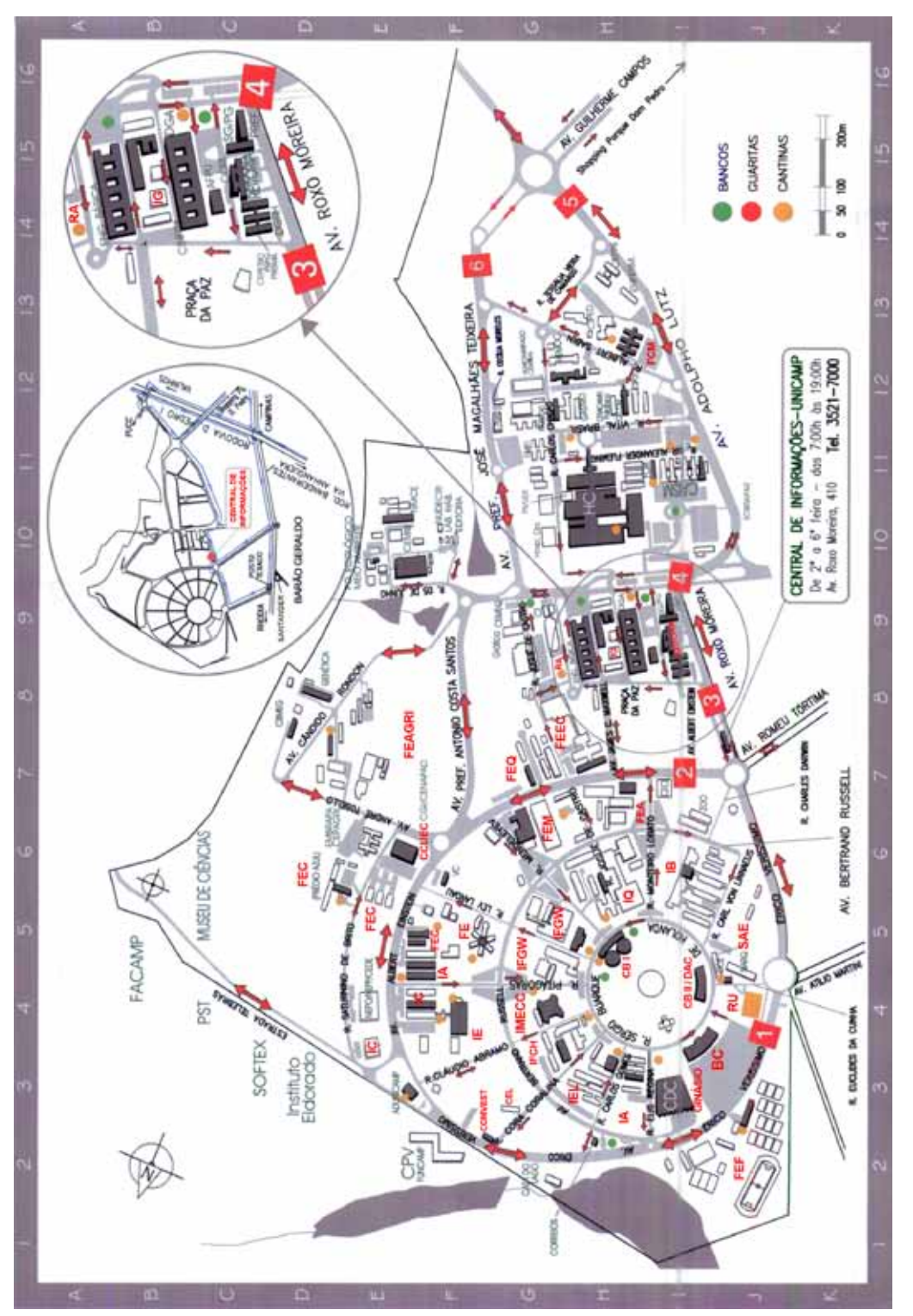

As ruas internas do campus não pertencem ao sistema viário do município de Campinas. Este mapa foi fornecido pela Diretoria Técnica da Prefeitura da Cidade Universitária "Zeferino Vaz"

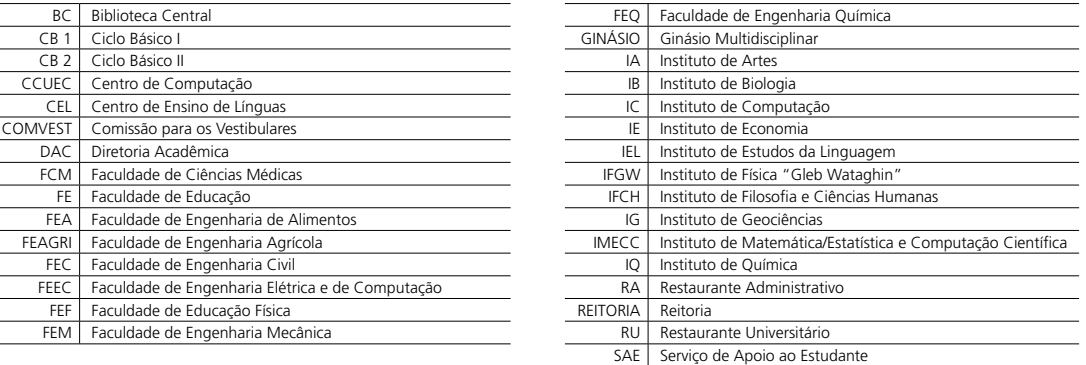

### **DESENVOLVER** O TALENTO QUE VOCÊ JÁ TEM.

SANTANDER E VOCÉ. **JUNTOS, FAZENDO ACONTECER.** 

CA

O talento já nasceu com você. E na faculdade você vai desenvolvê-lo ao máximo. É por isso que o Santander<br>Universidades oferece o maior Programa de Apoio à Educação Superior do mundo, feito para alunos, professores e universidades.

- \$ São mais de 1.000 instituições de ensino superior conveniadas no mundo inteiro:
- ∫ Bolsas de estudos<sup>1</sup> de mobilidade nacional e internacional;
- Salas Digitais<sup>2</sup>, para você compartilhar ideias e conhecimentos:
- ∫ Prêmios de pesquisa, inovação e empreendedorismo;
- Conta universitária com produtos e serviços exclusivos e muito mais.

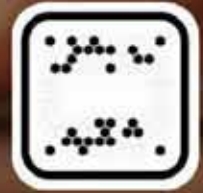

Conheça a fan page do Santander Universidades no Facebook.

Com seu talento, sua instituição de ensino e nosso apoio, somos um time imbativel. Abra sua conta.

Central de Atendimento Santander: 4004-3535<br>SAC: 0800-762-7777 | Ouvidoria: 0800-726-0322

) Consulte quais as instituições de ensino superior participantes dos Programas de Bolsas<br>: Estudos, a seus repectivos períodos de instituía, no site www.santander.com,binaniversidade<br>/ As iniciativas só estado disportivei

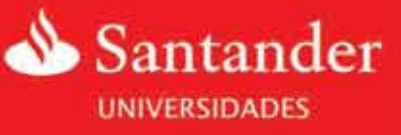

VALORIZANDO IDEIAS POR UMA VIDA MELHOR